### Министерство образования и науки Российской Федерации

федеральное государственное автономное образовательное учреждение

высшего образования

### «НАЦИОНАЛЬНЫЙ ИССЛЕДОВАТЕЛЬСКИЙ ТОМСКИЙ ПОЛИТЕХНИЧЕСКИЙ УНИВЕРСИТЕТ»

Инженерная школа энергетики

Специальность: 14.05.02 Атомные станции: проектирование, эксплуатация и инжиниринг НОЦ И.Н. Бутакова

## ДИПЛОМНЫЙ ПРОЕКТ

#### Тема работы УСТАНОВКА ДЛЯ ИССЛЕДОВАНИЯ ХАРАКТЕРИСТИК ТЕПЛООБМЕННОГО АППАРАТА

## УДК 621.1.016.4-047.37

Студент

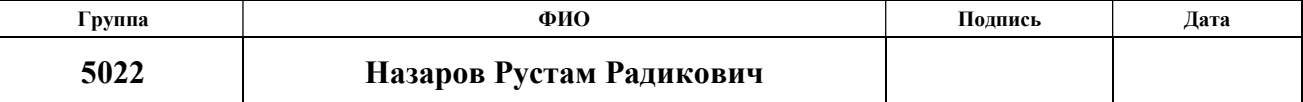

Руководитель

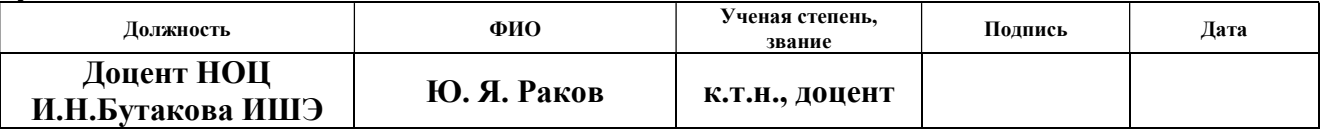

#### КОНСУЛЬТАНТЫ:

По разделу «Финансовый менеджмент, ресурсоэффективность и ресурсосбережение»

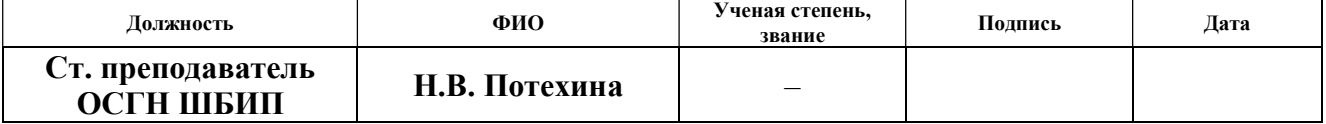

По разделу «Социальная ответственность»

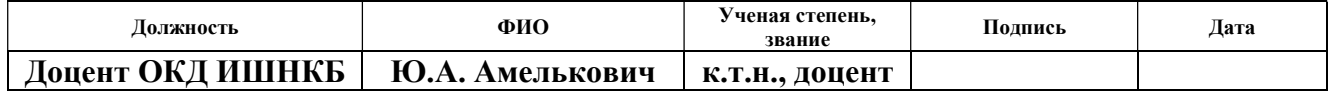

По разделу «Автоматизация технологических процессов и производств»

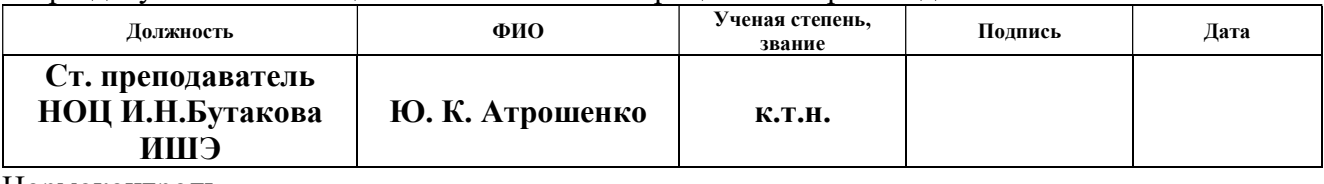

Нормоконтроль

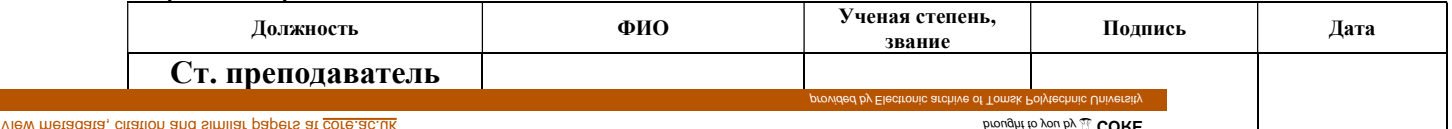

ИШЭ

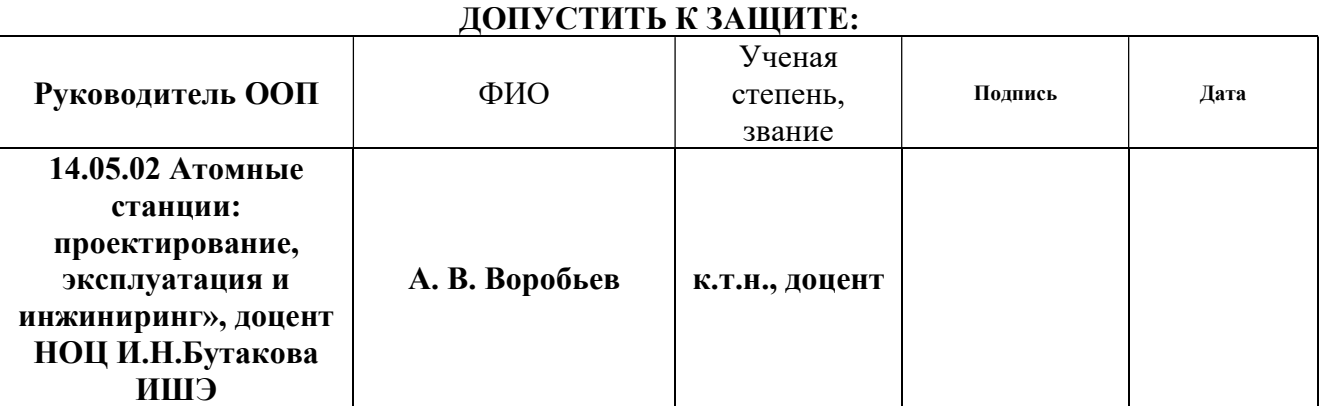

## Запланированные результаты обучения выпускника образовательной программы 14.05.02 Атомные станции: проектирование, эксплуатация и инжиниринг, специализация подготовки «Проектирование и эксплуатация атомных станций»

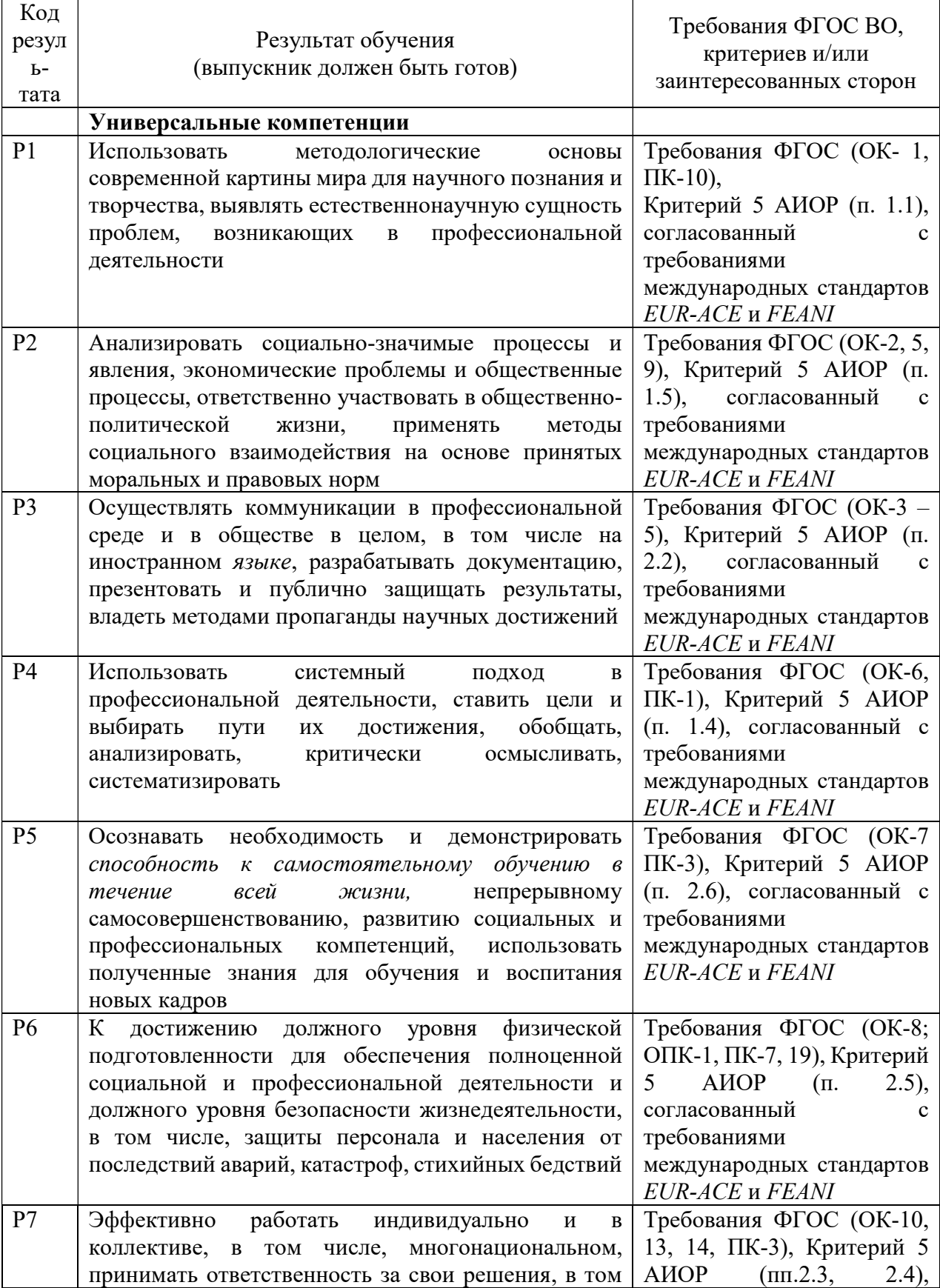

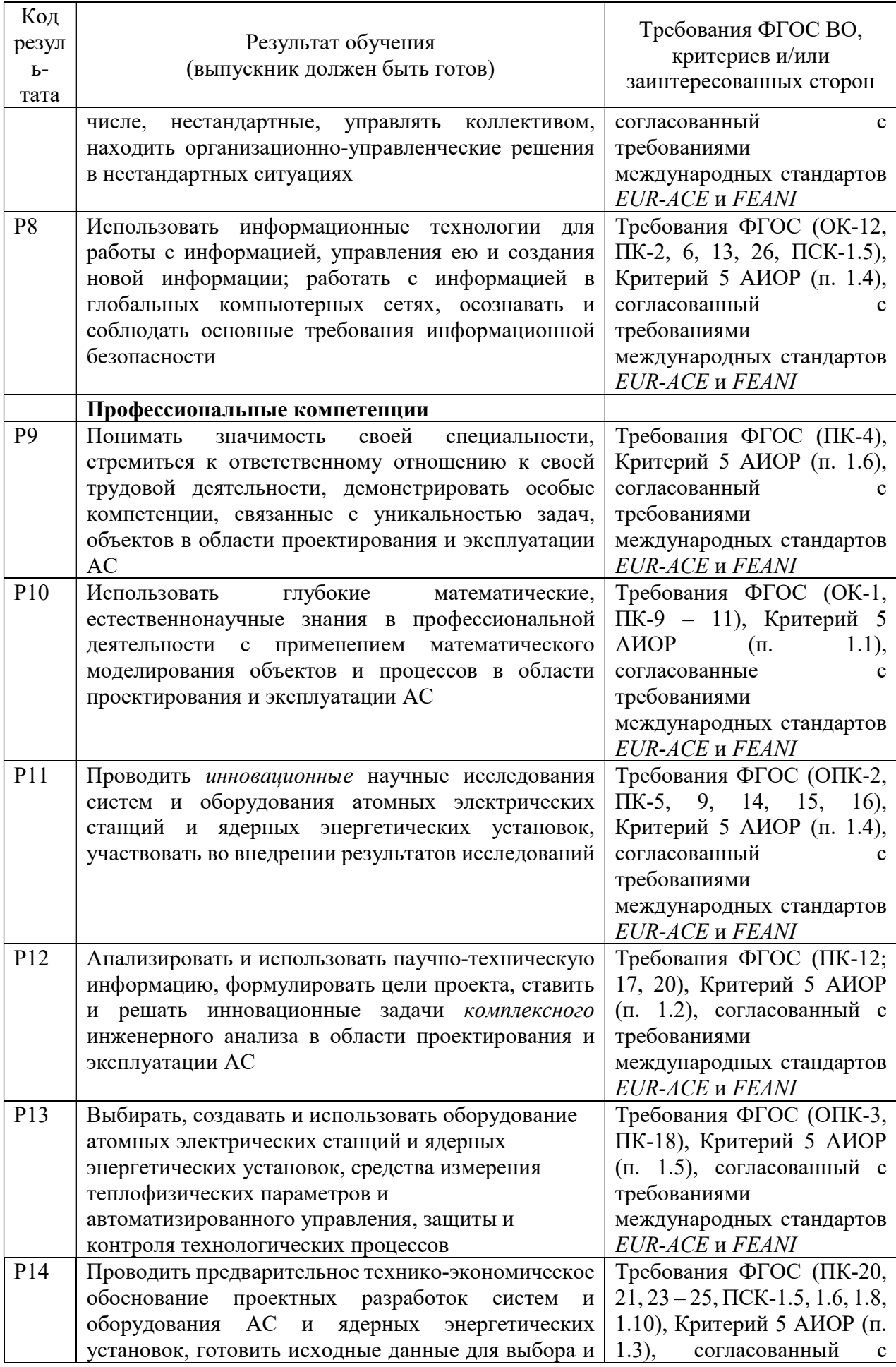

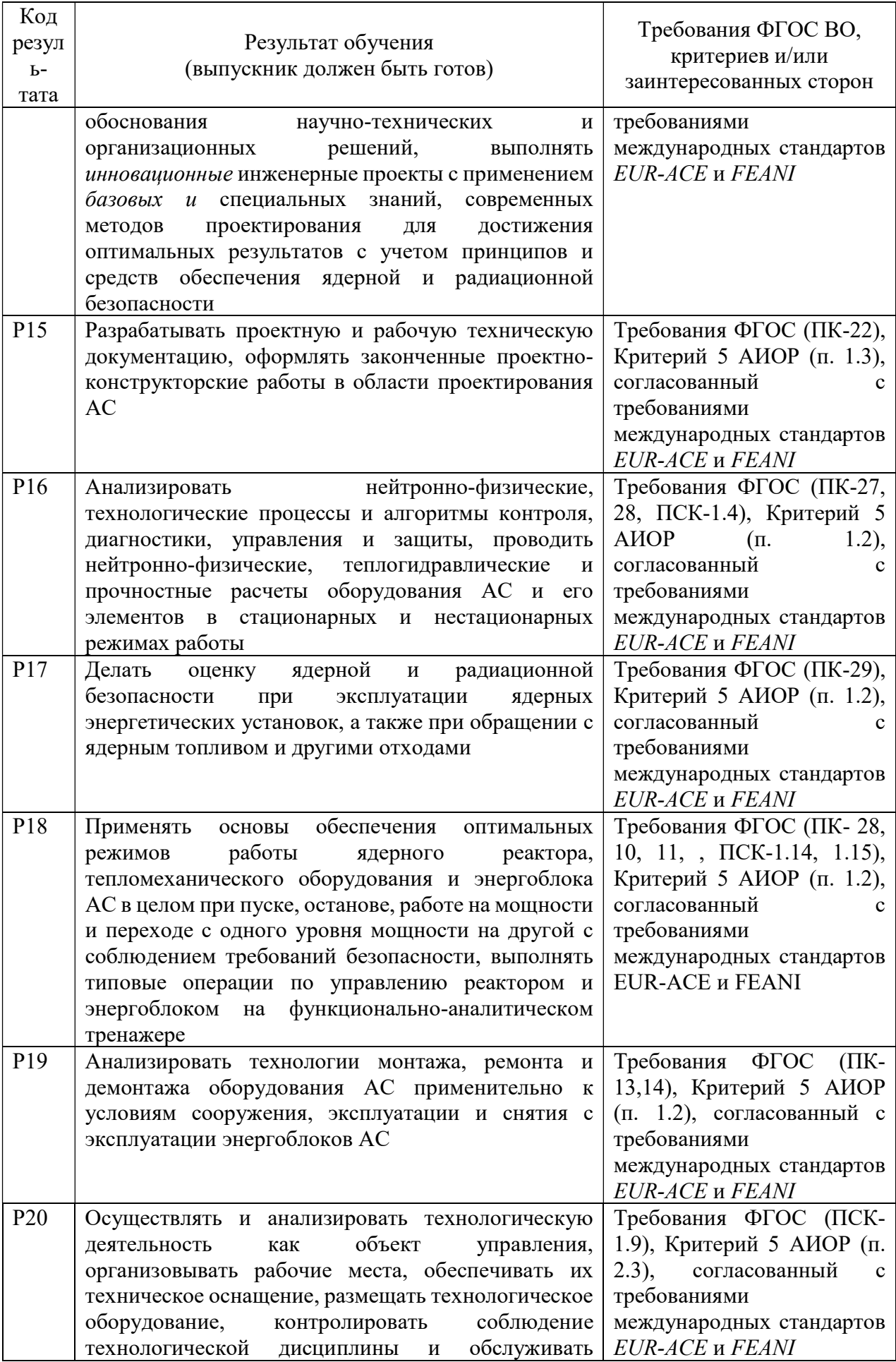

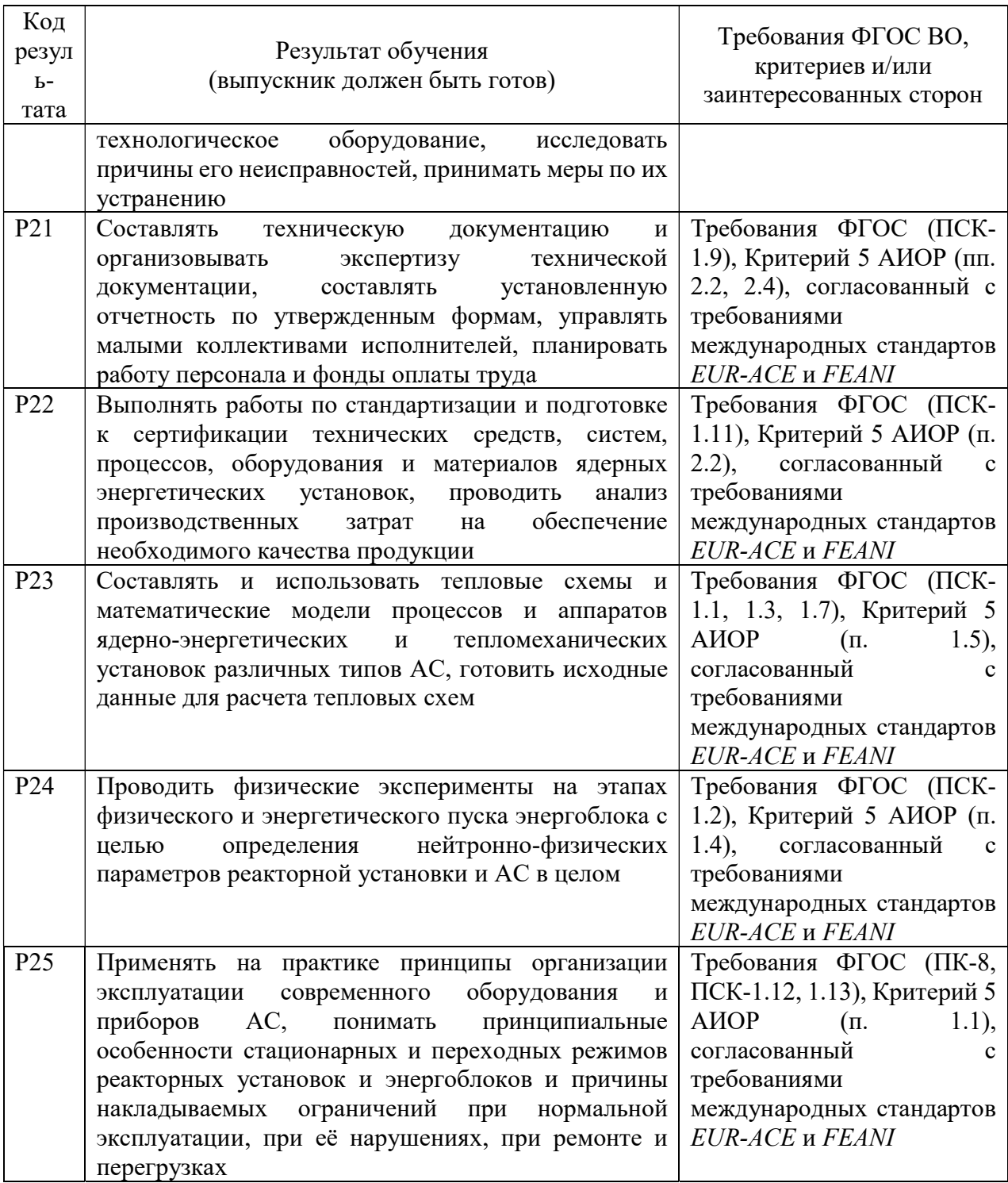

#### Министерство образования и науки Российской Федерации федеральное государственное автономное образовательное учреждение высшего образования «НАЦИОНАЛЬНЫЙ ИССЛЕДОВАТЕЛЬСКИЙ ТОМСКИЙ ПОЛИТЕХНИЧЕСКИЙ УНИВЕРСИТЕТ»

#### Институт Энергетический

Специальность подготовки 14.05.02 Атомные станции: проектирование, эксплуатация и инжиниринг

Кафедра «Атомных и тепловых электростанций»

УТВЕРЖДАЮ: Зав. кафедрой АТЭС ЭНИН А.С. Матвеев

(Подпись) (Дата)

#### ЗАДАНИЕ

#### на выполнение выпускной квалификационной работы

В форме:

#### дипломного проекта

#### (бакалаврской работы, /работы, магистерской диссертации)

Студенту:

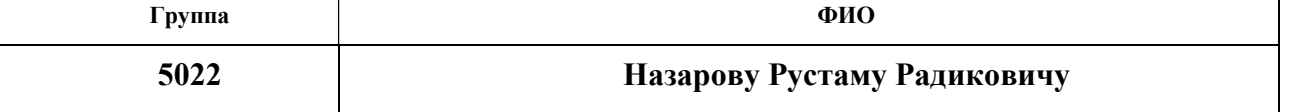

Тема работы:

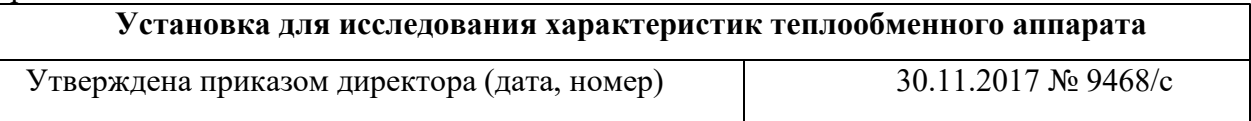

Срок сдачи студентом выполненной работы: 29 января 2018

### ТЕХНИЧЕСКОЕ ЗАДАНИЕ:

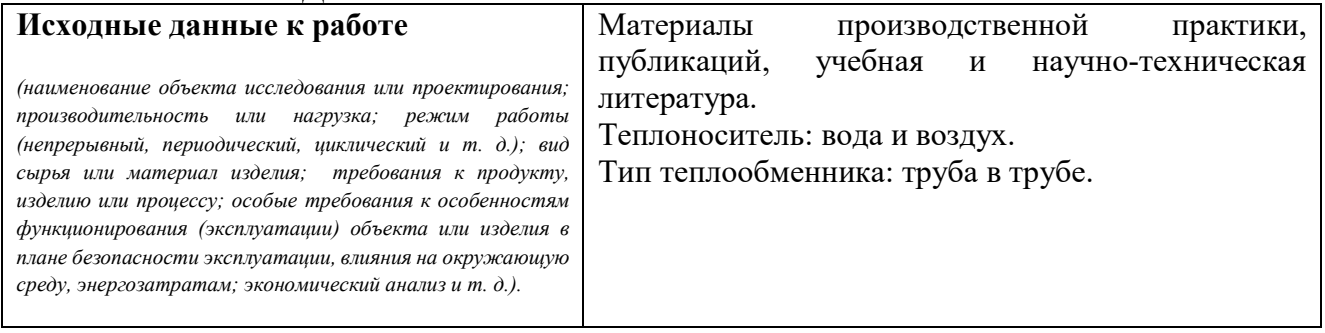

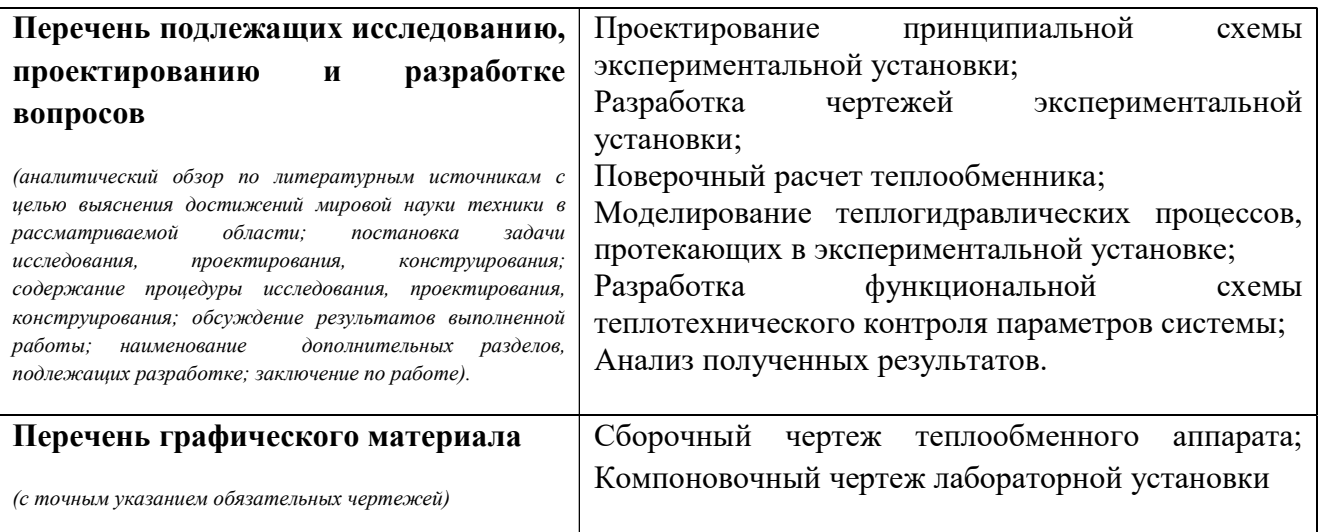

# Консультанты по разделам выпускной квалификационной работы

(с указанием разделов)

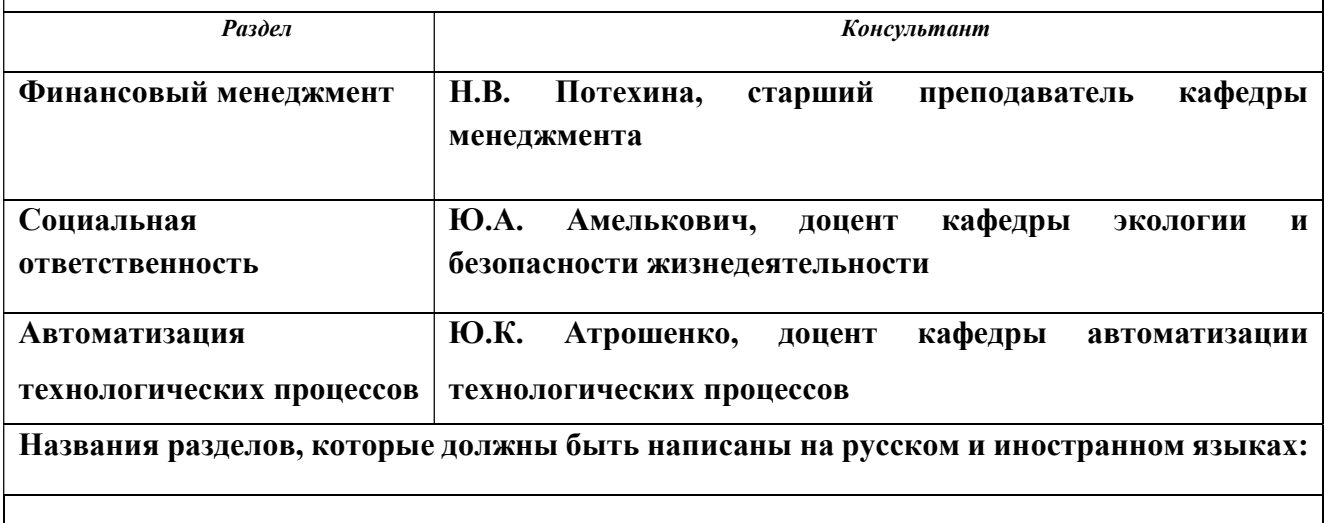

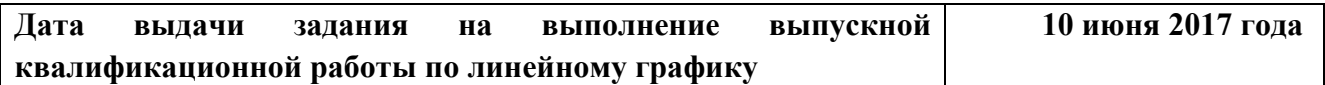

#### Задание выдал руководитель:

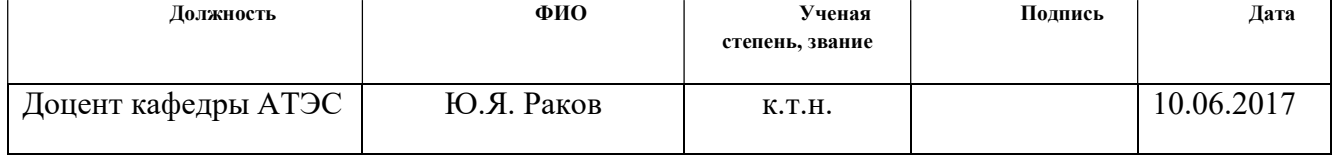

### Задание принял к исполнению студент:

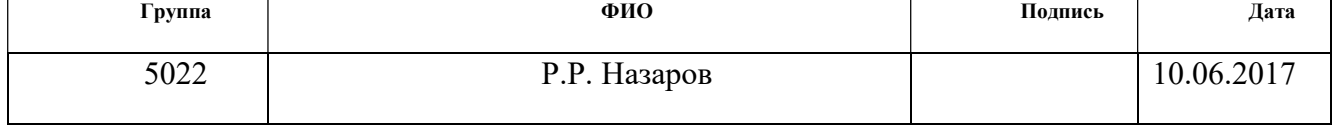

### ЗАДАНИЕ ДЛЯ РАЗДЕЛА «ФИНАНСОВЫЙ МЕНЕДЖМЕНТ, РЕСУРСОЭФФЕКТИВНОСТЬ И РЕСУРСОСБЕРЕЖЕНИЕ»

Студенту:

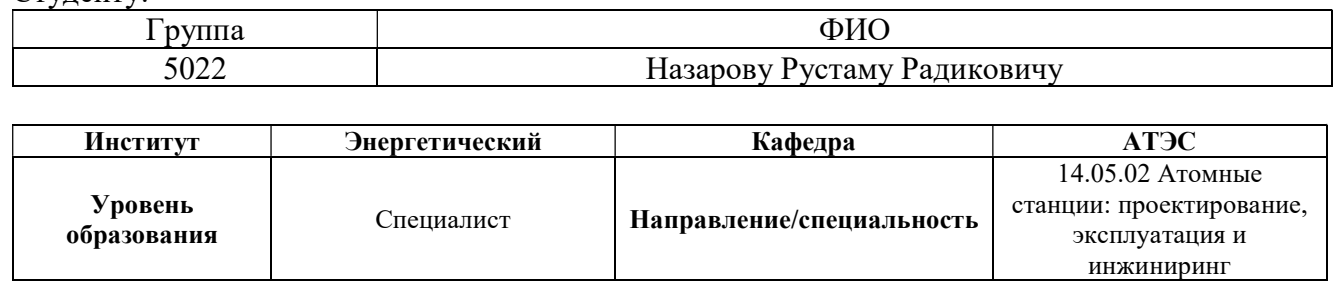

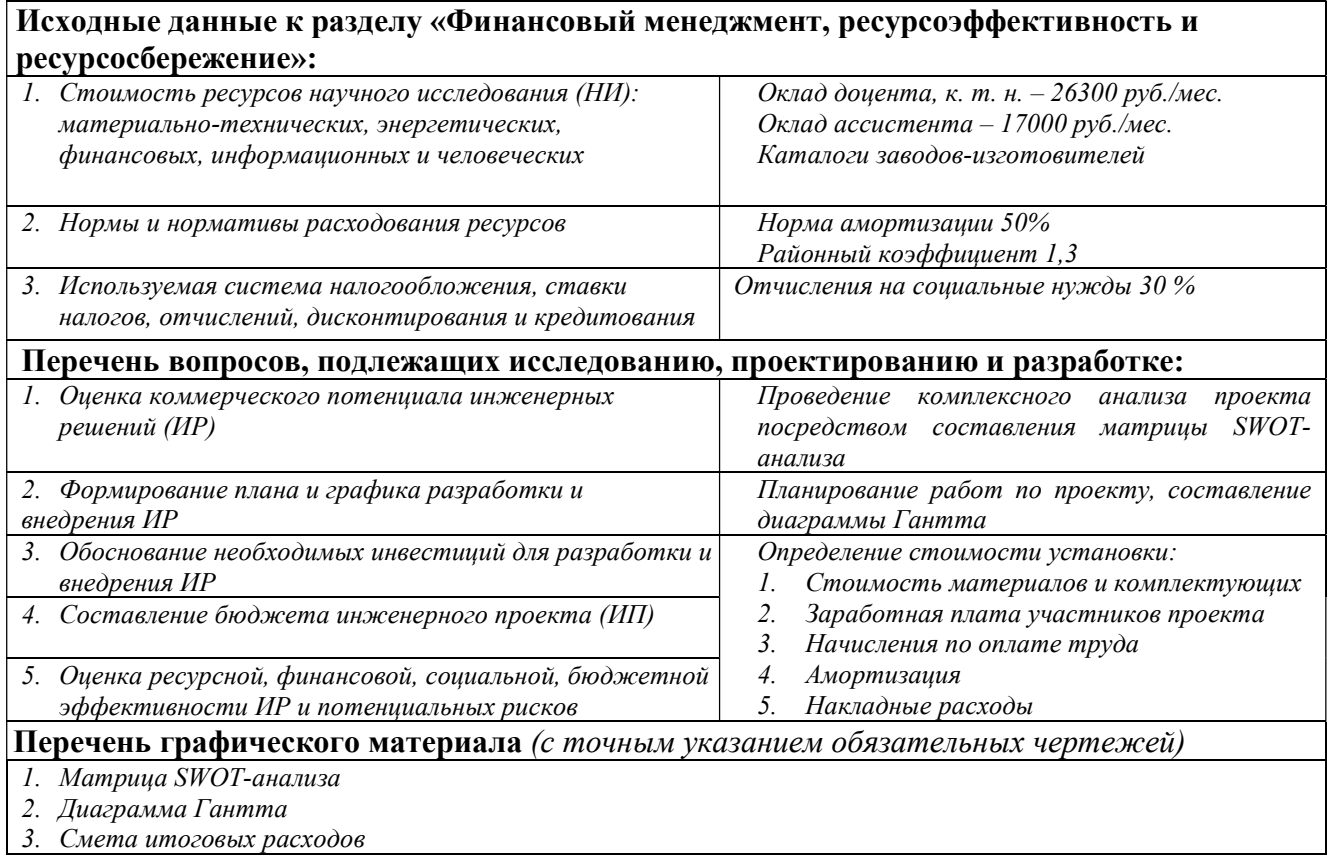

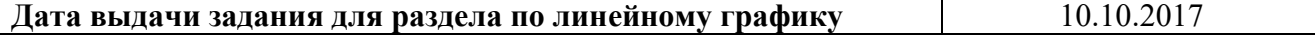

#### Задание выдал консультант:

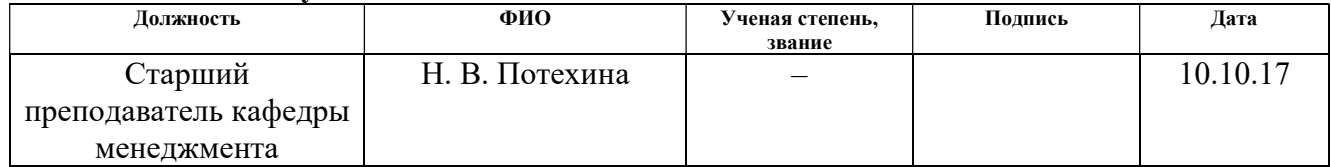

#### Задание принял к исполнению студент:

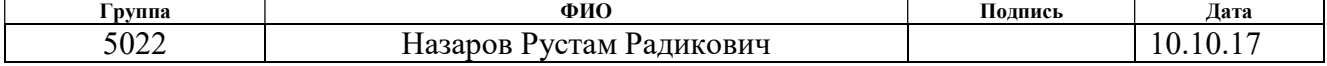

# ЗАДАНИЕ ДЛЯ РАЗДЕЛА «СОЦИАЛЬНАЯ ОТВЕТСТВЕННОСТЬ»

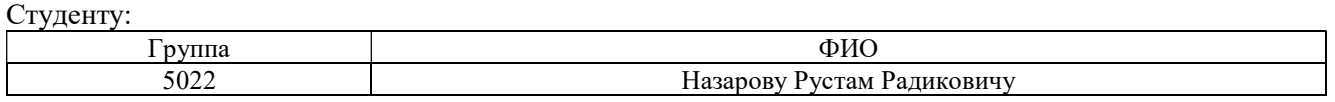

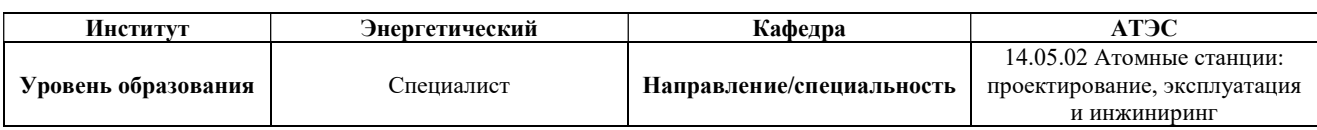

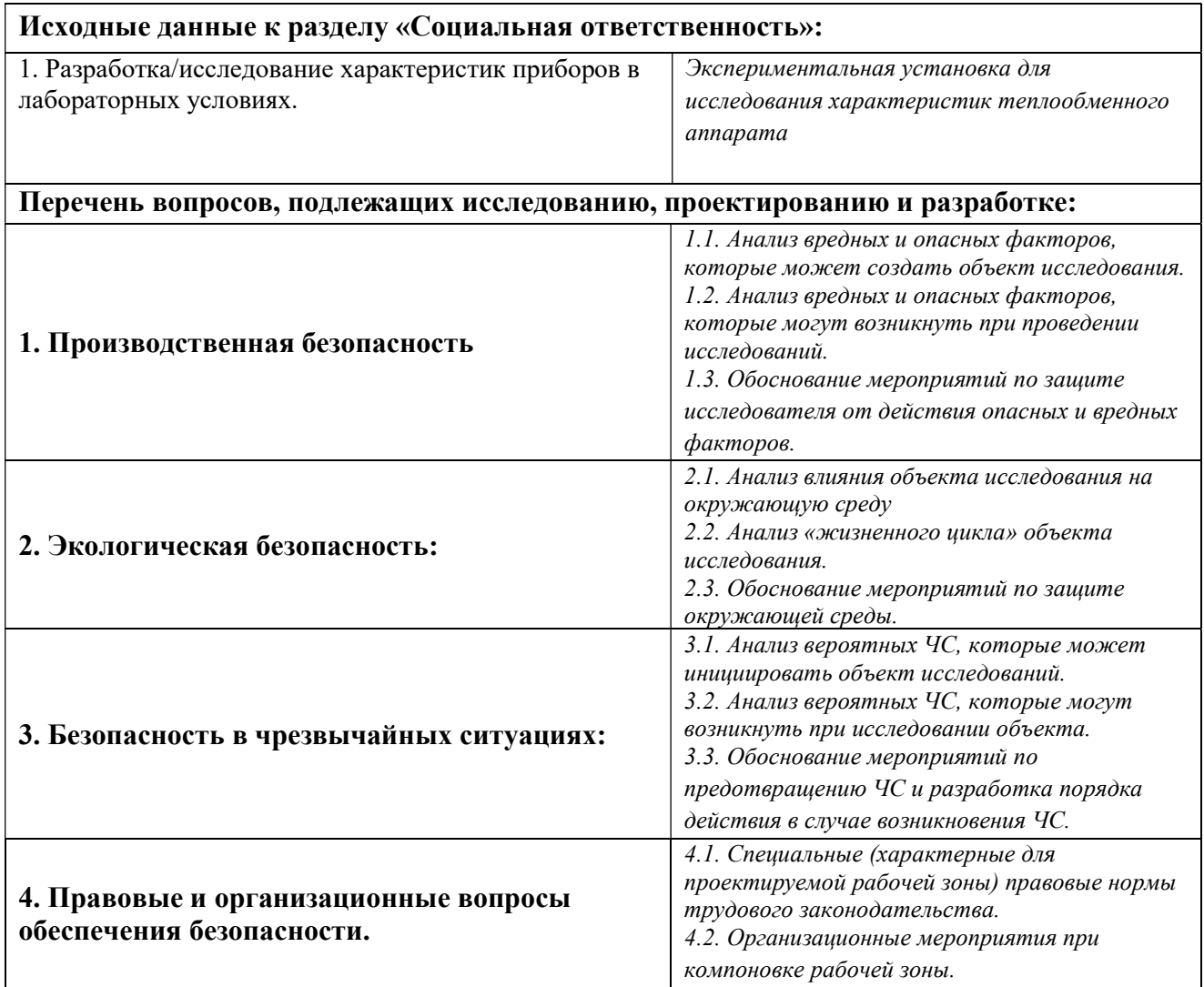

Дата выдачи задания для раздела по линейному графику 10.10.17

#### Задание выдал консультант:

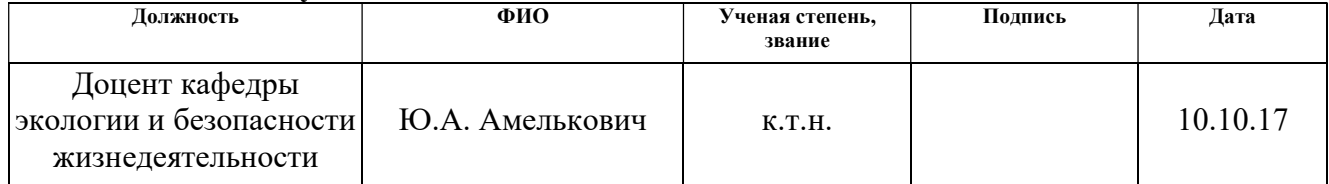

#### Задание принял к исполнению студент:

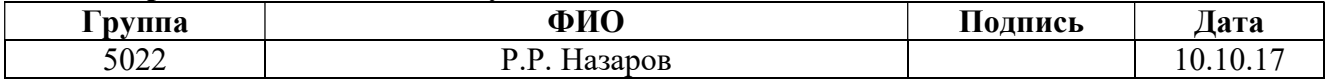

### РЕФЕРАТ

Выпускная квалификационная работа состоит из: 111 с., 35 рисунков, 22 таблиц, 45 источников, 3 приложения.

Ключевые слова: теплообменник, интенсификация теплообмена, турбулизатор, коэффициент теплоотдачи, проектирование.

Объектом разработки является: экспериментальная установка для исследования характеристик теплообменного аппарата.

Цель работы – разработка экспериментальной установки для исследования характеристик теплообменного аппарата.

В результате проделанной работы спроектирована экспериментальная установка для исследования характеристик теплообменного аппарата, в том числе интенсификаторов теплообмена различной конструкции, создана трехмерная модель экспериментальной установки и проведено моделирование протекающих в ней теплогидравлических процессов средствами вычислительной гидродинамики, вычислена стоимость проектирования и сборки, рассмотрены вопросы обеспечения производственной, пожарной и электробезопасности при проведении экспериментов на данной установке.

Возможно использование экспериментальной установки для широкого круга научных и промышленных исследований.

В перспективе предусматривается совершенствование методов исследования эффективности интенсификаторов теплообмена различных конструкций.

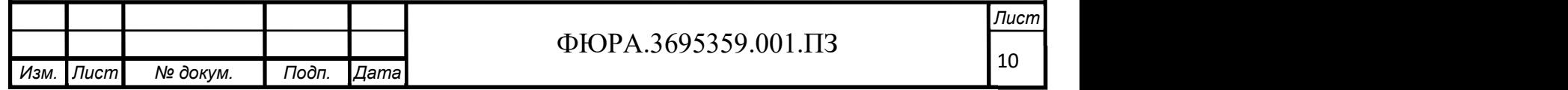

# ПЕРЕЧЕНЬ ПРИНЯТЫХ СОКРАЩЕНИЙ

Список сокращений

ТО – теплообменник

ТН – теплоноситель

Nu – критерий Нуссельта

Re – критерий Рейнольдса

Pr – критерий Прандтля

Gr – критерий Грасгофа

Условные обозначения

 $d_1, d_2$  – внутренний диаметр наружной и внутренней трубы, мм;

 $D_1, D_2$  – внешний диаметр наружной и внутренней трубы, мм;

 $t_{11}$ ,  $t_{12}$  – температуры горячего теплоносителя на входе и выходе теплообменников,

 $t_{21}$ ,  $t_{22}$  – температуры холодного теплоносителя на входе и выходе теплообменников,

 $M_1, M_2$  – объемный расход горячего и холодного теплоносителя, л/мин;  $c_{p1}, c_{p2}$  – изобарная теплоемкость горячего и холодного теплоносителя, кДж/(кг∙℃);

 $\rho_1, \rho_2$  – плотность горячего и холодного теплоносителя, кг/м $^3;$ 

 $\mu_1, \mu_2$  – динамическая вязкость горячего и холодного теплоносителя,  $\Pi$ а·с;

 $\lambda_1$ ,  $\lambda_2$ ,  $\lambda_{c_{\text{T}}}$  – теплопроводность горячего, холодного теплоносителей и стенки внутренней трубы, Вт/(м∙℃);

 $W$  – скорость потока, м/с;

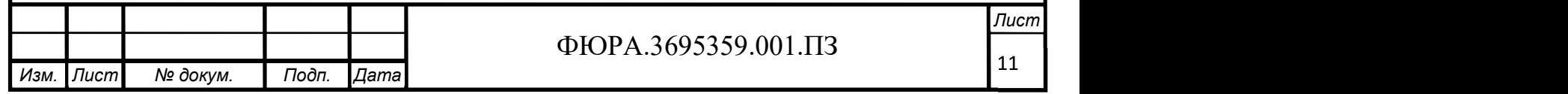

# Оглавление

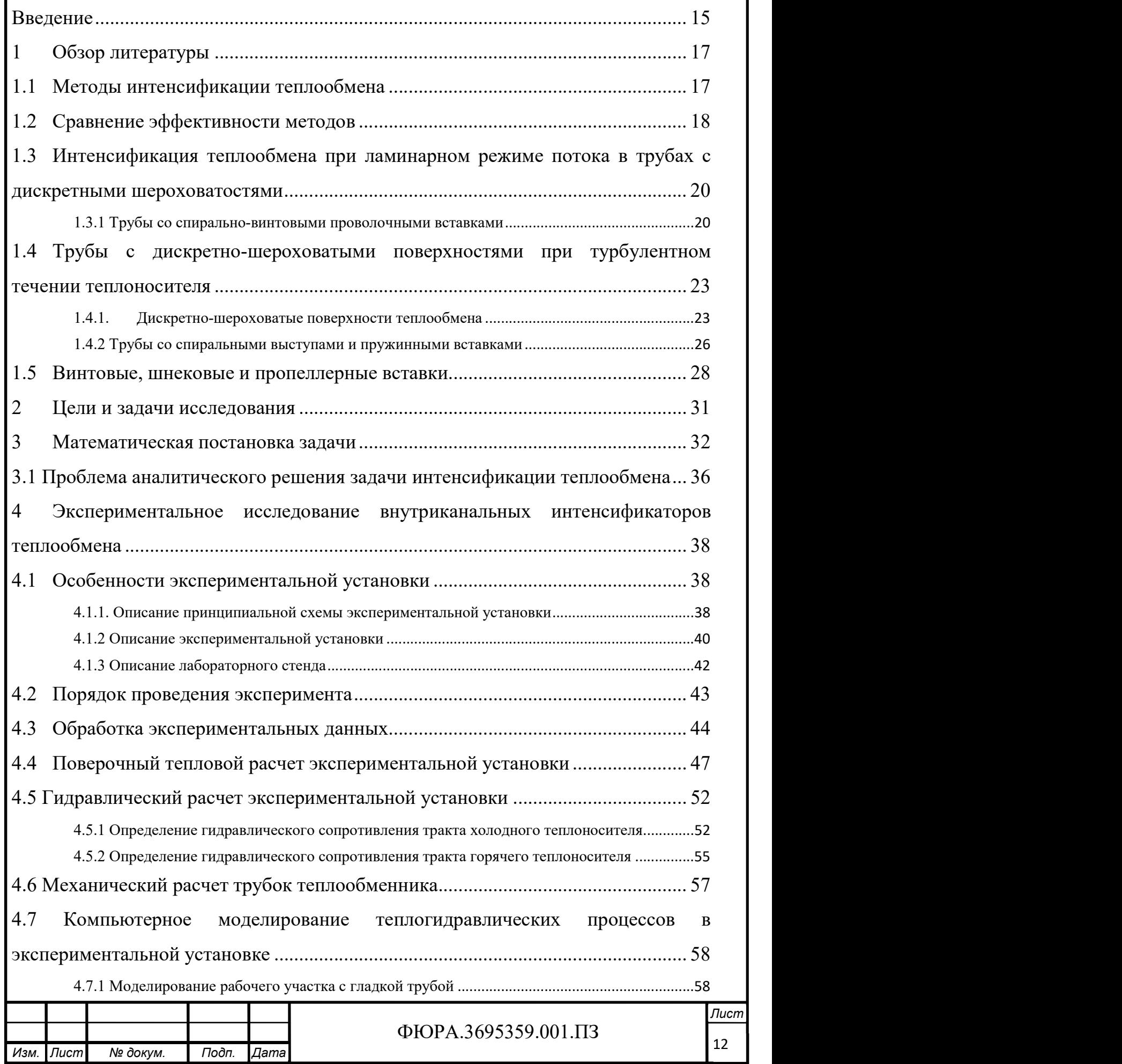

 $12$ 

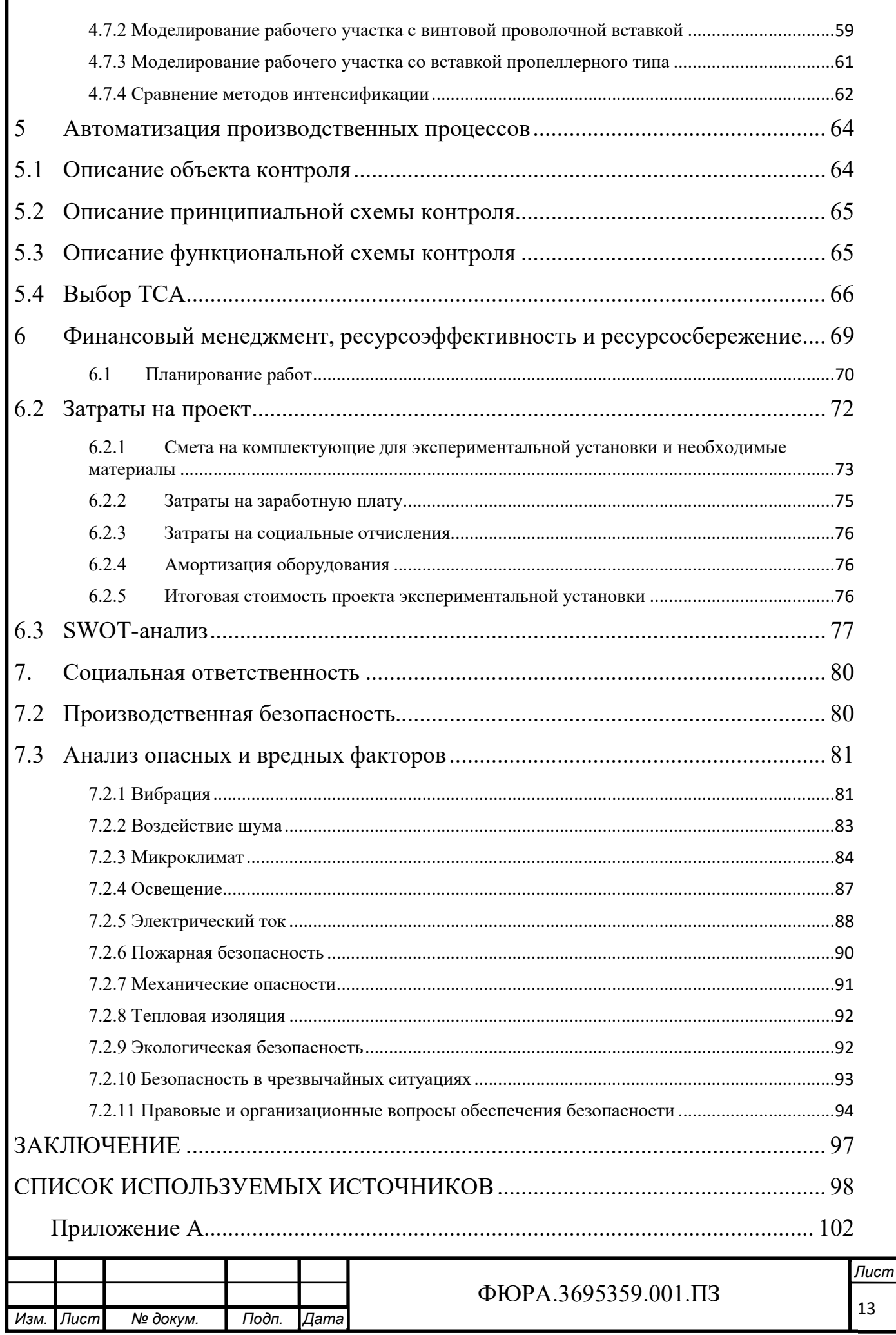

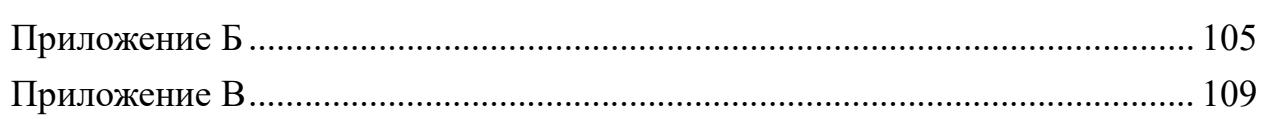

# Графический материал:

ФЮРА.3695359.002 СБ. Лабораторная установка. Сборочный чертеж. ФЮРА.3695359.003 МЧ. Компоновочный чертеж проектируемого лабораторного стенда.

ФЮРА.3695359.0012 С3. Комбинированная принципиальная схема установки.

ФЮРА.421000.013 С2. Функциональная схема экспериментальной установки ФЮРА.3695359.014 СБ. Деталировочные чертежи основных элементов.

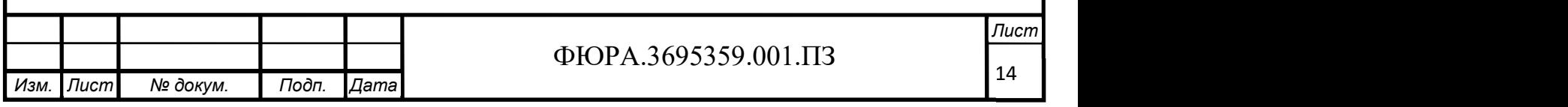

### ВВЕДЕНИЕ

В атомной энергетической отрасли наблюдается постоянное наращивание единичных мощностей оборудования. А это значит, что вопрос снижения массогабаритных показателей теплообменников или сохранения этих показателей при повышении эффективности уже имеющейся поверхности теплообмена в условиях, когда пространство строго ограничено, становится все более актуальным. Это справедливо также для ряда других отраслей: нефтеперерабатывающей, химической, пищевой и т.д.

Решение данной проблемы требует применения всего современного математического аппарата тепломассообмена, более углубленная разработка различных методов интенсификации теплообмена, получение на основе этого данных, которые обеспечат быстрое и качественное проектирование подобных теплообменников в промышленном масштабе.

В изучение проблемы интенсификации теплообмена внесли свой вклад многие отечественные ученые: В.К. Мигай, Г.А. Дрейцер, Ю.Ф. Гортышев, А.И. Леонтьев, В.В. Кафаров, Э.К. Калинин, В.М. Антуфьев, Л.М. Коваленко, В.М. Бузник и др.

На сегодняшний день известно достаточно большое количество методов интенсификации теплообмена, которые позволяют увеличить коэффициент теплоотдачи от нескольких процентов до нескольких раз за счет дополнительной турбулизации потока.

Примерные коэффициенты теплоотдачи со стороны воды α = 2000 ÷ 7000 Вт/(м<sup>2</sup>·К), для газов α  $\leq 200$  Вт/(м<sup>2</sup>·К), для достаточно вязких жидкостей  $\alpha$  =100 ÷ 600 B $\text{Tr}((\text{M}^2 \cdot \text{K})$  [1]. По вышеприведенным данным видно, что интенсификацию теплообмена необходимо осуществлять со стороны теплоносителя, который имеет меньшее значение коэффициента теплоотдачи. При равном порядке коэффициентов теплоотдачи интенсификацию теплообмена можно осуществлять как с одной стороны, так и с другой, но при этом необходимо учитывать эксплуатационные и технические возможности.

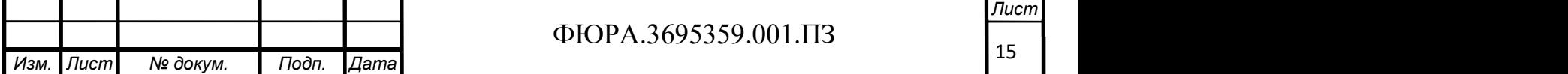

Практически все методы интенсификации теплообмена связаны с увеличением гидравлического сопротивления тракта теплоносителя. Наибольшее распространение в энергетике получили пассивные методы турбулизации потока, не требующие дополнительного подвода энергии для работы. Для активных же методов требуется подвод энергии извне. Она расходуется на вибрацию, вращение теплообменной поверхности, создание электростатических и акустических полей, пульсацию потока, струйные системы и т.д.

Исследования различных методов интенсификации теплообмена проведены в различной степени. Только часть из них дошла до промышленного уровня. Физические законы, которые лежат в основе этих методов и объясняют принцип их действия, известны уже достаточно давно, но количественные зависимости для описания теплообмена и расчета гидравлических потерь для большого диапазона геометрических характеристик интенсификаторов теплообмена определены в достаточно неполной мере. В основе теории интенсификации теплообмена и ее теплогидравлического расчета, которые находятся на начальной ступени разработки находятся полуэмпирические и эмпирические отношения, которые ограничены областью применения. Однако, наблюдается дефицит даже в таких формулах [2].

Подводя итог, при проектировании новых теплообменных аппаратов и модернизации уже существующего теплообменного оборудования требуется проведение дополнительных экспериментальных исследований тепломассобмена и течения в каналах, разработка новых моделей и методов теплогидравлического расчета интенсификаторов теплообмена.

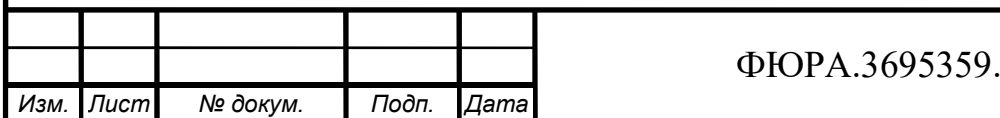

# $\Phi$ ЮРА.3695359.001.ПЗ

Лист

# 1 ОБЗОР ЛИТЕРАТУРЫ

# 1.1 МЕТОДЫ ИНТЕНСИФИКАЦИИ ТЕПЛООБМЕНА

Все методы интенсификации теплообмена имеют различную степень влияния на интенсификацию и гидравлическое сопротивление.

Метод интенсификации  $Nu_{\text{HHT}}/Nu_{\text{o}}$   $\xi_{\text{HHT}}/\xi_{\text{o}}$  $Re \overline{5.10^3 \div 2.10^4}$ Вставки из винтовой ленты  $1.8 \div 2.7$  4  $\div 4.5$ Кольцевые диафрагмы  $2,0 \div 2,4$  3,5  $\div 4$ Шнековые вставки  $1,0 \div 1,7$  2,5  $\div 5,2$ Выступы и выемки на стенках  $1,2 \div 1,3$  1,3÷ 1,7 Пружинные вставки  $1,7 \div 2$  3 ÷ 7  $K$ анал типа конфузор-диффузор  $\vert$  1,5 1,5 1,5 Bитые трубы  $1,2 \div 1,4$   $1,3 \div 1,7$ 

Таблица 1.1 – Тепловая и гидравлическая эффективность различных методов интенсификации теплообмена

Пассивные методы по принципу действия условно делятся на следующие группы:

1) создающие вращательно-поступательное движение жидкости;

2) разрушающие пристенные слои жидкости.

Вращательно-поступательное движение задается закручиванием потока с помощью различных завихрителей (ленточных, пластинчатых, шнековых). Разрушение пристенных слоев жидкости происходит за счет воздействия на пристенную область потока. Это достигается за счет искусственных шероховатостей поверхности теплообмена таких как проволочные спирали, накатки и канавки на внутренней стенке канала и др.

Завихрители условно можно разделить на две группы:

1) завихрители с непрерывным вихревым потоком;

2) завихрители с затухающим вихревым потоком.

Первые располагаются вдоль всего участка теплообмена и тем самым генерируют непрерывный вихревой поток. Вторые, напротив, располагаются

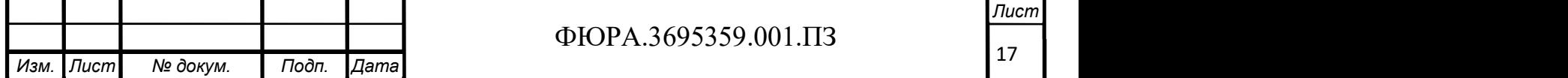

на входе в теплообменный участок и генерируют вихрь у входа, который по мере движения потока постепенно затухает.

Закручивание потока витыми лентами известно давно, но интерес к этому методу сохраняется и по сей день. Это подтверждается недавними работами Митрофановой О.В., Попова И.А., Лаптева А.Г., Тарасевича С. Э., Колядина Е.А., Эямса-ард С., Сами Д. Салман.

## 1.2 СРАВНЕНИЕ ЭФФЕКТИВНОСТИ МЕТОДОВ

Сравнить тепловую эффективность интенсификаторов теплообмена, различающихся конструкционно, можно провести на основании следующего выражения:

$$
(Nu/Nu_0) = f(Re)
$$
\n(1.1)

где «Nu<sub>0</sub>» относится к гладкой поверхности теплообмена.

Отношение (1.1) показывает во сколько раз увеличится коэффициент теплоотдачи в трубе с интенсификатором по сравнению с коэффициентом теплоотдачи в трубе без интенсификатора.

После обработки эмпирических данных разных авторов зависимости  $Nu/Nu_0$  от числа  $Re$  получилась следующая картина, показанная на рисунке 1.1. Опытные данные позволяют сделать вывод, что наибольшая тепловая экономичность наблюдается в диапазоне чисел Рейнольдса до 2500-3000, т.е. в области слаборазвитой турбулентности и ламинарного режима.

На основании [4]. Можно сказать, что использование шнековых, ленточных и др. интенсификаторов наиболее перспективно для сред с большой вязкостью.

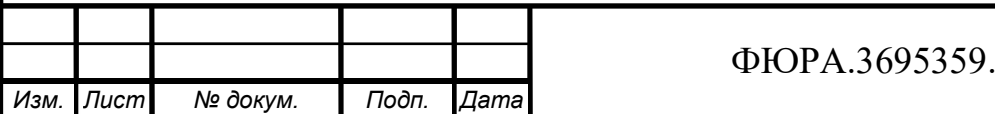

# $\Phi$ ЮРА.3695359.001.ПЗ

18

Лист

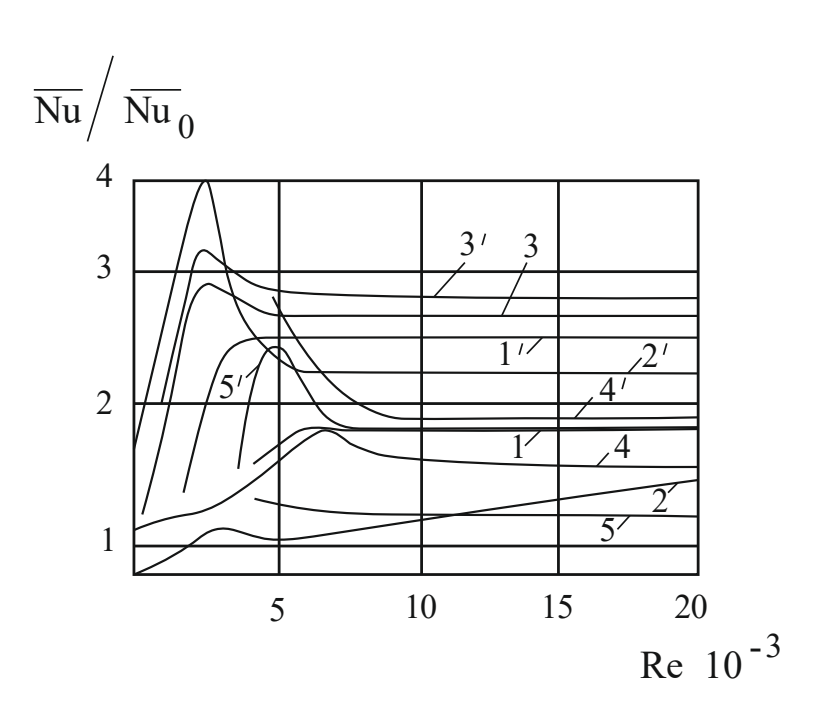

Рисунок 1.1 - Зависимость увеличения теплоотдачи различных интенсификаторов теплообмена: 1, 1' - шнековый завихритель,  $\varphi = 45$  и  $\varphi$  = 75; 2, 2' – поперечная накатка,  $d/D = 0.983$  и 0.875; 3, 3' – спиральная накатка,  $S/D = 3,25$  и 1; 4, 4' - проволочный спиральный завихритель,  $S/D =$ 

2,17 и 0,724; 5, 5' – ленточный завихритель,  $S/D = 19$  и 3,16.

Наличие выступов, ребер, поворотов потока приводит к росту гидродинамического сопротивления. По этой причине для сравнения эффективности теплогидродинамической различных конструкций интенсификаторов теплообмена можно **ВОСПОЛЬЗОВАТЬСЯ** следующим отношением:

$$
(Nu / Nu_0) / (\xi / \xi_0) = f(Re),
$$
\n(1.2)

Оно характеризует увеличение коэффициента относительное теплоотдачи в трубе с интенсификатором по сравнению с гладкой трубой на единицу дополнительно затраченной энергии на прокачку [2].

В целом практически все исследователи сходятся во мнении, что для ламинарного режима течения наблюдается целесообразность применения почти всех пассивных методов интенсификации теплообмена.

Г.А. Дрейцером, В.К. Мигаем и др. проведен глубокий анализ физических и теоретических вопросов методов интенсификации теплообмена.

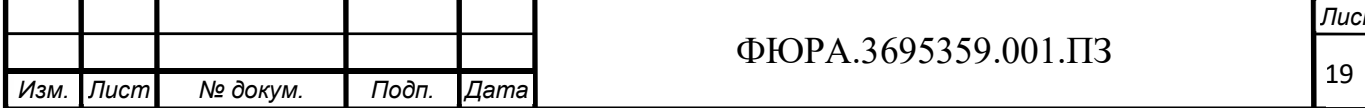

Этому посвящено большое число работ, но в основном для турбулентного и переходного режимов течения.

Очевидно, что выбор метода интенсификации теплообмена должен определяться назначением и конструкцией теплообменного аппарата, свойствами теплоносителей, технико-экономическими показателями и т.п.

# 1.3 ИНТЕНСИФИКАЦИЯ ТЕПЛООБМЕНА ПРИ ЛАМИНАРНОМ РЕЖИМЕ ПОТОКА В ТРУБАХ С ДИСКРЕТНЫМИ ШЕРОХОВАТОСТЯМИ

### 1.3.1 Трубы со спирально-винтовыми проволочными вставками

В работах [5,6,7] исследовался данный способ интенсификации теплообмена при ламинарном режиме течения, но в целом этот вопрос применительно к ламинарному течению практически не изучен. Данные [7] представлены ниже.

Таблица 1.2 – Геометрические характеристики винтовой проволочной вставки

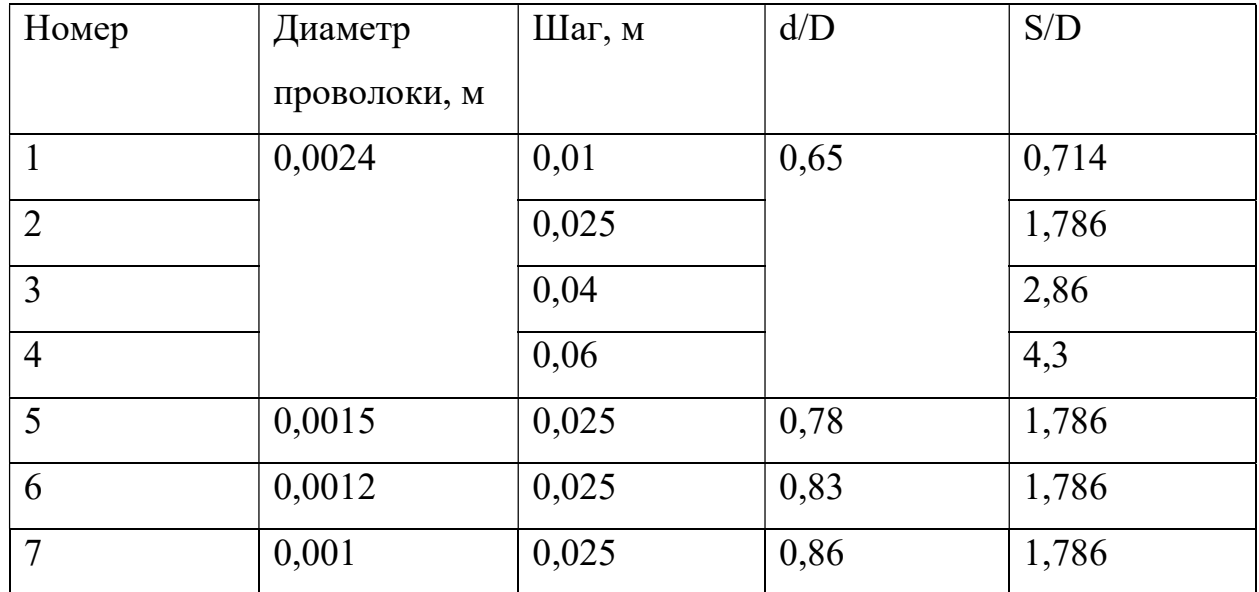

Гидравлическое сопротивление

Исследования проведены в диапазоне 40 < Re < 2000. Установлено, что при ламинарном режиме значения коэффициентов гидравлического сопротивления  $\xi$  описываются зависимостью  $\xi_0$ =64/Re с точностью до 6%.

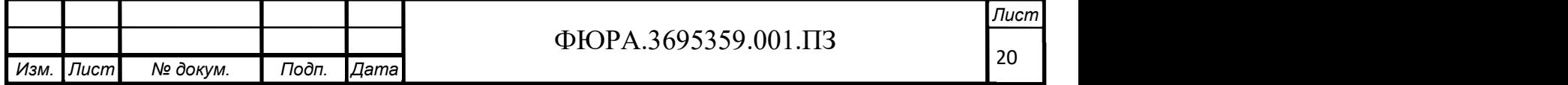

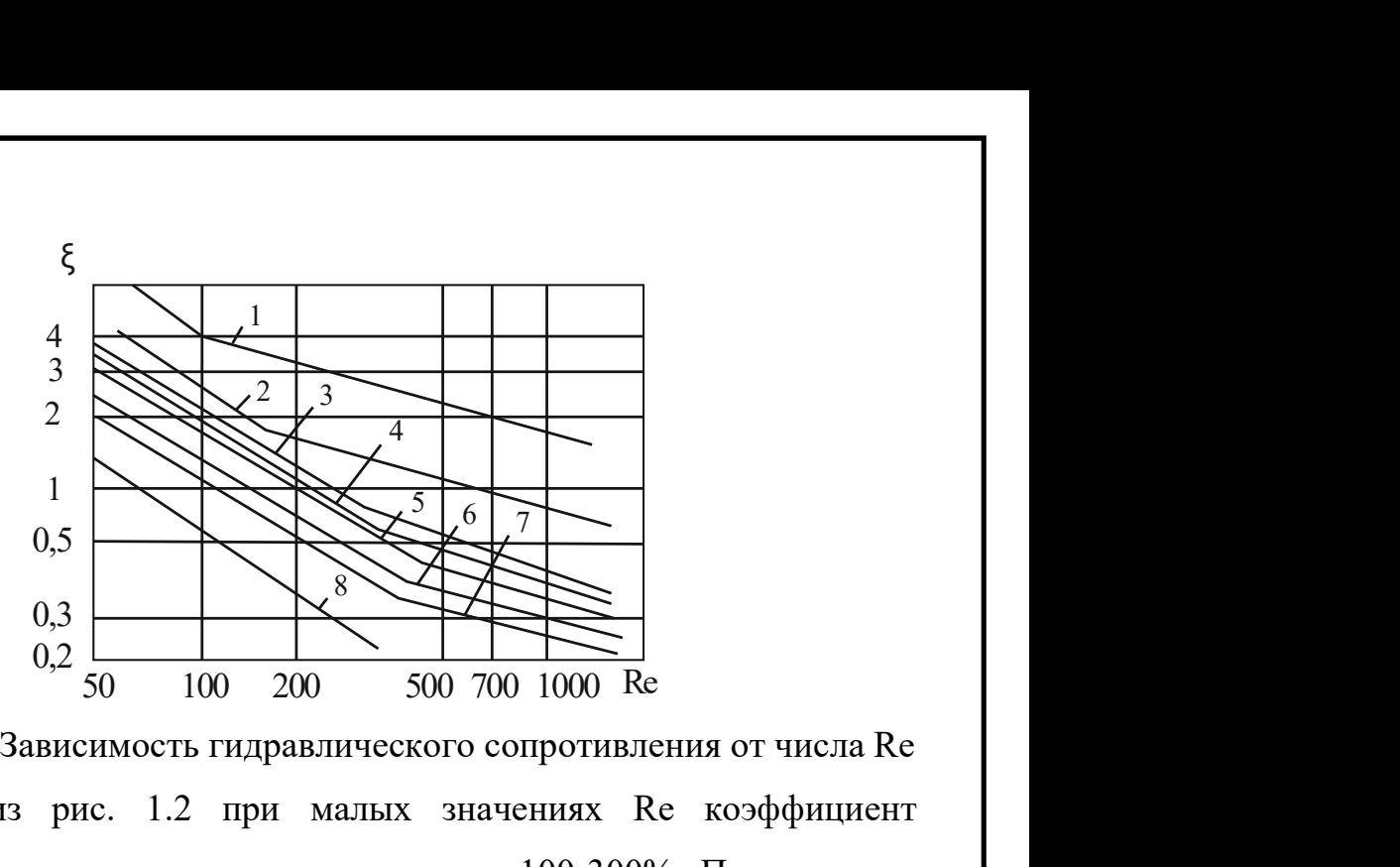

Рисунок 1.2 – Зависимость гидравлического сопротивления от числа Re Как видно из рис. 1.2 при малых значениях Re коэффициент гидравлического сопротивления увеличивается на 100-300%. При высоких значениях Re сопротивление становится более значительным и достигает 1000%. Это объясняется тем, что при малых значениях Re, которые соответствуют малым расходам, теплоноситель обтекает поверхность проволочной спирали, что приводит к образованию малых вихрей за проволокой. Это и приводит к увеличению коэффициента гидравлического сопротивления. При увеличении значения Re, что наблюдается при увеличении расхода, в теплоносителе возникают вторичные течения из-за наличия проволочной спирали. Это приводит к некоторой турбулизации потока, которая приводит к увеличению коэффициента гидравлического сопротивления [5].

#### Теплообмен

Анализ полученных данных в [2] показывает, что влияние свободной конвекции на теплообмен в трубах малого диаметра и в жидкостях, обладающих высокой вязкостью, мало. Из рис. 1.2 видно, что увеличение теплоотдачи при использовании вставок из проволочных спиралей по сравнению с гладкой трубой достигает 200-450%.

Заметный вклад на теплообмен оказывает относительный диаметр и шаг проволочной спирали. Рост значений отношения d/D приводит к увеличению интенсивности теплообмена. Рост же S/D приводит к его ухудшению.

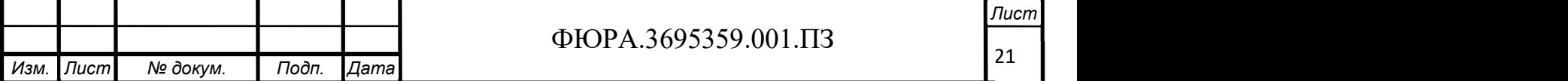

## Теплогидравлическая эффективность

Темп роста гидравлического сопротивления при использовании спиральных вставок превышает темп роста теплоотдачи. Это подтверждается авторами [5]. По этой причине рекомендуется использовать спиральные проволочные вставки для интенсификации конвективного теплообмена жидкости, обладающей высокой вязкостью, при ламинарном режиме течения, имеется запас мошности насосов. Теплогидродинамическая если эффективность при Re<Re\*близка к единице.

Спиральные проволочные вставки имеет смысл устанавливать  $\mathbf{B}$ ТЭН. маслоохладители на гидравлическое сопротивление T.K. маслоохладителей составляет небольшую часть от общего сопротивления системы и их несложно установить.

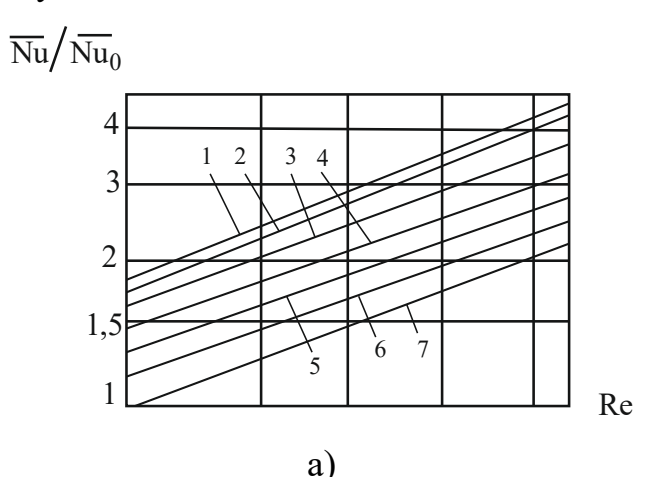

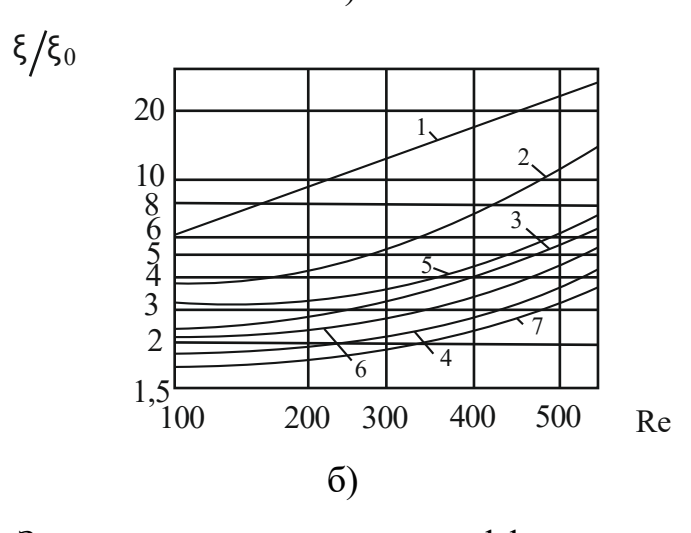

Рисунок 1.3 - Зависимости увеличения коэффициента теплоотдачи и гидравлического сопротивления: а - зависимость интенсификации теплообмена, б - зависимость гидравлического сопротивления.

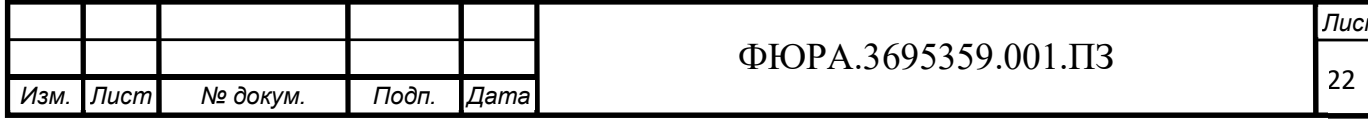

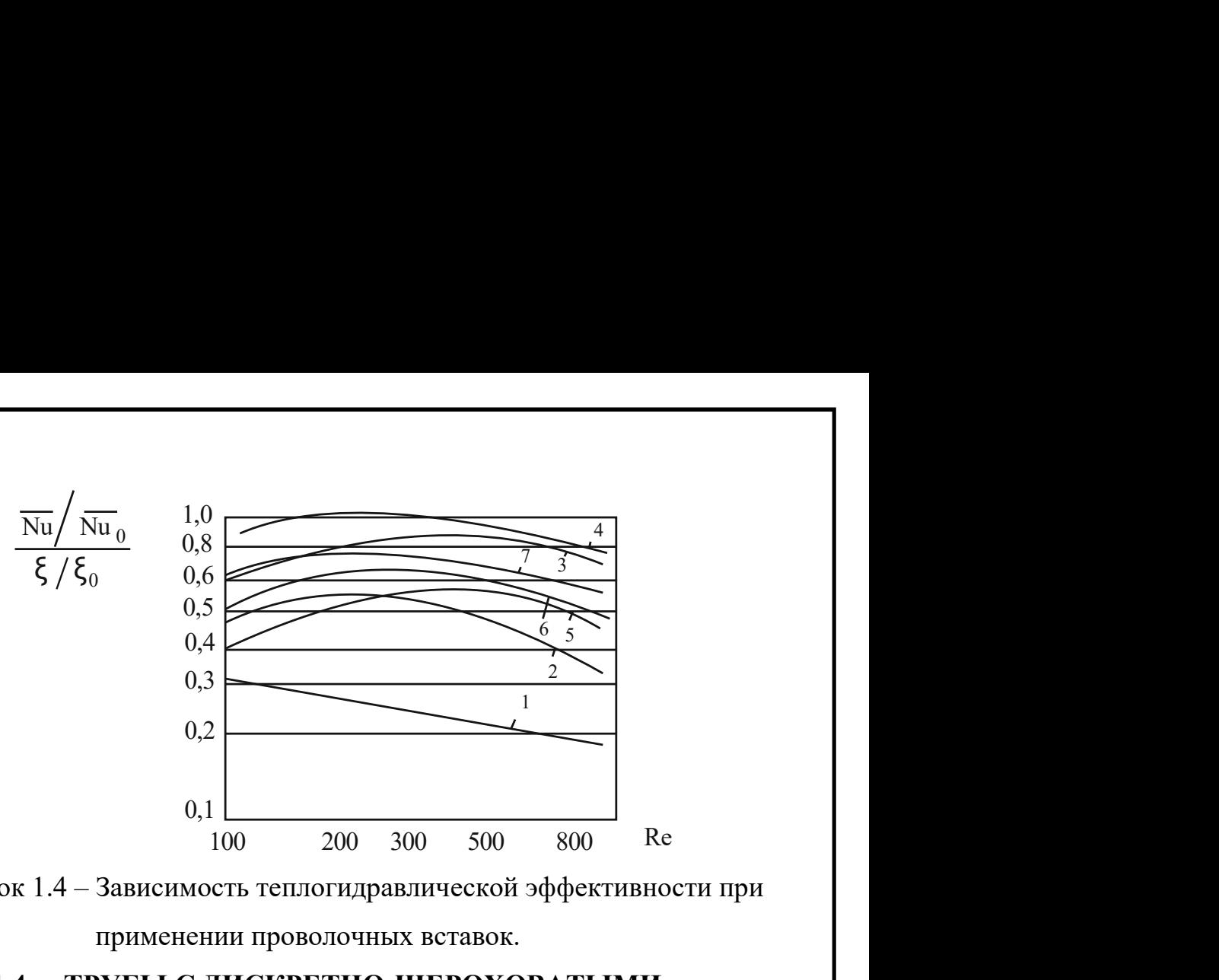

Рисунок 1.4 – Зависимость теплогидравлической эффективности при применении проволочных вставок.

# 1.4 ТРУБЫ С ДИСКРЕТНО-ШЕРОХОВАТЫМИ ПОВЕРХНОСТЯМИ ПРИ ТУРБУЛЕНТНОМ ТЕЧЕНИИ ТЕПЛОНОСИТЕЛЯ

### 1.4.1. Дискретно-шероховатые поверхности теплообмена

К дискретно-шероховатым каналам относятся каналы с различными выступами на внутренней поверхности:

- 1) Винтовые выступы (рисунок 1.5), которые получаются при помощи накатных роликов или дисков;
- 2) Поперечные выступы (рисунок 1.6);
- 3) Спирально-винтовые вставки из проволоки (рисунок 1.7)
- 4) Каналы с внутренней резьбой;
- 5) Поперечные квадратные или прямоугольные вставки (рисунок 1.8).
- 6) Винтовое оребрение (рисунок 1.9);
- 7) Спирально-профилированная труба (рисунок 1.10);
- 8) Пластинчатая спиральная вставка (рисунок 1.11);
- 9) Спиральная треугольная накатка (рисунок 1.12).

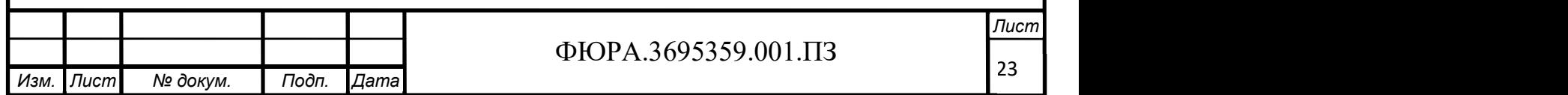

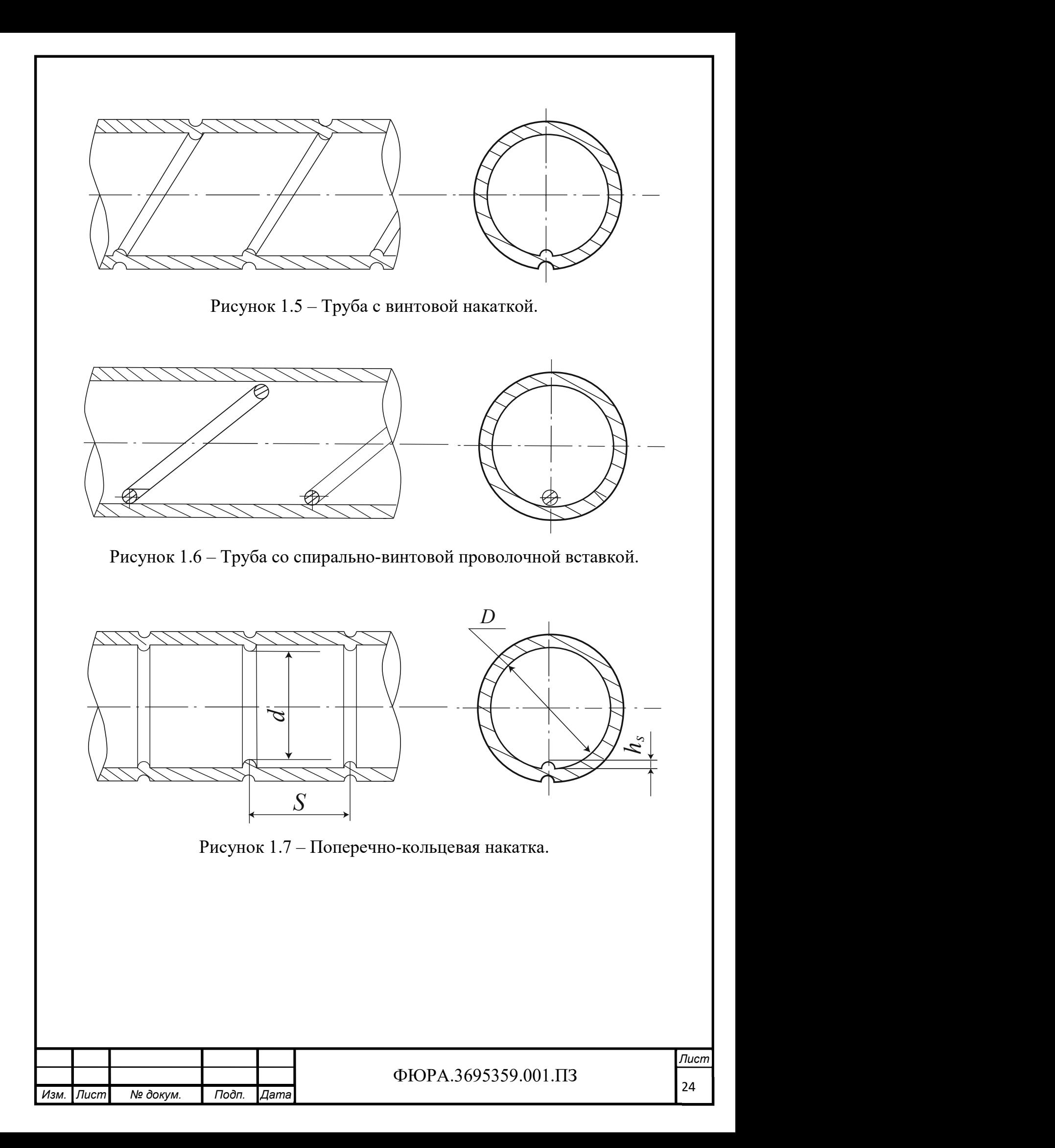

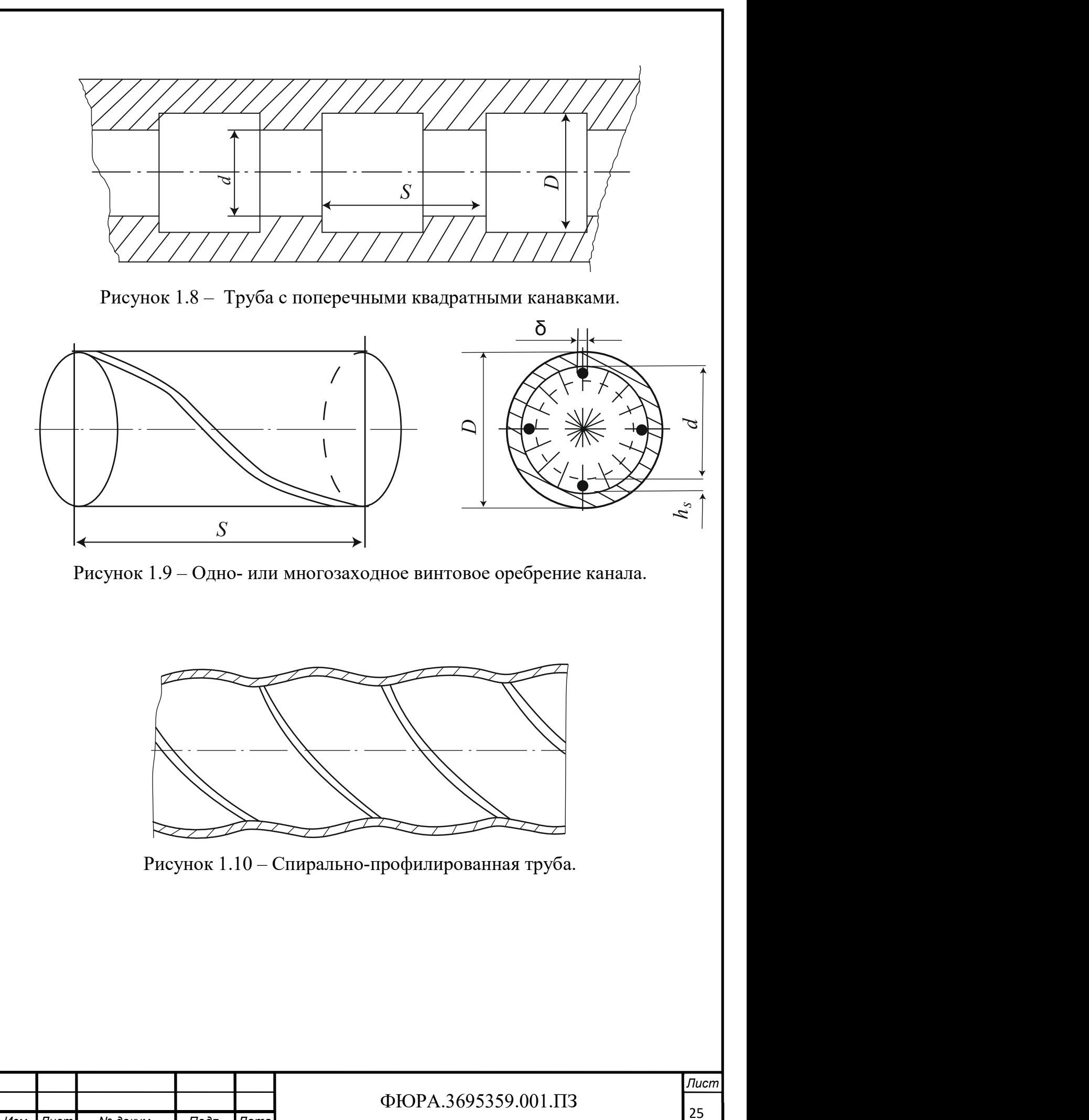

Изм. Лист № докум. Подп. Дата

 $25$ 

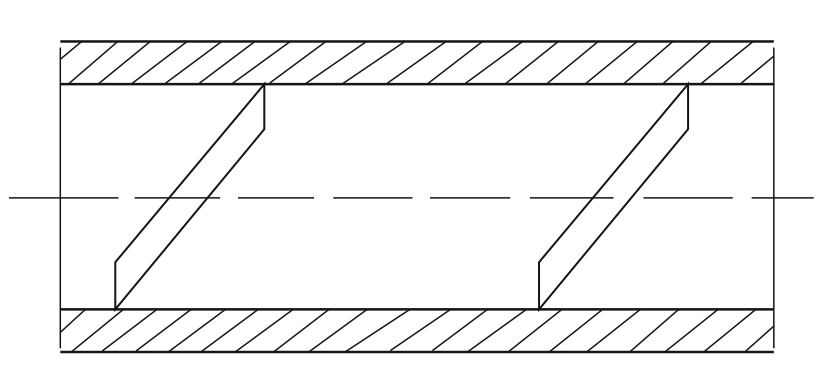

Рисунок 1.11 – Пластинчатая спиральная вставка.

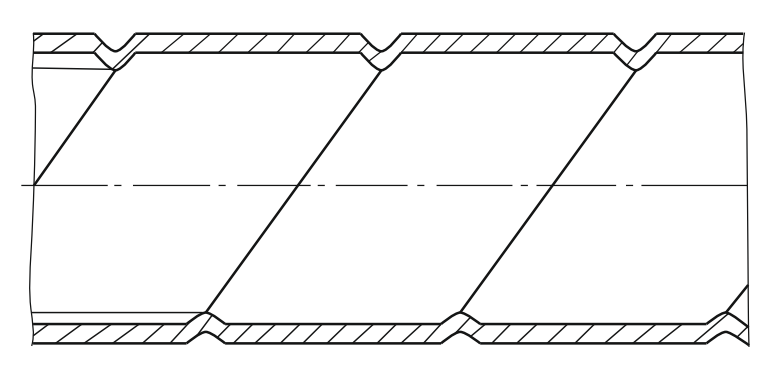

Рисунок 1.12 – Спиральная треугольная накатка.

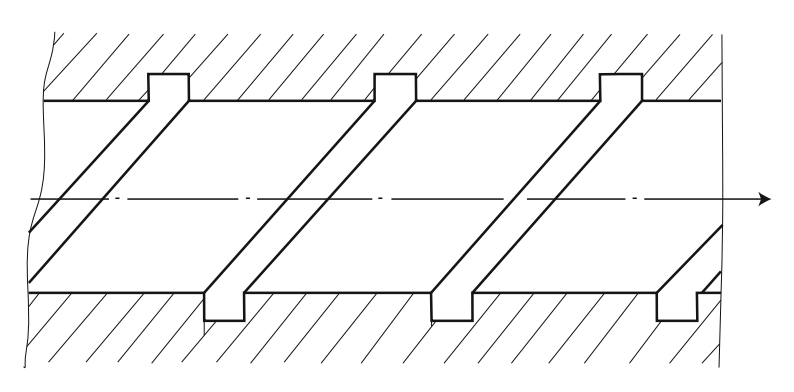

Рисунок 1.13 – Одно- и многозаходные прямоугольные канавки.

Авторы [8] отмечают высокую эффективность применения многозаходных прямоугольных канаков на внутренней поверхности труб (рисунок 1.13). Технология получения таких поверхностей основывается на электрохимической обработке.

### 1.4.2 Трубы со спиральными выступами и пружинными вставками

В ходе обширных опытных исследований доказана теплогидродинамическая эффективность и технологическая целесообразность применения труб со спирально накатанными выступами на внутренней

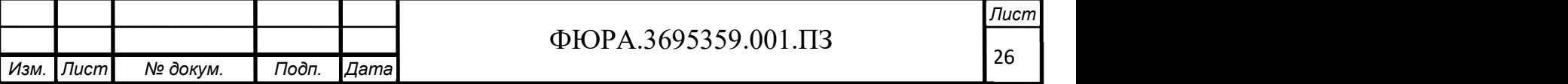

поверхности. Имеются промышленные разработки такого оборудования. К примеру, ЛМЗ изготовил конденсатор паровой турбины, в котором применены спирально накатанные трубы.

По данным А. Ю. Рябчикова, Ю.М. Бродова при применении спиральной навивки в трубах конденсатора паровой турбины снижается заливка конденсатом нижних рядов труб, наблюдается повышение коэффициента теплопередачи на 20-25%, в сетевых подогревателях коэффициент теплопередачи возрастает на 50-70%. При этом снижение массы конденсаторов достигает 25%, а вертикальных сетевых подогревателей на 50%.

По данным Н.С. Алферова прочностные и вибрационные характеристики труб со спирально накатанными выступами практически не уступают гладким. В. М. Рудой сообщает о равноценности влияния загрязняемости на снижение тепловых показателей гладких и накатанных труб.

По опытным данным Ю. М. Бродова видно, что при увеличении числа Re эффективность интенсификации уменьшается, а в некотором диапазоне геометрических характеристик выступов наблюдается снижение коэффициента теплоотдачи спирально накатанных труб вплоть до значений, которые не превышают аналогичные для гладких труб.

Основной задачей интенсификации теплообмена в энергетике является уменьшение массогабаритных показателей теплообменников при сохранении тепловой экономичности, расходах теплоносителей и т.д. Однако, уменьшения поверхности теплообмена можно достичь не только при условии  $Nu/Nu_{\text{r},n}$ >ξ/ξ<sub>гл</sub>, но и при  $Nu/Nu_{\text{r},n}$ <ξ/ξ<sub>гл</sub>.

По [2] применение труб с пружинными спиральными вставками увеличивает теплоотдачу до 40% по сравнению с гладкой трубой при равных гидравлических потерях. Экспериментальные исследования показали, что применение пружинных спиральных вставок может уменьшить поверхность теплообмена на 50-60%.

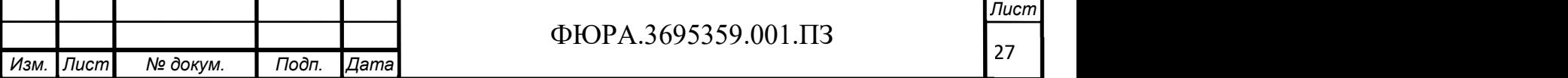

# 1.5 ВИНТОВЫЕ, ШНЕКОВЫЕ И ПРОПЕЛЛЕРНЫЕ ВСТАВКИ

Скрученная лента является наиболее известным и применяемым завихрителем потока [11, 12, 13].

Применение скрученных лент для интенсификации теплообмена возможно в различных узлах ПТУ, ЯЭУ, различных установках ТЭС и др. При этом по [14] использование ленты толщиной 1 мм увеличивает расход металла на 4%.

Применению скрученных лент для воспроизводства закрученного потока посвятили свои работы отечественные исследователи, такие как Г. А. Дрейцер, И. А. Попов, В. К. Мигай, О. В. Митрофанова, В. К. Щукин и др. Все авторы сходятся во мнении, что применение скрученных лент для интенсификации теплообмена обладает достаточно высокой эффективностью при ламинарном и переходном режимах по сравнению с другими методами интенсификации.

При движении теплоносителя в канале со вставкой из скрученной ленты происходит его перетекание к центру от периферии под действием перепада давления. Если же зазор между трубой и лентой отсутствует, то перепад давления увеличивается. В [14] отмечается, что отсутствие зазора приводит к тому, что возникает перепад давления между центром ленты, в котором статическое давление равно нулю, и периферией, при приближении к которой статическое давление возрастает. Наличие же зазора снижает этот возникающий перепад давления. Возникающие в закрученном потоке центробежные силы являются источниками вторичных течений [14]. Наличие этих вторичных вихрей и, собственно, центробежных сил приводит к уменьшению толщины пограничного слоя у стенок и увеличению турбулентности при меньших значениях чисел Re [15].

Автор [15] отмечает, что использование скрученной ленты при ламинарном режиме оказывает благоприятный эффект на все поперечное сечение трубы. При турбулентном режиме скрученная лента загромождает ядро потока, что приводит к возрастанию гидравлического сопротивления, что

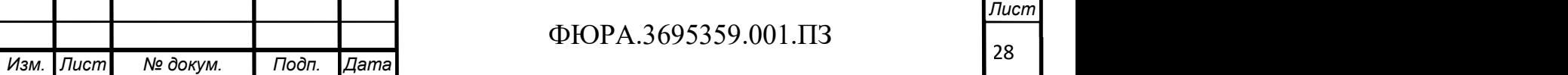

негативно сказывается на эффективности вставки.

По [2] можно дополнительно увеличить поверхность теплообмена за счет оребрения, если отсутствует зазор между скрученной лентой и трубой. Эффективность интенсификации при этом повышается до 30%.

По мнению ряда исследователей использование скрученных лент при ламинарном режиме дает большую эффективность, чем при турбулетном [16, 17]. В работе [14] отмечается, что эффективность применения скрученных лент и шнековых вставок в ламинарном режиме примерно одинакова. Однако, при увеличении значений числа Re эффективность шнековых вставок начинает превышать эффективность скрученных лент из-за большего шага первых.

Закрутка потока завихрителями также изучена рядом зарубежных исследователей. В работе [18] исследован теплообмен в развитом ламинарном режиме в сегментах воздуховодов. Авторами [19] проведено исследование по изучению перепада давления в горизонтальных трубах со вставками из спиральной ленты при различных коэффициентах закрутки. Эмпирическим путем установлены значения коэффициентов трения Дарси. В работе [20] исследован турбулентный воздушный поток с завихрителем пропеллерного типа и вставками из спиральной пружины. В результате установлено, что увеличение перепада давления составляет 300% и 150% для завихрителя пропеллерного типа и спиральной пружины соответственно по сравнению с трубой без вставок. В работе [21] исследован теплообмен в канале с завихрителем с радиальной направляющей. Рост числа Nu при этом достиг 150%. Авторами работе [22, 23, 24] проведено исследование влияния угла лопастей пропеллера и их количества на теплообмен и гидравлические характеристики затухающего вихревого потока в горизонтальной трубе. Авторами [23] обнаружено, что при совместном применении конического сопла вместе с улиткой интенсивность теплообмена достигает 316%. В работе [25] исследованы турбулентный затухающий закрученный поток, который создается короткой вставкой из спиральной ленты, расположенной на входе в

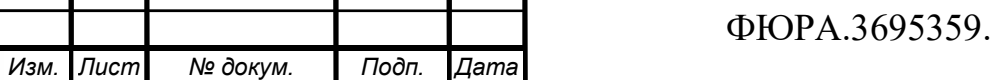

# $\Phi$ ЮРА.3695359.001.ПЗ

Лист

29 |

экспериментальный участок, влияние углов закрутки спирали на теплообмен и гидравлические характеристики потока. В работах [26, 27] изучены числа Nu и коэффициенты гидравлических потерь при применении коротких вставок из закрученных лент различной длины.

Таким образом, целью настоящей работы является проектирование установки для получения новых экспериментальных данных по эффективности внутриканальных интенсификаторов теплообмена.

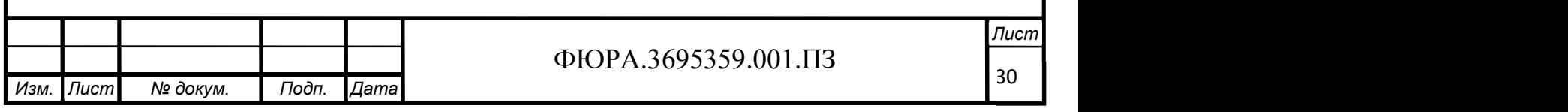

# 2 ЦЕЛИ И ЗАДАЧИ ИССЛЕДОВАНИЯ

На данный момент проектирование эффективных теплообменных аппаратов или модернизация существующих является довольно сложной задачей. При решении этой задачи необходима взвешенная комбинация таких факторов, как увеличение тепловой нагрузки и характеристик теплообменного аппарата и минимальные конструкционные изменения при незначительном увеличении мощности на прокачку теплоносителей. Также одной из проблем является накопление отложений на поверхности теплообмена, что приводит к снижению теплообменных характеристик и увеличению гидравлического сопротивления.

Приведенные выше проблемы можно решить при помощи использования турбулизаторов потока.

Целью представленного в данной выпускной квалификационной работе исследования является разработка конструкции теплообменного аппарата для оценки эффективности внутриканальных интенсификаторов теплообмена различных конструкций.

Для достижения поставленной цели определены следующие задачи:

- Проанализировать особенности конструкции интенсификаторов теплообмена и их влияние на теплогидравлические характеристики теплообмена;
- Спроектировать и экспериментальную установку для проведения исследования по влиянию интенсификаторов теплообмена на теплогидравлические характеристики теплообменных аппаратов;
- Разработать методику проведения эксперимента;
- На основании полученных в ходе эксперимента данных произвести оценку эффективности применения внутриканальных интенсификаторов теплообмена.

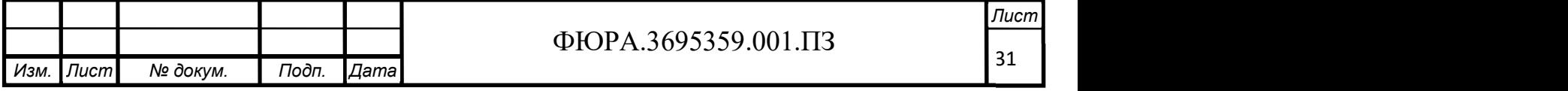

# 3 МАТЕМАТИЧЕСКАЯ ПОСТАНОВКА ЗАДАЧИ

Для постановки математической задачи распределения скорости и температурного поля теплоносителей рассмотрим стационарную задачу теплопередачи через цилиндрическую стенку.

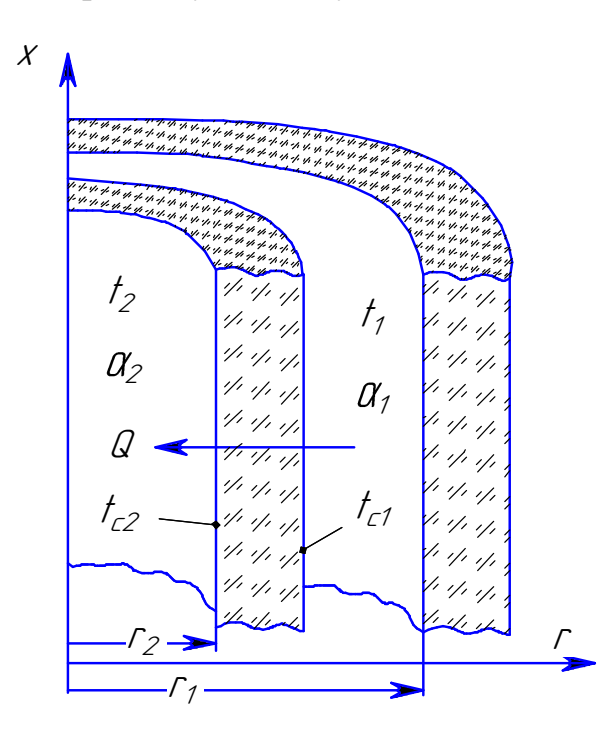

Рисунок 2.1 - Процесс теплопередачи через стенку цилиндрической формы.

Уравнение энергии Фурье-Кирхгофа запишем в виде:

$$
c\rho \frac{\partial T}{\partial \tau} + c\rho (\overline{w}\nabla T) = \lambda \nabla^2 T \pm q_v.
$$
 (3.1)

Принимаемые допущения:

1)  $\frac{\partial T}{\partial \tau} = 0$ , 2)  $\frac{\partial T}{\partial \varphi} = 0$ ,

$$
3)\pm q_v=0.
$$

Таким образом, уравнение (3.1) приобретает вид:

$$
c\rho(\overline{w}\nabla T) = \lambda \nabla^2 T. \tag{3.2}
$$

Преобразуем уравнение (3.2) в цилиндрической системе координат с принятыми допущениями:

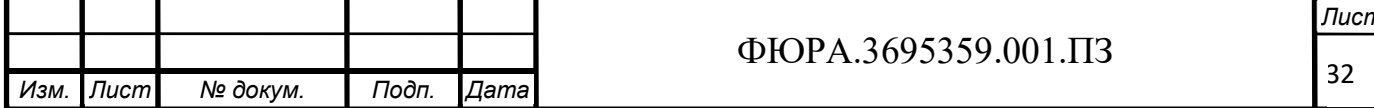

$$
c\rho \left( w_x \frac{\partial T}{\partial x} + w_r \frac{\partial T}{\partial r} \right) = \lambda \left( \frac{\partial^2 T}{\partial x^2} + \frac{\partial^2 T}{\partial r^2} + \frac{1}{r} \frac{\partial T}{\partial r} \right).
$$
(3.3)

Запишем уравнение движения Навье-Стокса:

$$
\frac{\partial \overline{w}}{\partial \tau} + (\overline{w}, \nabla)\overline{w} = \overline{F} - \frac{1}{\rho} \nabla P + \nu \nabla^2 \overline{w}.
$$
 (3.4)

Запишем уравнение (3.4) в проекции на ось х, учитывая, что  $\frac{\partial \overline{w}}{\partial \tau} = 0$ , т.к. процесс стационарный:

$$
w_x \frac{\partial w_x}{\partial x} + w_r \frac{\partial w_x}{\partial r} = \bar{F}_x - \frac{1}{\rho} \frac{\partial P}{\partial x} + \nu \left( \frac{\partial^2 w_x}{\partial r^2} + \frac{\partial^2 w_x}{\partial x^2} + \frac{1}{r} \frac{\partial w_x}{\partial r} \right).
$$
(3.5)

Принимаемые допущения:

- 1) Т.к. скорость на ось х неизменна по длине,  $w_x \frac{\partial w_x}{\partial x} = 0$ ;
- 2) Т.к. проекция скорости на ось г равно нулю,  $w_r \frac{\partial w_x}{\partial r} = 0$ ;
- 3) Пренебрегаем гравитационными силами  $\bar{F}_x = 0$ ;

$$
4)\,\frac{\partial^2 w_x}{\partial x^2}=0.
$$

Закон неразрывности запишется в виде:

$$
\frac{\partial w_x}{\partial x} + \frac{\partial w_r}{\partial r} = 0 \rightarrow \frac{\partial w_x}{\partial x} = 0
$$

Запишем уравнения энергии (3.3) и движения (3.5) с принятыми ранее допущениями:

$$
w_x \frac{\partial T}{\partial x} = a \left( \frac{\partial^2 T}{\partial x^2} + \frac{\partial^2 T}{\partial r^2} + \frac{1}{r} \frac{\partial T}{\partial r} \right),\tag{3.6}
$$

$$
-\frac{1}{\rho}\frac{dP}{dx} + \nu\left(\frac{d^2w_x}{dr^2} + \frac{1}{r}\frac{dw_x}{dr}\right) = 0.
$$
 (3.7)

Произведем замену  $\frac{1}{\rho} \frac{\Delta P}{vl} = A$ , тогда уравнение (3.7) примет вид:

$$
\frac{d^2w_x}{dr^2} + \frac{1}{r}\frac{dw_x}{dr} = A,
$$

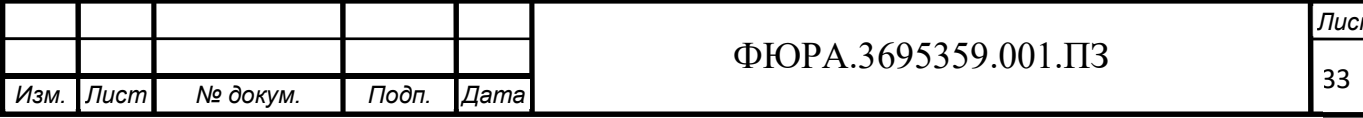

$$
\frac{1}{r}\frac{d}{dr}\left(r\frac{dw_x}{dr}\right) = A.
$$

Проведем интегрирование:

$$
\int d\left(r \frac{dw_x}{dr}\right) = \int Ar dr,
$$
  

$$
r \frac{dw_x}{dr} = A \frac{r^2}{2} + c_1,
$$
  

$$
\int dw_x = \int A \frac{r}{2} dr + \int \frac{c_1}{r} dr,
$$
  

$$
w_x(r) = A \frac{r^2}{4} + c_1 \ln r + c_2.
$$

Граничные условия:

1.  $r = 0$ ,  $\frac{dw_x}{dx} = 0$ , 2.  $r = r_2$ ,  $w_x = 0$ .

Из первого граничного условия получаем, что  $c_1 = 0$ .

Из второго граничного условия  $c_2 = -A \frac{r^2}{4}$  $\frac{1}{4}$ .

В итоге получаем выражение для распределения скорости теплоносителя по радиусу:

$$
w_x(r) = \frac{A}{4}(r^2 - r_2^2).
$$
 (3.8)

Подставим выражение (3.8) в уравнение энергии (3.6):

$$
\frac{A}{4}(r^2 - r_2^2)\frac{\partial T}{\partial x} = a\left(\frac{\partial^2 T}{\partial x^2} + \frac{\partial^2 T}{\partial r^2} + \frac{1}{r}\frac{\partial T}{\partial r}\right)
$$

Т.к. происходит передача теплоты от горячего теплоносителя к холодному, примем допущение о наличии внутренних источников и стоков тепла:

$$
q_v = \frac{Q}{V}; \ \ Q = k(T_1 - T_2)F;
$$

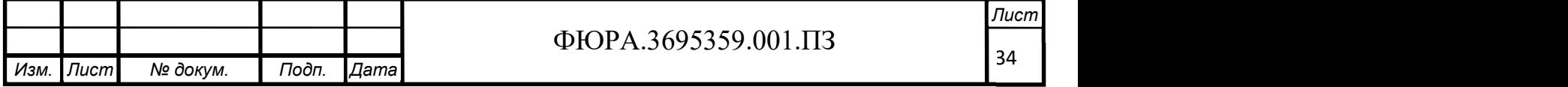

$$
q_{v1} = \frac{k(T_1 - T_2)F}{V_1}, \ q_{v2} = -\frac{k(T_1 - T_2)F}{V_2}
$$

$$
w_1 \frac{\partial T_1}{\partial x} = a \frac{\partial^2 T_1}{\partial x^2} - \frac{k(T_1 - T_2)F}{V_1 c_1 \rho_1};
$$

$$
w_2 \frac{\partial T_2}{\partial x} = a \frac{\partial^2 T_2}{\partial x^2} + \frac{k(T_1 - T_2)F}{V_2 c_2 \rho_2};
$$

$$
c_1 G_1 \frac{dT_1}{dx} = -k_1 (T_1 - T_2).
$$

Произведем замену  $B_1 = \frac{k_1}{c_1 c_1}$  и  $B_2 = \frac{k_2}{c_2 c_2}$ :

$$
\begin{cases}\n\frac{dT_1}{dx} = -B_1(T_1 - T_2) \\
\frac{dT_2}{dx} = B_2(T_1 - T_2)\n\end{cases}
$$

Граничные условия:

1.  $x = 0$ ,  $T_1 = T_{1gx}$ ; 2.  $x = l$ ,  $T_2 = T_{2gx}$ .  $\frac{dT_1}{dx} - \frac{dT_2}{dx} = -(B_1 + B_2)(T_1 - T_2).$ 

Произведем замену  $B = B_1 + B_2$  и проинтегрируем:

$$
\int \frac{d(T_1 - T_2)}{T_1 - T_2} = \int -B dx;
$$
  
\n
$$
\ln(T_1 - T_2) = -Bx + \ln c;
$$
  
\n
$$
T_1 - T_2 = ce^{-Bx};
$$
  
\n
$$
\frac{T_1 - T_2}{T_{1px} - T_{2px}} = e^{-Bx};
$$

Произведем замены:

$$
B_3 = B_1 (T_{1bx} - T_{2bx}),
$$
  

$$
B_4 = B_2 (T_{1bx} - T_{2bx}).
$$

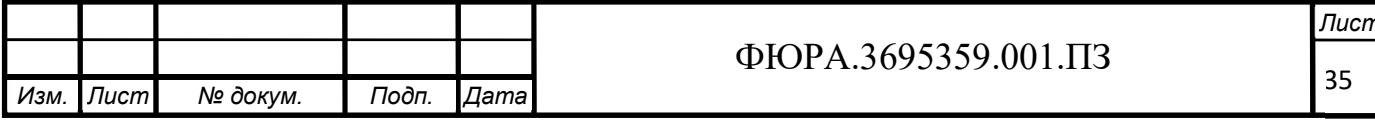

Найдем выражение, описывающее распределение температуры теплоносителя по длине канала:

$$
\frac{dT_1}{dx} = -B_3 e^{-B} ;
$$
  

$$
\int dT_1 = \int -B_3 e^{-Bx} dx;
$$
  

$$
T_1(x) = -\frac{B_3}{B} e^{-B} + c_0
$$

Аналогично для второго теплоносителя:

$$
T_2(x) = \frac{B_4}{B}e^{-Bx} + c_0
$$

# 3.1 ПРОБЛЕМА АНАЛИТИЧЕСКОГО РЕШЕНИЯ ЗАДАЧИ ИНТЕНСИФИКАЦИИ ТЕПЛООБМЕНА

При анализе созданных математических моделей для расчета закрученных потоков возникают следующие проблемы [15]:

- Наличие турбулентности, что сильно затрудняет расчеты потому, что приводит к дополнительному вводу дифуравнений для уточнения турбулентного течения;
- Расхождения в результатах моделей закрученного потока разных авторов;
- Неопределенность при необходимости выбора корректирующего параметра (критерия Ричардсона).

В итоге вышеперечисленные проблемы осложняют расчет математической модели закрученного потока при применении интенсификаторов теплообмена в виде вставок до такой степени, делая его практически невозможным. Отсутствие аналитического решения данной модели приводит к необходимости использования численных методов решения.

Развитие вычислительной гидродинамики (computation fluid dynamics, CFD) привело к возможности относительно быстрого решения основных

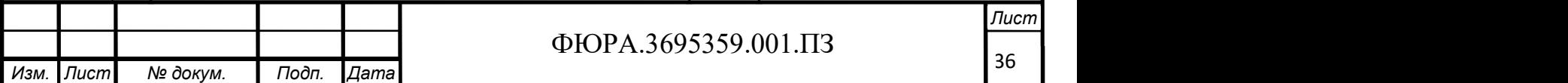
уравнений течения численным методом. Использование CFD хоть и позволило получать быстрые численные решения этих основных уравнений, но эти решения все равно требуют экспериментальной проверки.

При расчете сложных турбулентных потоков применение CFD требует значительные вычислительные мощности, специально разработанные программные пакеты и, как следствие, длительные время расчета. Также адекватная проверка моделей турбулентных течений требует сопоставления эмпирических данных по локальным характеристикам.

Таким образом, все вышеперечисленное накладывает ограничение на аналитическое решение математической модели турбулентного закрученного потока при использовании вставок, интенсифицирующих теплообмен. Поэтому в данной ВКР основное внимание уделено экспериментальному исследованию данного вопроса.

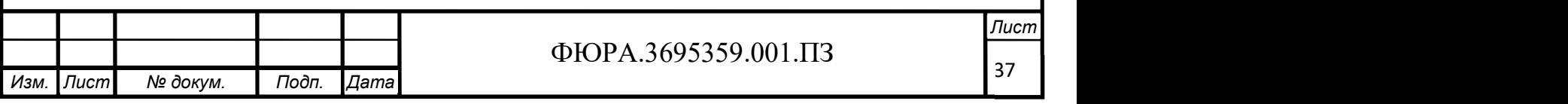

# 4 ЭКСПЕРИМЕНТАЛЬНОЕ ИССЛЕДОВАНИЕ ВНУТРИКАНАЛЬНЫХ ИНТЕНСИФИКАТОРОВ ТЕПЛООБМЕНА

4.1 Особенности экспериментальной установки

## 4.1.1. Описание принципиальной схемы экспериментальной установки

Принципиальная схема лабораторной установки представлена на рисунке 4.1. Экспериментальная установка для исследования эффективности методов интенсификации теплообмена включает три теплообменника типа «труба в трубе», соединенных последовательно. Наличие байпасов позволяет отключать любой из теплообменников в любой последовательности по мере необходимости как по горячему, так и по холодному тракту теплоносителя.

Пластинчатый теплообменник 13 обеспечивает охлаждение нагретого воздуха до комнатной температуры. Такое решение продиктовано техникой безопасности во избежание непредвиденных ожогов при случайном попадании под струю горячего воздуха открытых участков кожи, а также во избежание какого-либо влияния на температурное распределение в лаборатории. К тому же такая конструкция установки позволяет проводить лабораторные работы при отсутствии вытяжки в лабораторном помещении.

Нагрев горячего теплоносителя (воды) до заданного значения осуществляется в термостате 1. Насос 2 обеспечивает подачу воды в бак постоянного уровня 4. Из бака постоянного уровня 4 нагретая вода поступает в теплообменники 15, где происходит теплообмен с воздухом, который нагнетается компрессором 5. Выдуваемый нагретый в теплообменниках 15 воздух поступает в пластинчатый теплообменник 13, где остывает до комнатной температуры. Охлаждение воздуха в пластинчатом теплообменнике 13 обеспечивает вода из водопроводного источника холодной воды 12. Далее нагретая вода в теплообменнике 13 сливается в канализацию. Охлажденный воздух поступает в лабораторное помещение.

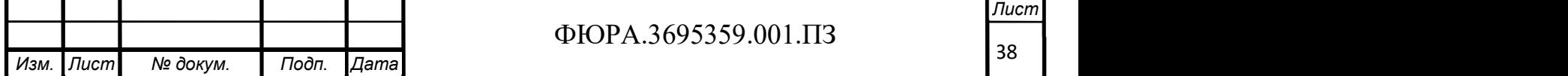

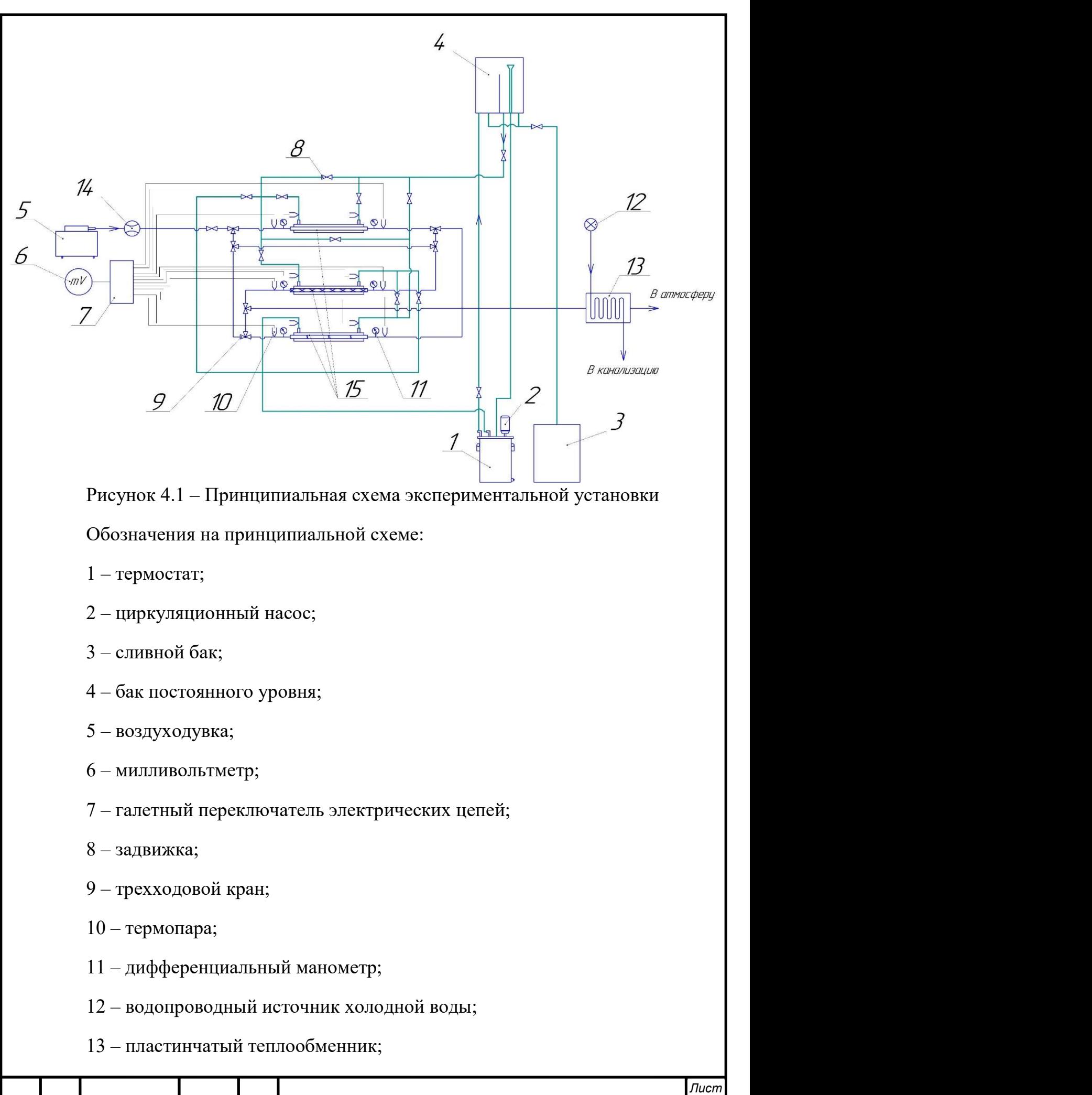

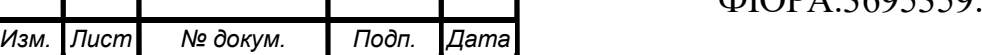

## $\Phi$ ЮРА.3695359.001.ПЗ

14 – расходомер;

15 – теплообменники.

Сливной бак 3 обеспечивает слив воды из лабораторной установки при демонтаже и ремонтных работах.

Задвижки 8 и трехходовые краны 9 обеспечивают байпасирование любого теплообменника или группу теплообменников по холодному и горячему контурам.

Измерение температуры на входе и выходе горячего и холодного теплоносителей осуществляется термопарами 10. Все термопары подключены к мультиплексору 7. Мультиплексор 7 позволяет подавать на выход один из входящих сигналов в зависимости от управляющего воздействия. Галетный переключатель электрических цепей 7 в свою очередь подключен к милливольтметру 6. Таким образом, переключением входящих сигналов можно измерить напряжения на концах термопар во всех ключевых точках с помощью одного милливольтметра.

Перепад давления воздуха на входе и выходе теплообменников измеряется дифференциальными манометрами 11. Расход воздуха определяется расходомером 14.

#### 4.1.2 Описание экспериментальной установки

Три теплообменника типа «труба в трубе» выполнены из кварцевых трубок длиной 1540 мм и 1250 мм с внешними диаметрами 26 мм и 35 мм соответственно. Концы кварцевых трубок впаяны в трубки из ковара. Трубки из ковара, в свою очередь, приварены с обоих концов установки к фланцам, которые обеспечивают надежное крепление со стендовой подставкой. Внедрение промежуточного звена в виде трубок из ковара необходимо для компенсации неравномерности температурных расширений трубок из кварцевого стекла и стали. Для обеспечения герметичности соединений подводящего/отводящего нагреваемый воздух шланга и выходов контрольно-

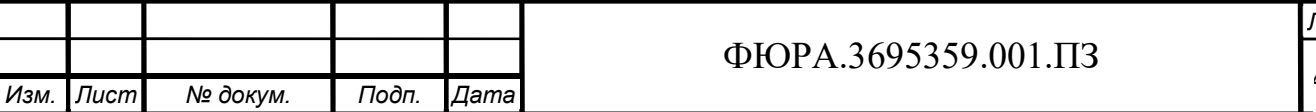

40

измерительных приборов спроектированы торцевое и сальниковое уплотнения, которые приведены на рисунке 4.2.

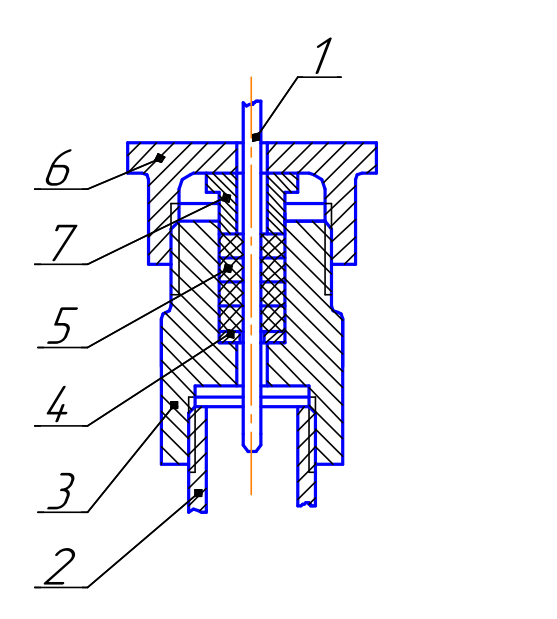

а) 1- термопара; 2 – двухплоскостная крестовина «VALTEC»; 3 –

корпус сальникового уплотнения; 4 – шайба; 5 – сальниковая набивка марки АС; 6 – гайка накидная; 7 – втулка сальника.

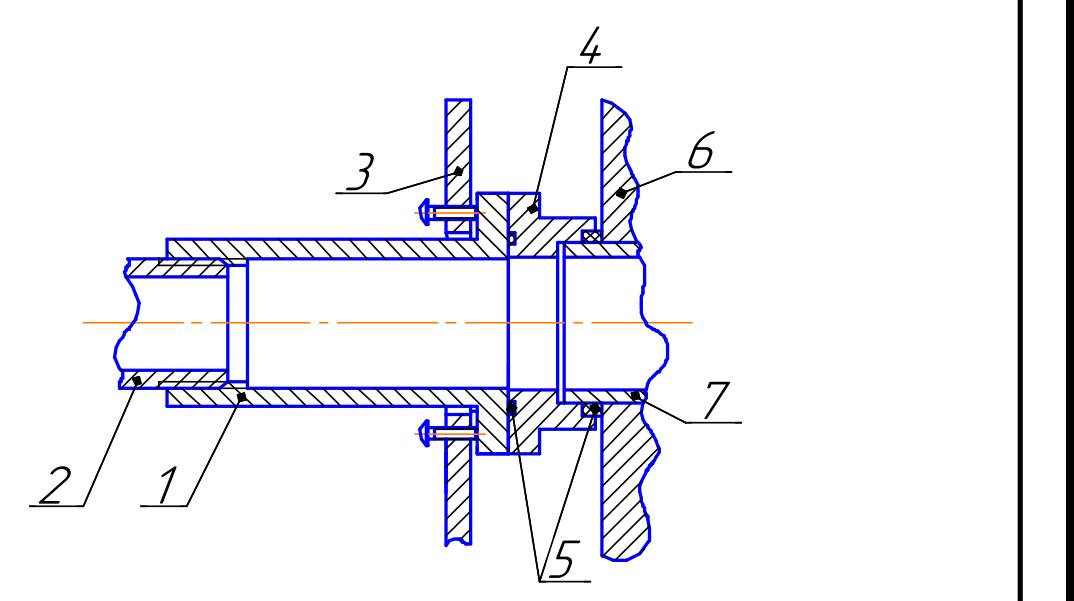

б) 1 – штуцер; 2 – двухплоскостная крестовина «VALTEC»; 3 –

прижимающий фланец; 4 – втулка нажимная; 5 – резиновые уплотнения; 6 – фланец опорный; 7 – трубка из ковара.

> Рисунок 4.2 – Сальниковое и торцевое уплотнение: а) – сальниковое уплотнение; б) – торцевое уплотнение.

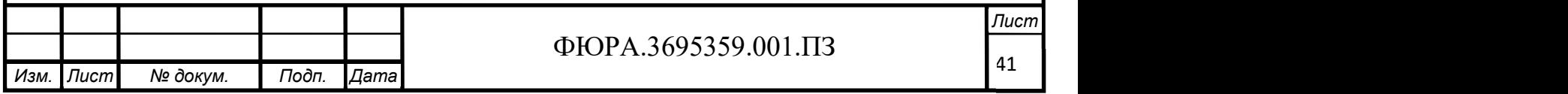

Стендовая подставка опирается на поверхность стола при помощи регулируемых по высоте ножек.

#### 4.1.3 Описание лабораторного стенда

При проектировании экспериментальной установки учитывались следующие требования:

- 1. Противоточное движение теплоносителей;
- 2. Возможность измерения перепадов давления и температур на входе и выходе из теплообменников с высокой точностью;
- 3. Возможность регулирования расхода теплоносителей.

Работа экспериментальной установки для горячего теплоносителя осуществляется по замкнутому контуру рециркуляции.

Теплообменная часть установки с установленными на ней контрольноизмерительными приборами располагается непосредственно на мобильном лабораторном столе. Высота столешницы составляет 900 мм, что обеспечивает удобство работы в стоячем положении. Мобильность стола обеспечивает свободное передвижение лабораторной установки при минимальных физических нагрузках. Бак постоянного уровня рекомендуется располагать на стеллаже или подвижной стойке высотой, превышающей высоту столешницы лабораторного стола минимум на 1 м.

Расположение теплообменников горизонтальное. Такое положение обеспечивает необходимый гидравлический напор нагретой воды.

Термостат располагается на нижней полке стеллажа. Такое положение термостата обеспечивает циркуляцию горячего теплоносителя по контуру. Сливной бак располагается на полу рядом с термостатом. Перепад высот между термостатом и сливным баком позволяет опустошать термостат по мере необходимости.

Воздуходувка располагается на полу, что исключает передачу вибрации на лабораторный стол.

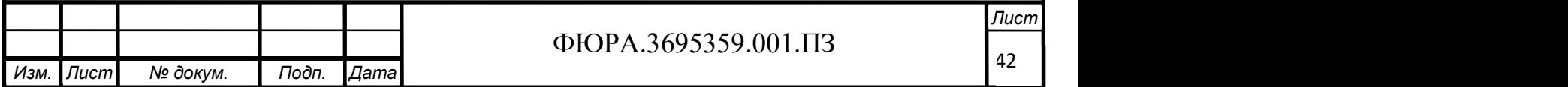

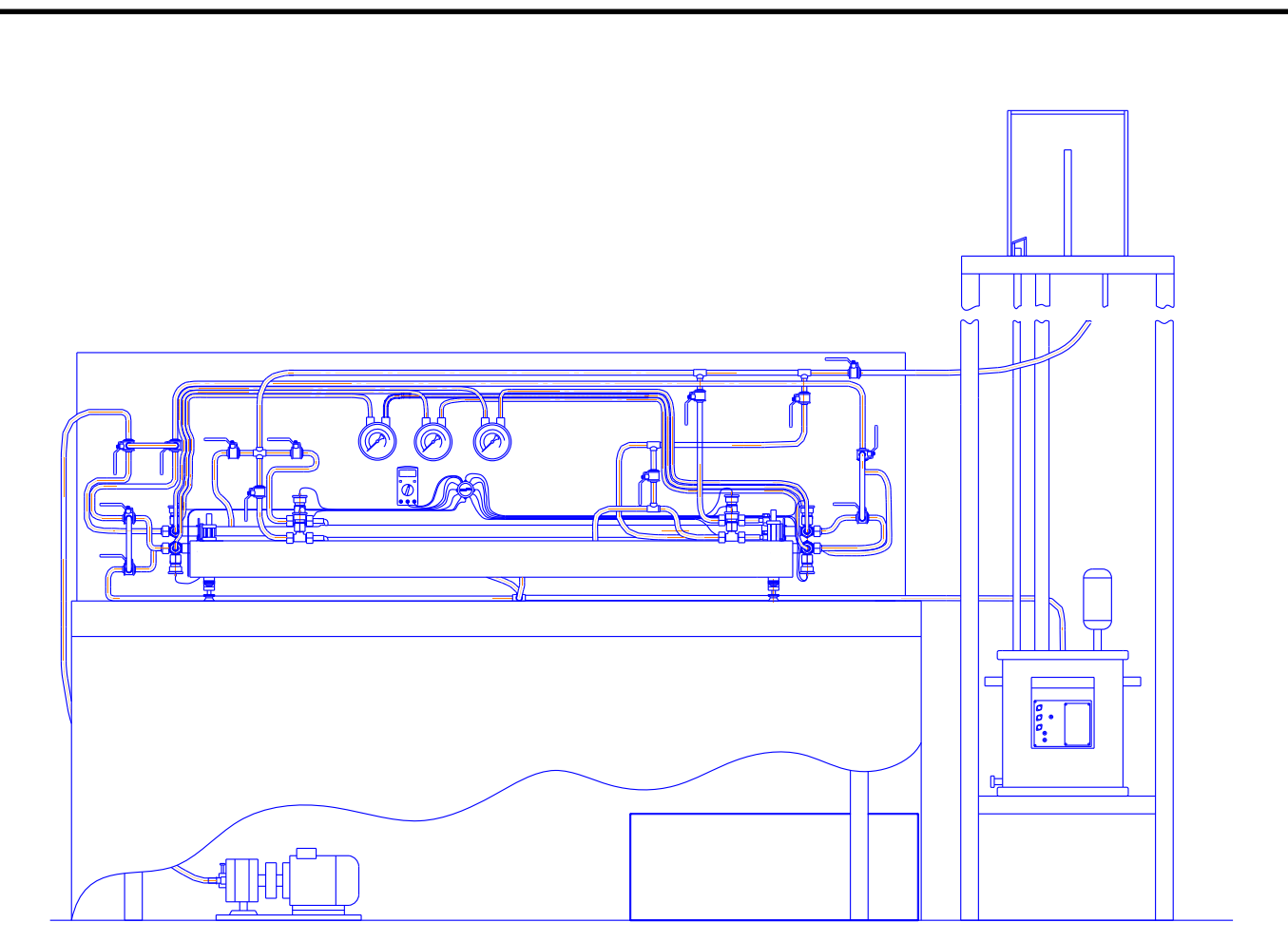

Рисунок 4.3 – Экспериментальная установка

#### 4.2 Порядок проведения эксперимента

1. Включить термостат и установить заданную по варианту необходимую температуру нагрева.

2. Включить циркуляционный насос для подачи нагретой воды в бак постоянного уровня.

3. После заполнения бака постоянного уровня открыть все необходимые задвижки для подключения одного теплообменника без интенсификатора теплообмена.

4. Обеспечить подачу охлаждающей воды в пластинчатый теплообменник.

5. Включить компрессор.

6. Подключить клеммы от галетного переключателя к милливольтметру.

7. Дождаться установления стационарного режима.

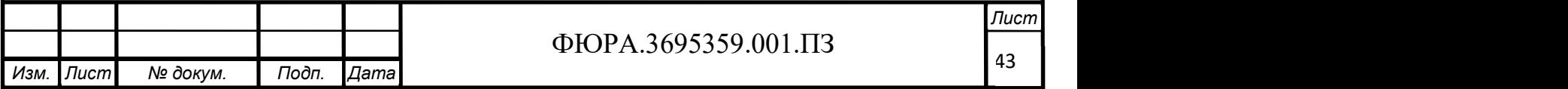

8. Снять все необходимые показания согласно методическим рекомендациям

9. Изменить направления потоков теплоносителей открытием и закрытием соответствующих задвижек и трехходовых кранов для подключения одного теплообменника с одним из интенсификаторов теплообмена.

10. Повторить пункты 7,8.

11. Изменить направления потоков теплоносителей открытием и закрытием соответствующих задвижек и трехходовых кранов для подключения одного теплообменника с оставшимся из интенсификаторов теплообмена.

12. Повторить пункты 7,8

13. Подключить все теплообменники последовательно.

14. Повторить пункты 7,8

15. Изменить расход воздуха до указанного в варианте значения.

16. Повторить пункты 3, 7-14

17. Определить коэффициент теплопередачи и гидравлические потери для всех режимов работы теплообменников.

18. Результаты вычислений занести в таблицу и построить графики.

19. Сделать выводы о проделанной работе и ответить на контрольные вопросы.

#### 4.3 Обработка экспериментальных данных

Порядок проведения расчетов:

Свойства воды определяются при средней температуре теплоносителя:

$$
T_{cp.BOJ.} = \frac{T_{12} + T_{11}}{2};
$$

$$
T_{cp.Boq.} \rightarrow \rho_1 \left[ \frac{KT}{M^3} \right], \mu_1 \left[ \Pi a \cdot c \right], \lambda_1 \left[ \frac{BT}{M \cdot {}^oC} \right], c_{p1} \left[ \frac{K \cancel{A}K}{KT \cdot {}^oC} \right], Pr.
$$

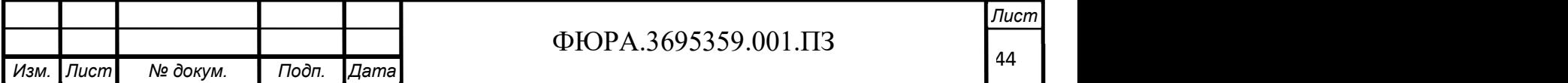

Свойства воздуха определяются при средней температуре теплоносителя:

$$
T_{cp\text{.B03\textit{A}}.} = \frac{T_{21} + T_{22}}{2},
$$
  

$$
T_{cp\text{.B03\textit{A}}.} \rightarrow \rho_2 \left[\frac{\text{KT}}{\text{M}^3}\right], \mu_2 \left[\text{IIa} \cdot \text{c}\right], \lambda_2 \left[\frac{\text{BT}}{\text{M} \cdot {}^{\circ}\text{C}}\right], c_{p2} \left[\frac{\text{K\textit{A/K}}}{\text{KT} \cdot {}^{\circ}\text{C}}\right], Pr.
$$

Межтрубное пространство:

Массовый расход, кг/с:

$$
G_1 = M_1 \cdot \frac{0.001 \cdot \rho_1}{60},
$$

Скорость потока, м/с:

$$
w_1 = \frac{4 \cdot G_1}{\rho_1 \cdot \pi \cdot (d_1^2 - D_2^2)}
$$

Эквивалентный диаметр кольцевого канала межтрубного пространства:

$$
d_3 = \frac{d_1^2 - D_2^2}{D_2},
$$

Число Re:

$$
Re_1 = \frac{w_1 d_3 \rho_1}{\mu_1},
$$

Число Nu:

$$
Nu_1=0.021\cdot Re_1^{0.8} Pr^{0.43},
$$

Коэффициент теплоотдачи, Вт/м<sup>2.</sup>°C:

$$
\alpha_1 = \frac{Nu_1 \cdot \lambda_1}{d_3}.
$$

Трубное пространство:

Массовый расход, кг/с:

$$
G_2 = M_2 \cdot \frac{0.001 \cdot \rho_2}{60},
$$

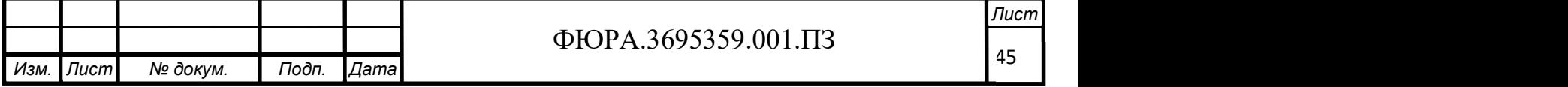

Скорость потока, м/с:

$$
w_2 = \frac{4G_2}{\rho_2 \pi d_2^2},
$$

Число Re:

$$
Re_2 = \frac{w_2 d_2 \rho_2}{\mu_2},
$$

Тепловая нагрузка, Вт:

$$
Q = G_2 c_{p2} (t_{22} - t_{21}),
$$

Средний логарифмический напор:

$$
\Delta t_{\text{nor}} = \frac{(t_{11} - t_{22}) - (t_{12} - t_{21})}{\ln \frac{t_{11} - t_{22}}{t_{12} - t_{21}}},
$$

Коэффициент теплопередачи, Вт/м<sup>2.</sup>°С:

$$
K = \frac{Q}{\pi l D_2 \Delta t_{\text{nor}}},
$$

Коэффициент теплоотдачи, Вт/м<sup>2.</sup>°C:

$$
\alpha_2 = \frac{1}{\left(\frac{1}{K} - \frac{\delta}{\lambda_{\text{cr}}} - \frac{1}{\alpha_1}\right)},
$$

Число Nu:

$$
Nu_2=\frac{\alpha_2d_2}{\lambda_2}.
$$

### Представление результатов обработки данных:

Для удобства визуального анализа полученные в результате эксперимента и последующего расчета величины коэффициентов теплоотдачи и гидравлического сопротивления представляются в виде графиков в следующих зависимостях Nu=f(Re) и ξ=f(Re). Также предусматривается заполнение таблицы в виде:

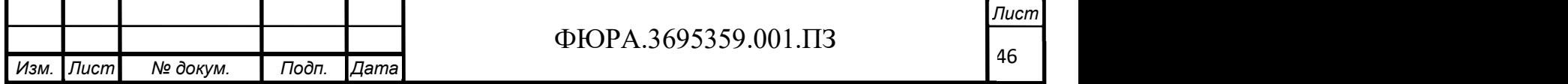

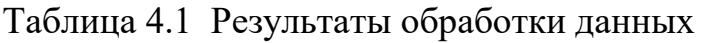

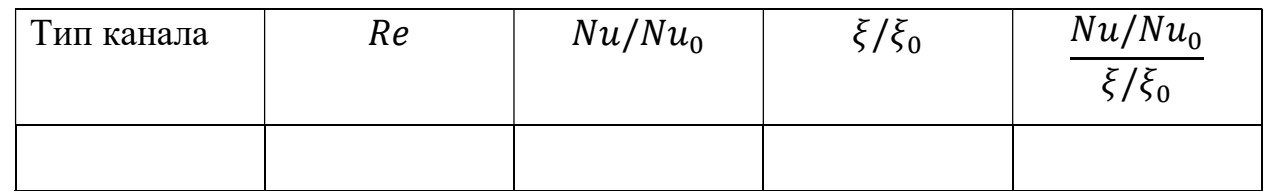

где индекс «0» относится к гладкой трубе.

#### 4.4 Поверочный тепловой расчет экспериментальной установки

Целью поверочного расчета является расчет тепловой нагрузки теплообменника Q и температур теплоносителей на выходе из теплообменного аппарата  $t_{12}$  и  $t_{22}$  при заданных значениях расходов и начальных температур теплоносителей.

Зададим неизвестную температуру воздуха на выходе из теплообменника  $t_{22}$ . Пусть  $t_{22}=40^{\circ}$ С.

Найдем среднюю температуру воздуха в теплообменнике:

$$
T_{cp.\text{B03\textit{A}}} = \frac{T_{21} + T_{22}}{2} = \frac{22 + 40}{2} = 31^{\circ}\text{C}.
$$

Физические свойства воздуха определяются при средней температуре потока:

$$
c_{p2} = 1005,6 \frac{\text{A} \times \text{B}}{\text{K} \cdot \text{K}};
$$
  
\n
$$
\rho_2 = 1,16 \frac{\text{K} \cdot \text{B}}{\text{M}^3};
$$
  
\n
$$
\mu_2 = 18,39 \cdot 10^{-6} \text{ Ta} \cdot \text{c};
$$
  
\n
$$
\lambda_2 = 2,65 \cdot 10^{-2} \frac{\text{Br}}{\text{M} \cdot \text{K}}.
$$

Производительность воздуходувки равна 60 л/мин. Тогда массовый расход равен:

$$
G_2 = \frac{M_2 \cdot \rho_2}{1000 \cdot 60} = \frac{60 \cdot 1,16}{1000 \cdot 60} = 1,16 \cdot 10^{-3} \frac{\text{kr}}{\text{c}},
$$

где  $\texttt{M}_{\texttt{2}}$  – производительность воздуходувки.

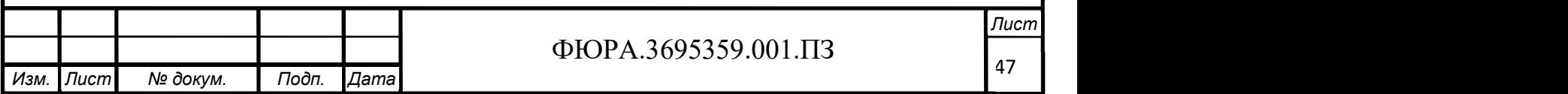

Из уравнения теплового баланса находим тепловую мощность установки:

$$
Q = G_2 c_{p2}(t_{22} - t_{21}) = 1.16 \cdot 10^{-3} \cdot 1005.6 \cdot (40 - 22) = 21 \text{ Br.}
$$

Определим скорость воды во впускном патрубке по формуле Торричели:

$$
w = \sqrt{2gh} = \sqrt{2 \cdot 9.81 \cdot 2} = 6.26 \frac{\text{m}}{\text{c}},
$$

где h – разница высот между осью впускного патрубка и уровнем воды в напорном баке.

Объем воды, проходящий через поперечное сечение входного патрубка в единицу времени, равен:

$$
V = Sw = \frac{\pi d^2}{4} w = \frac{\pi \cdot 0.0065^2}{4} \cdot 6.26 = 2.08 \cdot 10^{-4} \text{ m}^3.
$$

где S – площадь поперечного сечения впускного патрубка.

Массовый расход воды равен:

$$
G_1 = V \rho_1 = 2.08 \cdot 10^{-4} \cdot 972 = 0.202 \frac{\text{kr}}{\text{c}}.
$$

Физические свойства воды при температуре 80℃:

$$
c_{p1} = 4195 \frac{\text{A} \cdot \text{K}}{\text{K} \cdot \text{K}};
$$
  
\n
$$
\rho_1 = 972 \frac{\text{K} \cdot \text{K}}{\text{M}^3};
$$
  
\n
$$
\mu_1 = 3{,}541 \cdot 10^{-4} \text{ Ta} \cdot \text{c};
$$
  
\n
$$
\lambda_1 = 0{,}667 \frac{\text{Br}}{\text{M} \cdot \text{K}}.
$$

Определяем неизвестную температуру воды на выходе t<sub>12</sub> из уравнений теплового баланса:

$$
t_{12} = \frac{G_1 \cdot c_{p1} \cdot t_{11} - Q}{G_1 \cdot c_{p1}} = \frac{0,202 \cdot 4195 \cdot 80 - 21}{0,202 \cdot 4195} = 79,98 \text{°C}.
$$

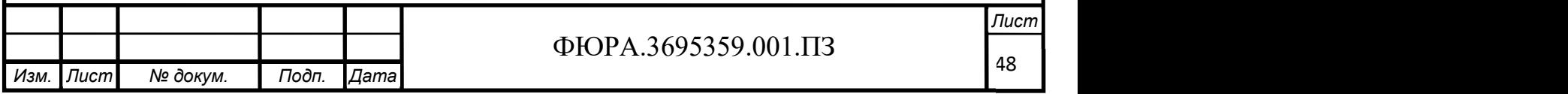

Среднелогарифмический температурный напор:

$$
\Delta t_{\text{nor}} = \frac{(t_{11} - t_{22}) - (t_{12} - t_{21})}{\ln \frac{t_{11} - t_{22}}{t_{12} - t_{21}}},
$$

$$
\Delta t_{\text{nor}} = \frac{(80 - 40) - (79,98 - 22)}{\ln \frac{80 - 40}{79,98 - 22}} = 48,4^{\circ}C.
$$

Определим коэффициенты теплоотдачи  $\alpha_1$  и  $\alpha_2$ .

### Трубное пространство:

Число Re для воздуха равно:

$$
Re_2 = \frac{w_2 d_2 \rho_2}{\mu_2} = \frac{2,89 \cdot 0,021 \cdot 1,16}{18,39 \cdot 10^{-6}} = 3824.4;
$$
  

$$
w_2 = \frac{4G_2}{\rho_2 \pi d_2^2} = \frac{4 \cdot 1,16 \cdot 10^{-3}}{1,16 \cdot \pi \cdot 0,021^2} = 2,89 \frac{\text{m}}{\text{c}}.
$$

Т.к. 2300 < Re <  $10^4$ , применяется формула для определения критерия Nu в переходном режиме:

$$
Nu_2 = K_0 Pr^{0.43} \varepsilon_t \overline{\varepsilon_l},
$$

где  $\bar{\varepsilon}_{l}$  – поправочный коэффициент, учитывающий влияние на теплоотдачу процесса гидродинамической стабилизации потока на начальном участке теплообмена:

при $\frac{l}{J}$  $\frac{l}{d}$  < 50 -  $\overline{\varepsilon}_l \approx 1 + \frac{2d}{l};$ при $\frac{l}{l}$  $\frac{l}{d}$  > 50 -  $\overline{\varepsilon}_l$  = 1. В нашем случае  $\frac{l}{d} = \frac{1250}{21}$  $\frac{250}{21} \approx 60.$ Следовательно,  $\overline{\varepsilon}_l = 1$ .

Поправочный коэффициент, учитывающий зависимость физических свойств текучей среды от температуры, рассчитывается по формуле:

$$
\varepsilon_t = \left(\frac{Pr}{Pr_{\text{CT}}}\right)^{0,25},
$$

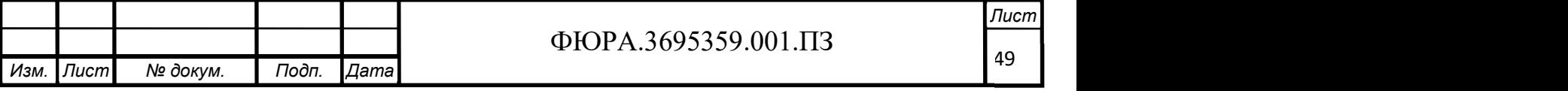

где  $Pr_{cr}$  – для теплоносителя при температуре стенки. В первом приближении примем температуру стенки равной температуре теплоносителя.

$$
Pr_2 = \frac{c_{p2}\mu_2}{\lambda_2} = \frac{1005.6 \cdot 18.39 \cdot 10^{-6}}{2.65 \cdot 10^{-2}} = 0.698.
$$

Комплекс К<sub>0</sub> принимается по таблице 4.2 в зависимости от числа Re.

Таблица 4.2 – Зависимости комплекса  $K_0$  от чисел Re

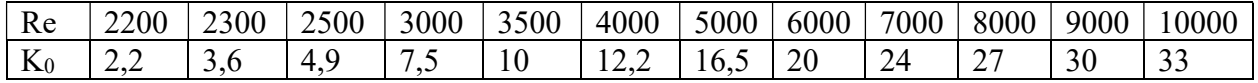

Таким образом, число Nu равно:

$$
Nu_2 = 12.1 \cdot 0.698^{0.43} \cdot 1 \cdot 1 = 10.37.
$$

Коэффициент теплоотдачи α2 равен:

$$
\alpha_2 = \frac{Nu_2 \cdot \lambda_2}{d_2} = \frac{10,37 \cdot 2,65 \cdot 10^{-2}}{0,021} = 13,08 \frac{\text{Br}}{\text{m}^2 \cdot \text{°C}}.
$$

#### Межтрубное пространство:

Число Re для воды равно:

$$
Re_1 = \frac{w_1 d_3 \rho_1}{\mu_1} = \frac{0.84 \cdot 0.021 \cdot 972}{18,39 \cdot 10^{-6}} = 28156.7.
$$

Эквивалентный диаметр равен:

$$
d_3 = \frac{d_1^2 - D_2^2}{D_2} = \frac{0.0315^2 - 0.026^2}{0.026} = 12.2 \cdot 10^{-3} \text{ M}.
$$

Скорость воды в межтрубном пространстве равна:

$$
w_1 = \frac{4G_1}{\rho_1 \pi (d_1^2 - D_2^2)} = \frac{4 \cdot 0.202}{972 \cdot \pi \cdot (0.0315^2 - 0.026^2)} = 0.84 \frac{\text{m}}{\text{c}}.
$$

Число Прандтля:

$$
Pr_1 = \frac{c_{p1}\mu_1}{\lambda_1} = \frac{4195 \cdot 3{,}541 \cdot 10^{-4}}{0{,}667} = 2{,}21.
$$

Т.к. режим течения воды в межтрубном пространстве турбулентный, число Nu определяется по следующей формуле:

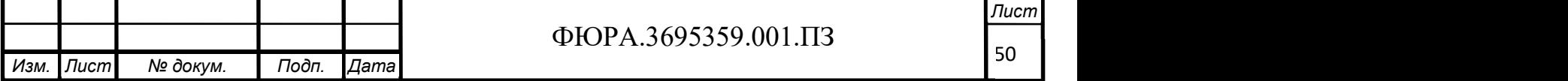

 $Nu_1 = 0.021 \cdot Re_1^{0.8} Pr^{0.43} \varepsilon_t \overline{\varepsilon_l} = 0.021 \cdot 28156.7^{0.8} \cdot 2.21^{0.43} \cdot 1 \cdot 1 = 107.1.$ 

Коэффициент теплоотдачи α1 равен:

$$
\alpha_1 = \frac{Nu_1 \cdot \lambda_1}{d_3} = \frac{107, 1 \cdot 0.667}{12, 2 \cdot 10^{-3}} = 5875, 6 \frac{Br}{M^2 \cdot {}^{\circ}C}.
$$

Определим коэффициент теплопередачи. Т.к. конструкция теплообменника является тонкостенной, то можно воспользоваться формулой для определения коэффициента теплопередачи для плоской пластины:

$$
k = \frac{1}{\frac{1}{\alpha_1} + \frac{\delta_{cr}}{\lambda_{cr}} + \frac{1}{\alpha_2}} = \frac{1}{\frac{1}{5875.6} + \frac{0.002}{1.45} + \frac{1}{13.08}} = 12.82 \frac{\text{Br}}{\text{m}^2 \cdot \text{°C}}.
$$

Где  $\delta_{cr}$  – толщина внутренней стенки трубы;

 $\lambda_{\text{cr}}$  – теплопроводность материала стенки трубы.

Площадь теплообменной поверхности равна:

$$
F_{\text{pacy}} = \frac{Q}{k\Delta t_{\text{nor}}} = \frac{21}{12,82 \cdot 48,4} = 0.0338 \text{ m}^2.
$$

Действительная площадь теплообменной поверхности равна:

$$
F_{\text{eff}} = \pi D_2 l = \pi \cdot 0.026 \cdot 1.25 = 0.1021 \,\text{m}^2
$$

где  $l$  – длина теплообменной поверхности.

Расхождение результата составляет:

$$
\Delta = \frac{\left|F_{\text{ne\text{iter}}} - F_{\text{pacu}}\right|}{F_{\text{ne\text{iter}}}} \cdot 100\% = \frac{|0,1021 - 0,0338|}{0,1021} \cdot 100\% = 66,9\% > 5\%
$$

Следовательно, необходимо провести последующие итерации для уточнения расчета.

Результаты последующих итераций представлены в таблице 4.3.

Т.к. в четвертой итерации разница между расчетной и действительной площадью поверхности теплообмена составила меньше 5%, то принимаем температуру воздуха на выходе равным 60℃. При этом коэффициент теплопередачи теплообменника составил  $k = 11{,}35$  Bm/m $^2$ ·°C.

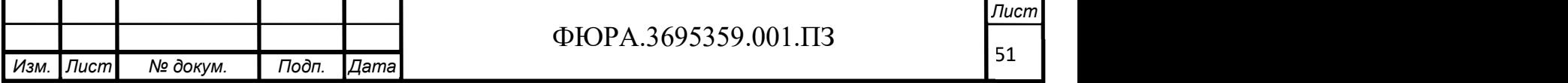

| Номер    | t22,                  | $\circ$<br>$t_{12}$ | $\alpha_2$                | $Q$ , $B$ T | $\Delta t_{\scriptscriptstyle\rm IIOT},$ | $\alpha_1$ , | n,          | расч,  | $\%$<br>Δ, |
|----------|-----------------------|---------------------|---------------------------|-------------|------------------------------------------|--------------|-------------|--------|------------|
| итерации | $\sim$<br>$\check{ }$ |                     | $B_T/M^2$ <sup>.</sup> °C |             | $\circ$<br>╰                             | $Br/M^2 °C$  | $Br/M^2 °C$ | $M^2$  |            |
| ∽        | 55                    | 79,96               | 11,7                      | 27<br>ر.    | 39,2                                     | 5875,6       | 11,49       | 0,0834 | 18,3       |
|          | 65                    | 79,94               | 1,18                      | 48,2        | 31,78                                    | 5875,6       | 10,99       | 0,138  | 35,1       |
|          | 60                    | 79,95               | 1,55                      | 42,9        | 35,67                                    | 5875,6       | 1,32        | 1062   | 3,8        |

Таблица 4.3 – Результаты итерационных расчетов.

#### 4.5 Гидравлический расчет экспериментальной установки

Вычислим гидравлическое сопротивление обоих трактов теплоносителя.

4.5.1 Определение гидравлического сопротивления тракта холодного

#### теплоносителя

Для воздуха:

Определим потери на трение по длине непосредственно в теплообменнике.

Эквивалентная равномерно-зернистая шероховатость стеклянных труб равна  $\Delta$ <sub>3</sub> = 0,001.

Относительная шероховатость вычисляется по формуле:

$$
\bar{\Delta} = \frac{\Delta_{\rm b}}{d_{\rm b}} = \frac{0.001}{0.021} = 0.0476,
$$

где  $d_3 = d_2$  – внутренний диаметр внутренней трубы.

Т.к. число Рейнольдса для воздуха лежит в переходной области  $10/\overline{\Delta} \leq Re_2 \leq 500/\overline{\Delta}$ , то коэффициент гидравлического сопротивления вычисляется по формуле Альтшуля А. Д:

$$
\lambda_{\text{cr.rp.}} = 0.11 \cdot \left( \overline{\Delta} + \frac{0.68}{Re} \right)^{0.25} = 0.11 \cdot \left( 0.0476 + \frac{0.68}{3610} \right)^{0.25} = 0.0514.
$$

Потери давления при движении воздуха в теплообменнике:

$$
\Delta p_{\text{rp.cT.Tp}} = \lambda_{\text{cr.Tp.}} \cdot \frac{l}{d_2} \cdot \frac{\rho_2 \cdot w_2^2}{2} = 0.0514 \cdot \frac{1.25}{0.021} \cdot \frac{1.123 \cdot 2.89^2}{2} = 14.3 \text{ Na.}
$$

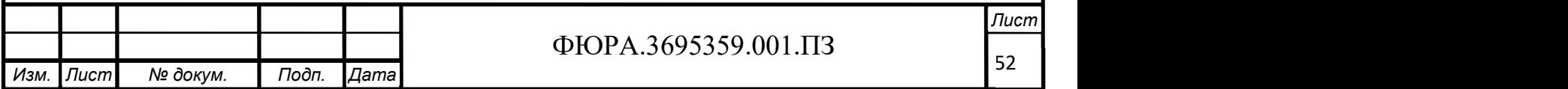

Определим потери на трение в подводящих и отводящих воздух резиновых шлангах.

Эквивалентная равномерно-зернистая шероховатость резинового шланга равна  $\Delta$ <sub>3</sub> = 0,01.

Относительная шероховатость вычисляется по формуле:

$$
\overline{\Delta}_{\text{III}} = \frac{\Delta_{\text{S}}}{d_{\text{S}}} = \frac{0.01}{0.008} = 1.25,
$$

где  $d_3 = d_{\text{min}} - \text{b}$ нутренний резинового шланга.

Определим скорость воздуха в резиновом шланге:

$$
w_{\text{III}} = \frac{4G_2}{\rho_2 \pi d_{\text{III}}^2} = \frac{4 \cdot 1,12 \cdot 10^{-3}}{1,123 \cdot \pi \cdot 0,008^2} = 19,9 \frac{\text{m}}{\text{c}};
$$
  

$$
Re_{\text{III}} = \frac{w_{\text{III}} d_{\text{III}} \rho_2}{\mu_2} = \frac{19,9 \cdot 0,008 \cdot 1,123}{18,86 \cdot 10^{-6}} = 9475.
$$

Т.к. число Рейнольдса лежит в квадратичной области  $Re_{\text{mJ}} > \frac{500}{\bar{\Lambda}}$  $\frac{00}{\bar{\Delta}}$ , воспользуемся формулой Шифринсона Б. Л. для расчета коэффициента гидравлического трения:

$$
\lambda_{\rm mJ} = 0.11 \cdot \overline{\Delta}_{\rm mJ}^{0.25} = 0.11 \cdot 1.25^{0.25} = 0.1163.
$$

Потери давления при движении воздуха в подводящих и отводящих резиновых шлангах:

$$
\Delta p_{\text{rp.III}} = \lambda_{\text{III}} \cdot \frac{l_{\text{III}}}{d_{\text{III}}} \cdot \frac{\rho_2 \cdot w_2^2}{2} = 0,1163 \cdot \frac{1,25}{0,008} \cdot \frac{1,123 \cdot 19,9^2}{2} = 18,62 \text{ k} \text{Ra}.
$$

Определим местные потери давления по формуле Вейсбаха:

$$
\Delta p_{\text{M.BO3}\mu} = \zeta \cdot \frac{\rho_2 \cdot w_{\text{III}}^2}{2}.
$$

Значения коэффициента местного сопротивления  $\zeta$  зависит от вида местного сопротивления.

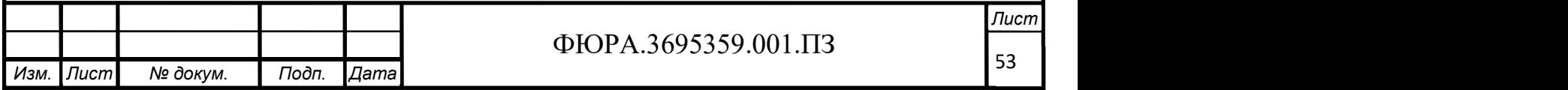

В конструкции экспериментальной установки имеется по 3 сужения и расширения. Для резкого сужения канала коэффициент местного сопротивления равен:

$$
\zeta_{\text{cym}} = \left(\frac{1}{\varepsilon} - 1\right)^2 = \left(\frac{1}{0.623} - 1\right)^2 = 0.367,
$$

Где коэффициент сжатия струи  $\varepsilon$  определяется по формуле Альтшуля А. Д.:

$$
\varepsilon = 0.57 + \frac{0.043}{1.1 - n} = 0.57 + \frac{0.043}{1.1 - 0.284} = 0.623,
$$

 $\Gamma$ де  $n = \frac{S_2}{S_1}$  $\frac{S_2}{S_1} = \frac{d_2^2}{d_1^2}$  $rac{d_2^2}{d_1^2} = 0,284.$ 

Для резкого расширения канала коэффициент местного сопротивления равен:

$$
\zeta_{\text{pac}} = \left(1 - \frac{S_1}{S_2}\right)^2 = \left(1 - \frac{d_2^2}{d_1^2}\right)^2 = \left(1 - \frac{0.008^2}{0.015^2}\right)^2 = 0.512.
$$

Коэффициент местного сопротивления при плавном изгибе вычисляется по формуле:

$$
\zeta_{\text{top}} = 0.05 + 0.2 \frac{d}{R'}
$$

Где R – радиус скругления поворота;

d – диаметр шланга.

В конструкции имеется 1 плавный поворот с радиусом 72 мм. и 11 поворотов с радиусом 25 мм.

Общий коэффициент местного сопротивления при повороте равен:

$$
\zeta_{\text{top}} = 0.05 + 0.2 \left( \frac{8}{72} + 11 \cdot \frac{8}{25} \right) = 0.776.
$$

Таким образом, сумма коэффициент местного сопротивления равна:

$$
\zeta_{\text{ro}nH} = \zeta_{\text{ro}B} + 3 \cdot \zeta_{\text{pac}} + 3 \cdot \zeta_{\text{cy}k} = 3,413.
$$

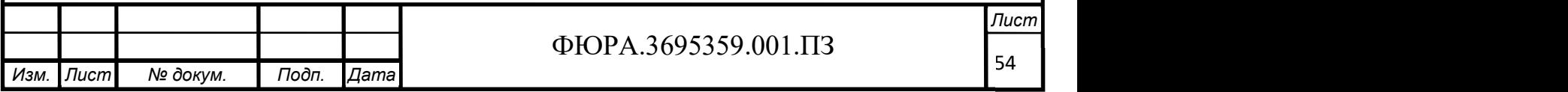

Откуда следует, что полные местные потери равны:

$$
\Delta p_{\text{M.BO3}\mu} = 3,413 \cdot \frac{1,123 \cdot 19,9^2}{2} = 758 \text{~Tla}.
$$

Суммарные гидравлические потери по тракту воздуха равны:

$$
\Delta p_{\text{B03A}} = \Delta p_{\text{M,B03A}} + \Delta p_{\text{rp},\text{IIIA}} + 3 \cdot \Delta p_{\text{rp},\text{CT,rp}} = 758 + 18620 + 3 \cdot 14,3
$$
  
= 19,42 k\Pi a.

4.5.2 Определение гидравлического сопротивления тракта горячего теплоносителя

Для воды в межтрубном пространстве:

Определим потери на трение по длине непосредственно в самом теплообменнике.

Эквивалентная равномерно-зернистая шероховатость стеклянных труб равна  $\Delta_{\text{3.CT}}= 0.001$ .

Относительная шероховатость вычисляется по формуле:

$$
\overline{\Delta}_{\text{cr}} = \frac{\Delta_{\text{3.CT}}}{d_{\text{3}}} = \frac{0,001}{0,0122} = 0,0822,
$$

$$
\text{где } d_3 = \frac{d_1^2 - D_2^2}{D_2} = \frac{0.0315^2 - 0.026^2}{0.026} = 12.2 \cdot 10^{-3} \text{ m} - 3 \text{квивалентный}
$$

диаметр.

Т.к. число Рейнольдса лежит в квадратичной области  $Re_{\text{mJ}} > \frac{500}{\bar{\Lambda}}$  $\frac{00}{\bar{\Delta}}$ , воспользуемся формулой Шифринсона Б. Л. для расчета коэффициента гидравлического трения:

$$
\lambda_{\text{rp.cT.Tp}} = 0.11 \cdot \overline{\Delta}_{\text{cr}}^{0.25} = 0.11 \cdot 0.0822^{0.25} = 0.0589.
$$

Потери давления при движении воды в межтрубном пространстве:

$$
\Delta p_{\text{TP.MTII}} = \lambda_{\text{TP.CT.Tp.}} \cdot \frac{l}{d_3} \cdot \frac{\rho_1 \cdot w_1^2}{2} = 5{,}764 \cdot \frac{1{,}25}{0{,}0122} \cdot \frac{1{,}123 \cdot 19{,}9^2}{2} = 2060 \text{~Ila.}
$$

Для воды в резиновых шлангах:

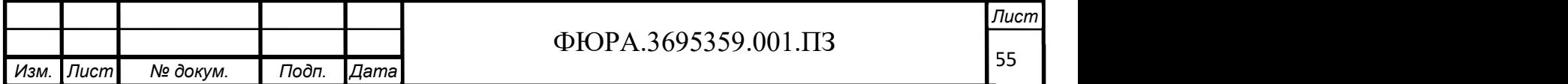

Определим скорость воды в резиновом шланге:

$$
w_{\text{III}} = \frac{4G_1}{\rho_1 \pi d_{\text{III}}^2} = \frac{4 \cdot 0.202}{972 \cdot \pi \cdot 0.008^2} = 4.14 \frac{\text{m}}{\text{c}};
$$
  

$$
Re_{\text{III}} = \frac{w_{\text{III}} d_{\text{III}} \rho_1}{\mu_1} = \frac{4.14 \cdot 0.008 \cdot 972}{3.51 \cdot 10^{-4}} = 91509.
$$

Т.к. число Рейнольдса лежит в квадратичной области  $Re_\text{m,n} > \frac{500}{\bar{\Lambda}}$  $\frac{00}{\bar{\Delta}}$ , воспользуемся формулой Шифринсона Б. Л. для расчета коэффициента гидравлического трения:

$$
\lambda_{\rm III} = 0.11 \cdot \overline{\Delta}_{\rm III}^{-0.25} = 0.11 \cdot 1.25^{0.25} = 0.1163.
$$

Потери давления при движении воды в подводящих и отводящих резиновых шлангах:

$$
\Delta p_{\text{TP.III}} = \lambda_{\text{III}} \cdot \frac{l_{\text{III}}}{d_{\text{III}}} \cdot \frac{\rho_1 \cdot w_1^2}{2} = 5.72 \cdot \frac{1.25}{0.008} \cdot \frac{972 \cdot 4.14^2}{2} = 6.91 \text{ k} \text{Ra}.
$$

Определим местные потери давления по формуле Вейсбаха:

$$
\Delta p_{\text{M.BO3}\mu} = \zeta \cdot \frac{\rho_2 \cdot w_{\text{III}}^2}{2}.
$$

В конструкции экспериментальной установки имеется по 11 сужений и расширений. Для резкого сужения канала коэффициент местного сопротивления равен:

$$
\zeta_{\text{cym}} = \left(\frac{1}{\varepsilon} - 1\right)^2 = \left(\frac{1}{0.623} - 1\right)^2 = 0.367,
$$

Где коэффициент сжатия струи  $\varepsilon$  определяется по формуле Альтшуля А. Д.:

$$
\varepsilon = 0.57 + \frac{0.043}{1.1 - n} = 0.57 + \frac{0.043}{1.1 - 0.284} = 0.623,
$$
  
1.7 
$$
\Gamma
$$
Re  $n = \frac{s_2}{s_1} = \frac{d_2^2}{d_1^2} = 0.284.$ 

Для резкого расширения канала коэффициент местного сопротивления равен:

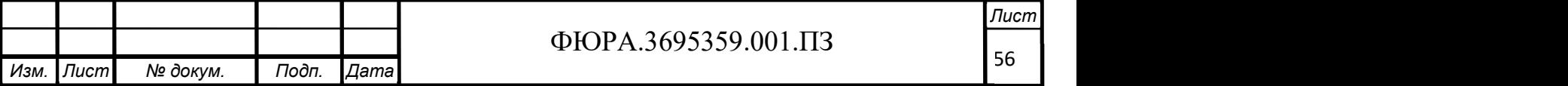

$$
\zeta_{\text{pac}} = \left(1 - \frac{S_1}{S_2}\right)^2 = \left(1 - \frac{d_2^2}{d_1^2}\right)^2 = \left(1 - \frac{0.008^2}{0.015^2}\right)^2 = 0.512.
$$

Коэффициент местного сопротивления при плавном изгибе вычисляется по формуле:

$$
\zeta_{\text{top}} = 0.05 + 0.2 \frac{d}{R'}
$$

Где R – радиус скругления поворота;

d – диаметр шланга.

В конструкции имеется 1 плавный поворот с радиусом 270 мм и 12 поворотов с радиусом 45 мм.

Общий коэффициент местного сопротивления при повороте равен:

$$
\zeta_{\text{top}} = 0.05 + 0.2 \left( \frac{8}{270} + 12 \cdot \frac{8}{45} \right) = 4.358.
$$

Таким образом, сумма коэффициент местного сопротивления равна:

 $\zeta_{\text{no}} = \zeta_{\text{no}} + 11 \cdot \zeta_{\text{pac}} + 1 \cdot \zeta_{\text{cyx}} = 14,028.$ 

Откуда следует, что полные местные потери равны:

$$
\Delta p_{\text{m.Bo3}\mu} = 14{,}028 \cdot \frac{972 \cdot 4{,}14^2}{2} = 11658 \text{~Ta}.
$$

Суммарные гидравлические потери по тракту воды равны:

 $\Delta p_{\text{BOSA}} = \Delta p_{\text{M.BOSA}} + \Delta p_{\text{TP,III}} + 3 \cdot \Delta p_{\text{TP,CT,TP}} = 11658 + 6911.7 + 3 \cdot 2060$  $= 24.75$  кПа.

#### 4.6 Механический расчет трубок теплообменника

Толщина стенок тонкостенных труб вычисляется по формуле:

$$
S = \frac{p d_{\rm B}}{2,3 \cdot [\sigma] \varphi + p'}
$$

Где  $p$  – рабочее давление, МПа;

 $[\sigma]$  – допустимое напряжение материала трубы при рабочей температуре, МПа;

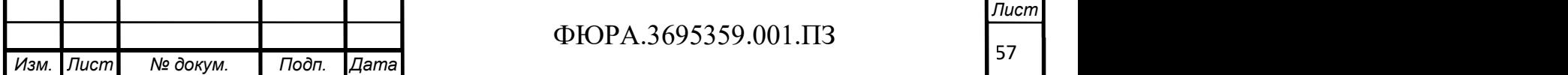

− коэффициент прочности шва (для бесшовных труб равен 1);

 $d_{\rm B}$  – внешний диаметр трубы, мм.

Для кварцевого стекла принимаем  $[\sigma] = 50$  МПа.

Для внешней трубы:

$$
S = \frac{0.12 \cdot 34.5}{2.3 \cdot 50 \cdot 1 + 0.12} = 0.04
$$
MM.

Для внутренней трубы:

$$
S = \frac{0.12 \cdot 26}{2.3 \cdot 50 \cdot 1 + 0.12} = 0.03
$$
MM.

Ни одна из расчетных толщин стенок кварцевых трубок не превышает предусмотренную проектом соответствующую толщину стенки.

### 4.7 Компьютерное моделирование теплогидравлических процессов в экспериментальной установке

Для количественной оценки положительного эффекта от применения интенсификаторов теплообмена с помощью программного комплекса САПР SolidWorks создана трехмерная модель экспериментальной установки и проведено моделирование теплогидравлических процессов c применением дополнительного программного пакета Flow Simulation. Данный программный комплекс включает в себя обширную базу свойств материалов и теплоносителей, что обеспечивает быстрое и точное решение инженерных задач средствами вычислительной гидродинамики.

Далее для наглядной оценки эффективности применения интенсификаторов теплообмена различной конструкции подробно рассматриваются результаты моделирования для одного из случаев с одинаковым массовым расходом.

#### 4.7.1 Моделирование рабочего участка с гладкой трубой

На рисунке 4.4 представлен результат теплогидравлического моделирования в гладкой трубе.

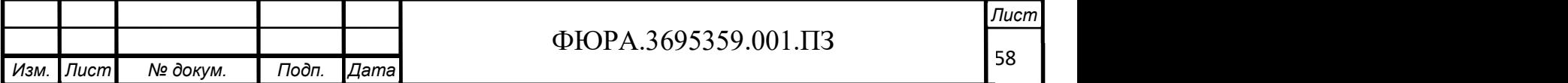

Средняя температура холодного теплоносителя на выходе из рабочего участка составила 342,5К. Температура холодного теплоносителя на входе составляет 293,2К. Перепад давления холодного теплоносителя на рабочем участке составляет 24 Па.

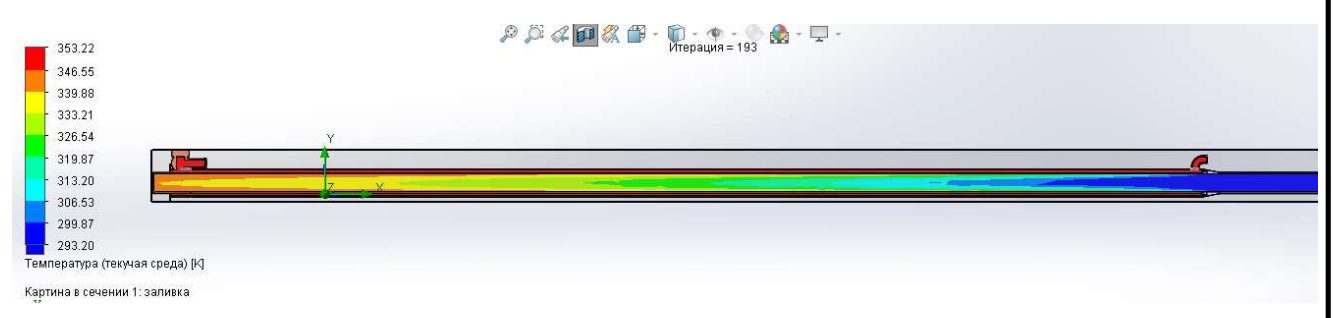

Рисунок 4.4 – Распределение температур теплоносителей по сечению рабочего участка экспериментальной установки

## 4.7.2 Моделирование рабочего участка с винтовой проволочной вставкой

На рисунках 4.5-4.7 представлены результаты теплогидравлического моделирования в трубе с винтовой проволочной вставкой. Шаг винтовой вставки составляет 21 мм. Диаметр проволоки 1 мм.

При визуальном сравнении распределения температур по сечению рабочего участка видно, что холодный теплоноситель при использовании винтовой проволочной вставки достигает температуры аналогичной температуре на выходе из рабочего участка голой трубы на значительно меньшем расстоянии от входного участка. Таким образом, при сохранении тепловой нагрузки теплообменника снижение площади теплообменной поверхности достигает 40%.

Средняя температура холодного теплоносителя на выходе из рабочего участка составила 348,7К. Температура холодного теплоносителя на входе составляет 293,2К.

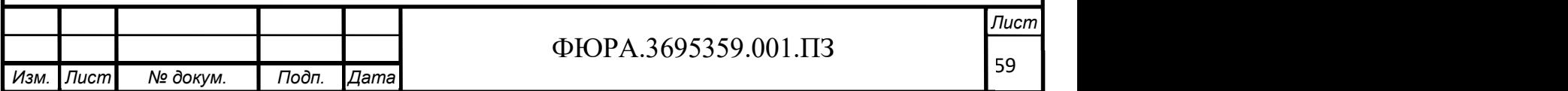

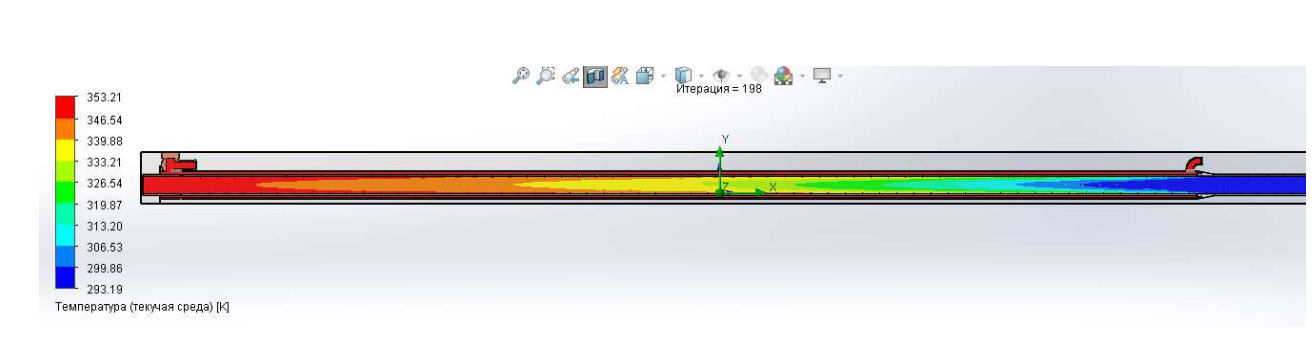

Рисунок 4.5 – Распределение температур теплоносителей по сечению рабочего участка при наличии винтовой проволочной вставки

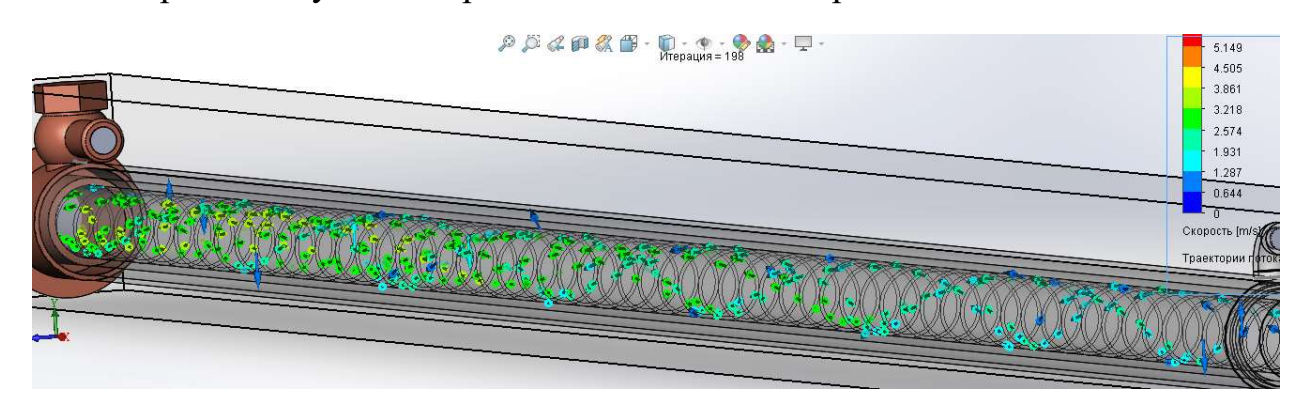

Рисунок 4.6 – Пространственное распределение скорости холодного теплоносителя по длине рабочего участка при наличии винтовой проволочной вставки

Как видно из рисунка 4.5, при использовании винтовой проволочной вставки наблюдается завихрение потока. При более детальном рассмотрении заметно, что это приводит к разрушению пристенных слоев теплоносителя (рисунок 4.6)

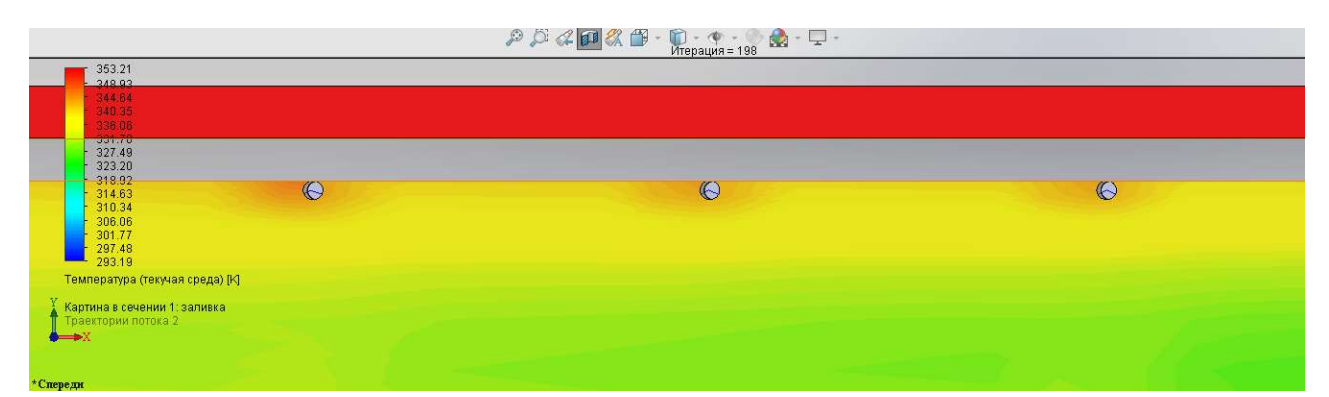

Рисунок 4.7 – Распределение температур вблизи винтовой проволочной вставки

Выступ на поверхности трубы является источником возмущений потока, за которым образуется отрывная область, примерно равная высоте выступа.

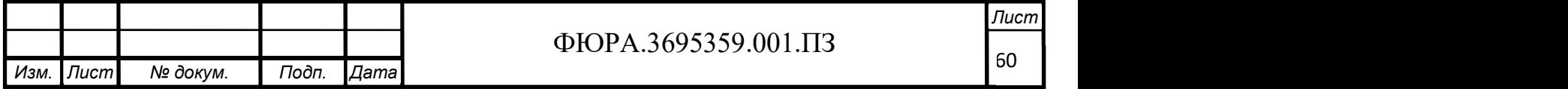

Наличие выступов также приводит к значительному увеличению гидравлического сопротивления. Так перепад давления на рабочем участке составляет 62 Па, что почти в 2,5 раза превышает аналогичное значение для гладкой трубы.

#### 4.7.3 Моделирование рабочего участка со вставкой пропеллерного типа

На рисунках 4.5-4.7 представлены результаты теплогидравлического моделирования в трубе со вставкой пропеллерного типа, установленной на входе в рабочий участок. Число лопастей пропеллерной вставки равно 5, а угол их закрутки равен 60°.

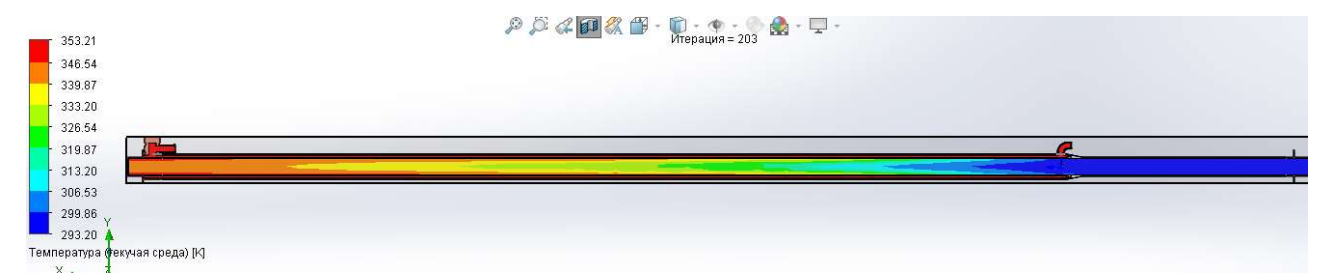

Рисунок 4.8 – Распределение температур теплоносителей по сечению рабочего участка при наличии вставки пропеллерного типа

Средняя температура холодного теплоносителя на выходе из рабочего участка составила 344,8К. Температура холодного теплоносителя на входе составляет 293,2К. При визуальном анализе рисунка 4.8 и 4.4 можно сделать вывод, что при использовании данного типа вставок сокращение теплообменной поверхности при сохранении тепловой нагрузки теплообменника достигает 14%.

Из рисунка 4.9 видно, что при установке одной вставки пропеллерного типа на входе в рабочий участок наблюдается затухающее движение потока по спирали. Сопоставив данные рисунка 4.9 и 4.8 можно сделать вывод, что наибольшая интенсификация теплообмена наблюдается на начальном участке, где закрутка потока имеет значительный характер.

В этой области характер теплообмена схож со случаем использования проволочной винтовой вставки, т.к. имеется схожая по своей сути закрутка

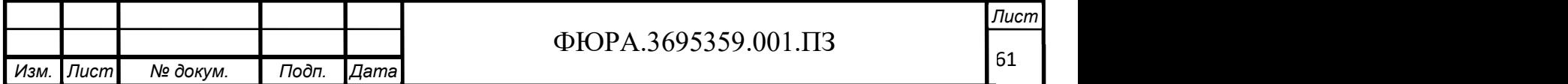

потока, которая имеет более выраженный по сравнению с винтовой вставкой характер, что является причиной более интенсивного теплообмена.

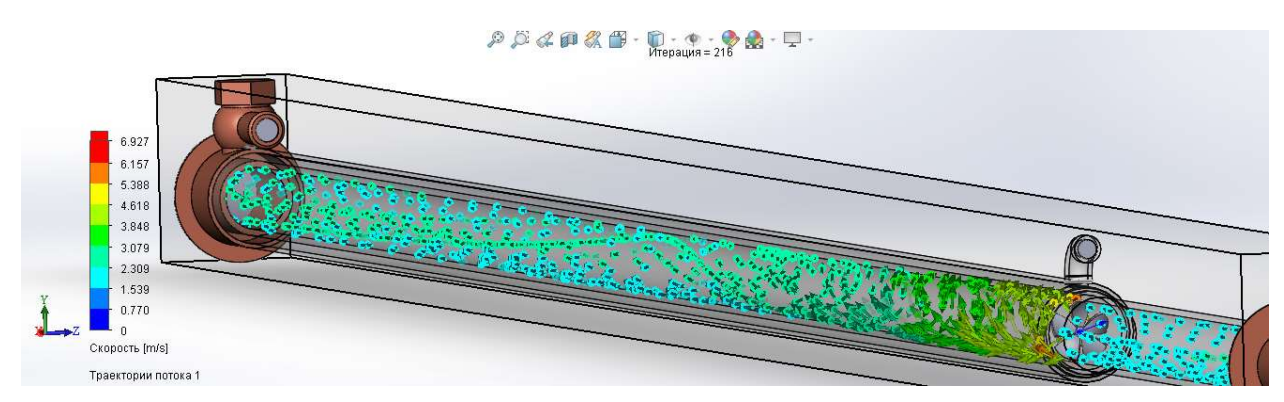

Рисунок 4.9 – Пространственное распределение скорости холодного теплоносителя по длине рабочего участка при наличии вставки

#### пропеллерного типа

Далее по ходу движения холодного теплоносителя степень закрутки потока снижается вплоть до ее полного угасания, где характер теплообмена приобретает такой же вид, как и в случае с гладкой трубой.

Перепад давления на рабочем участке составил 59,5 Па.

### 4.7.4 Сравнение методов интенсификации

Итоговые результаты моделирования гидродинамических процессов с использованием интенсификаторов теплообмена различной конструкции и дальнейших расчетов представлены в таблице 4.4.

Таблица 4.4 – Теплогидравлические характеристики теплообменников, полученные в результате моделирования

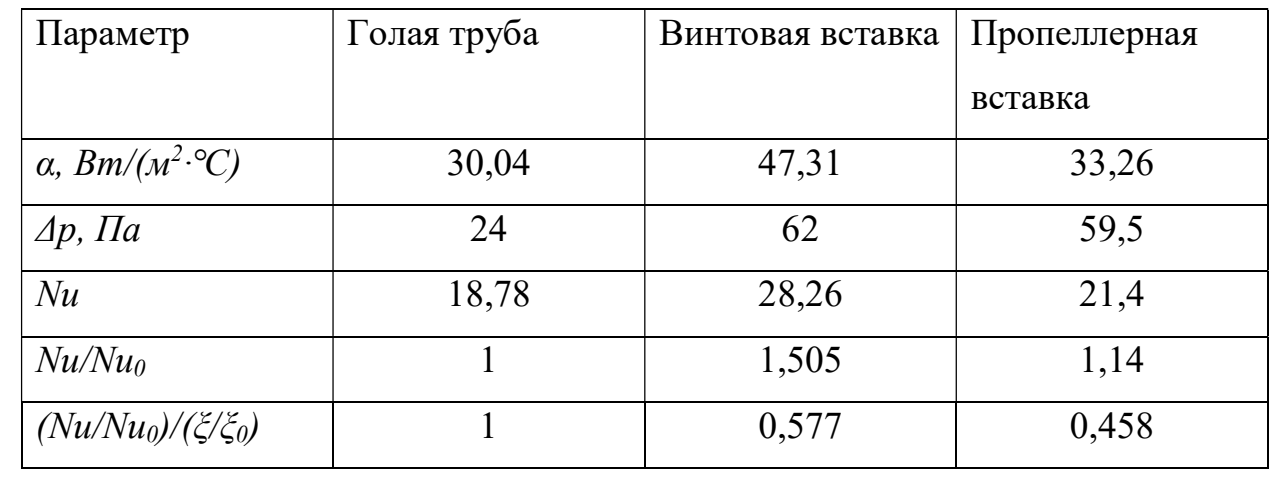

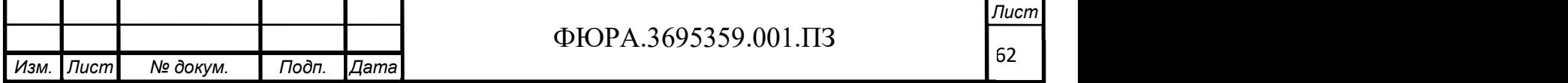

По данным таблицы 4.4, видно, что оба метода интенсификации теплообмена увеличивают коэффициент теплоотдачи воздуха. Причем использование винтовой вставки увеличивает коэффициент теплоотдачи в 1,5 раза. Использование же вставки пропеллерного типа увеличивает коэффициент теплоотдачи по сравнению с винтовой не так значительно, значение увеличивается на 14%, причем перепад давления примерно равен случаю использования винтовой вставки.

Таким образом, можно сделать вывод, что использование винтовой вставки для газообразного теплоносителя является наиболее оптимальным вариантом. В этом случае гидродинамическая эффективность  $(Nu/Nu_0)/(\xi/\xi_0)$ использования винтовой вставки равна 0,577, поэтому использование данного типа интенсификации теплообмена целесообразно при наличии запаса по напору. Все результаты гидродинамического моделирования и их анализ представлены в приложениях.

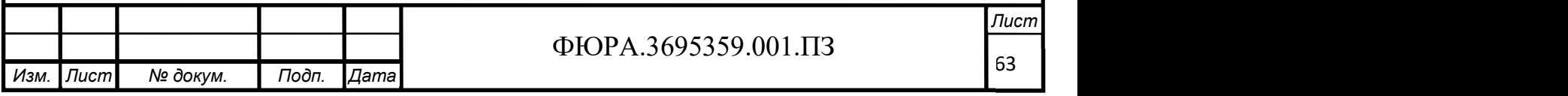

### 5 АВТОМАТИЗАЦИЯ ПРОИЗВОДСТВЕННЫХ ПРОЦЕССОВ

#### 5.1 Описание объекта контроля

Целью данной ВКР является проектирование и сборка экспериментальной установки для исследования внутриканальных интенсификаторов теплообмена.

Экспериментальная установка состоит из трех поверхностных теплообменников типа «труба в трубе», соединенных последовательно. Горячим теплоносителем является вода, холодным – воздух. Подача нагреваемого воздуха осуществляется воздуходувкой, а горячей воды – при помощи насоса из термостата. Наличие задвижек и трехходовых кранов обеспечивает байпасирование любого теплообменника или группы теплообменников. Измерение температуры и давления теплоносителей осуществляется непосредственно на входе и выходе из теплообменников. Упрощенная принципиальная схема установки приведения на рисунке 5.1.

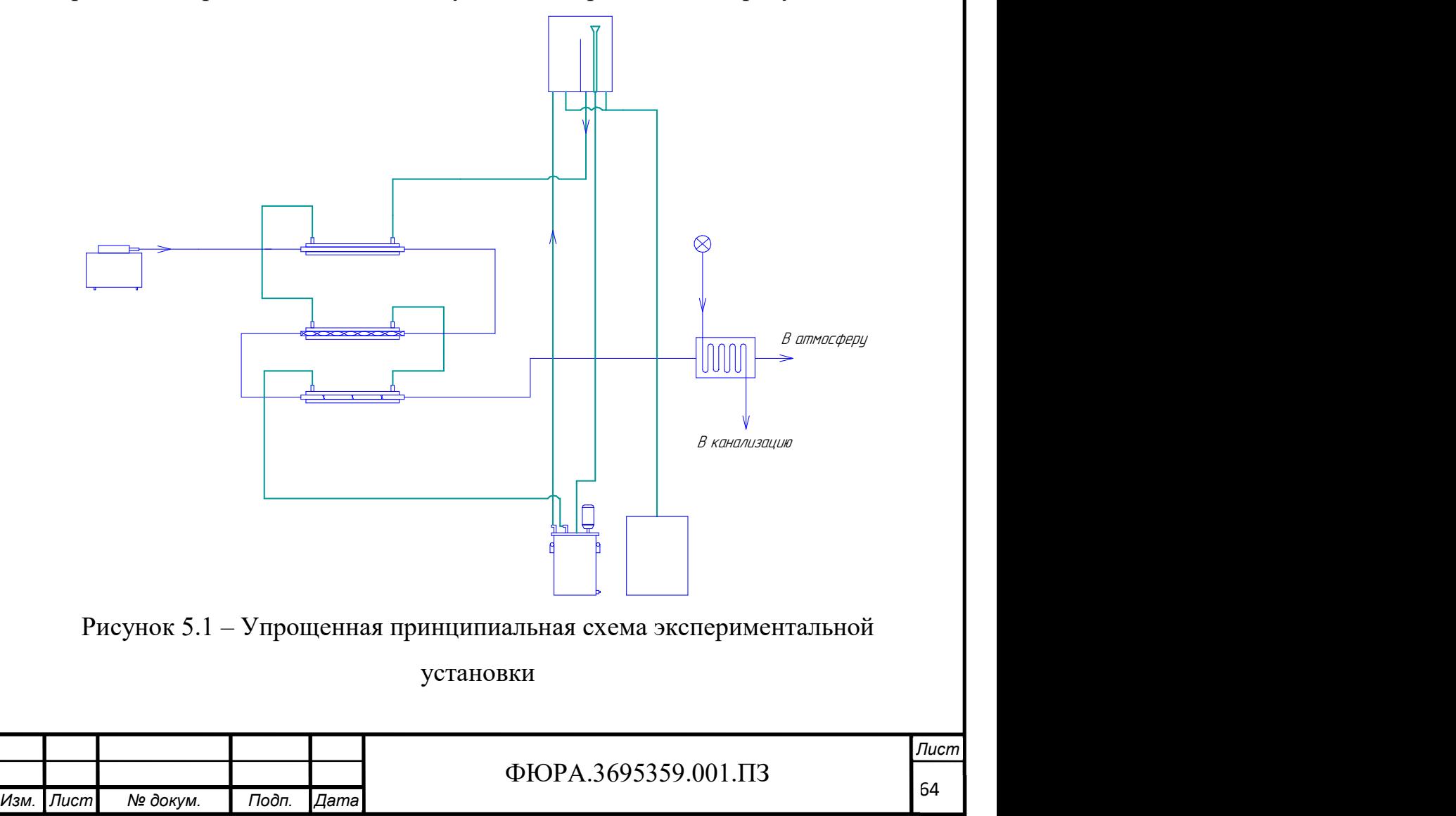

#### 5.2 Описание принципиальной схемы контроля

Система автоматического контроля состоит из:

- объекта контроля;

- измерительных преобразователей температуры;

-преобразователей давления;

-преобразователя расхода.

Измерение температуры и давления горячего и холодного теплоносителей на входе и выходе из теплообменника осуществляется при помощи преобразователей температуры и давления. Преобразователь расхода осуществляет контроль расхода воздуха.

Структурная схема системы автоматического регулирования приведена на рисунке 5.2.

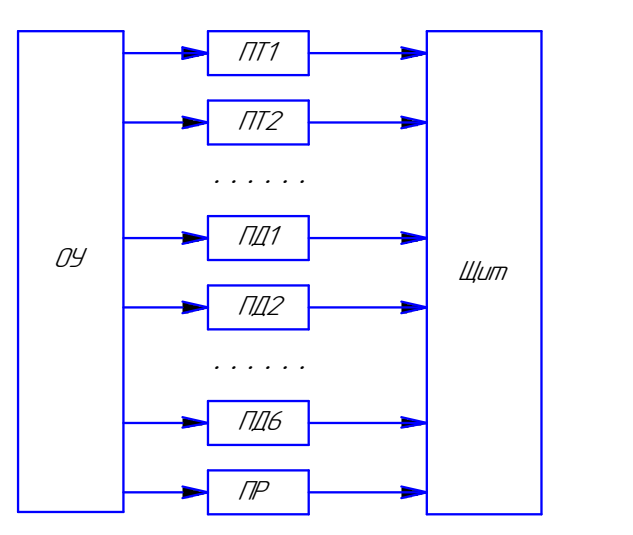

Рисунок 5.2 - Структурная схема системы автоматического регулирования

Таблица 5.1 – Условные обозначения рисунка 5.2

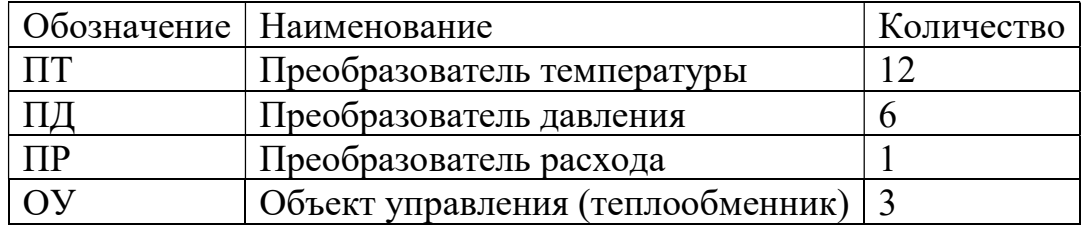

#### 5.3 Описание функциональной схемы контроля

На функциональной схеме представлены три поверхностных теплообменника. Во внутренние трубки воздух поступает от воздуходувки.

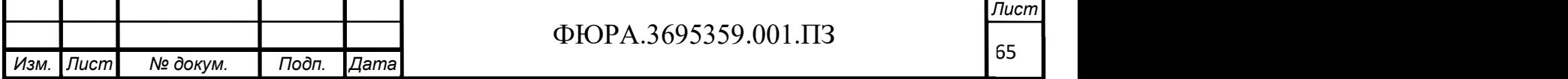

После прохождения через все теплообменники он выбрасывается в атмосферу. В межтрубное пространство нагретая вода поступает из термостата, после чего сливается обратно в него же.

Первичные измерительные преобразователи температуры 1а-12а, которые установлены на входах и выходах всех трех теплообменников по обоим трактам теплоносителя, передают электрический сигнал на электрический переключатель 20а, находящийся на щите переключателей. Затем электрический сигнал от переключателя 20а поступает на измерительный прибор 20б, измеряющий напряжение и находящийся на щите приборов. Дифференциальные показывающие манометры 13а-18а установлены по месту и предназначены для контроля перепада давлений на входах и выходах из теплообменника по обоим трактам теплоносителя. Прибор для измерения расхода 19а установлен по ходу воздуха перед первым теплообменником.

#### 5.4 Выбор ТСА

В качестве первичных измерительных преобразователей температуры используются термоэлектрические преобразователи типа ТХА Метран-202- 01. Класс допуска 2, длина монтажной части 60 мм. Они расположены на входящих и выходящих участках по горячему и холодному контурам трех теплообменников. Все 12 термоэлектрических преобразователей подключены к галетному переключателю электрических цепей поворотного типа ПГ2-12- 6П8НВК. Далее сигнал от электрического переключателя передается на цифровой мультиметр IT-8RUT.

Для измерения расхода воздуха используется ротационный расходомер Омега G6. Максимальное рабочее давление 50 кПа. Максимальный измеряемый расход  $10 \text{ m}^3/\text{y}$ .

В качестве измерительных преобразователей давления применяются дифференциальные манометры ДСП-160-М1. Класс точности 1,5. Верхний предел показаний 0,25 кг/см2.

Характеристики средств измерений приведены в таблицах 5.2-5.6.

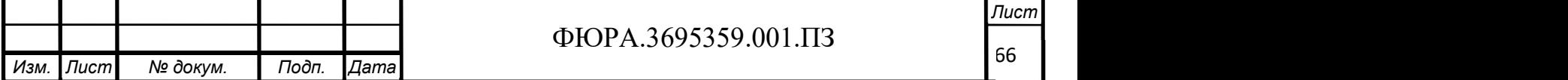

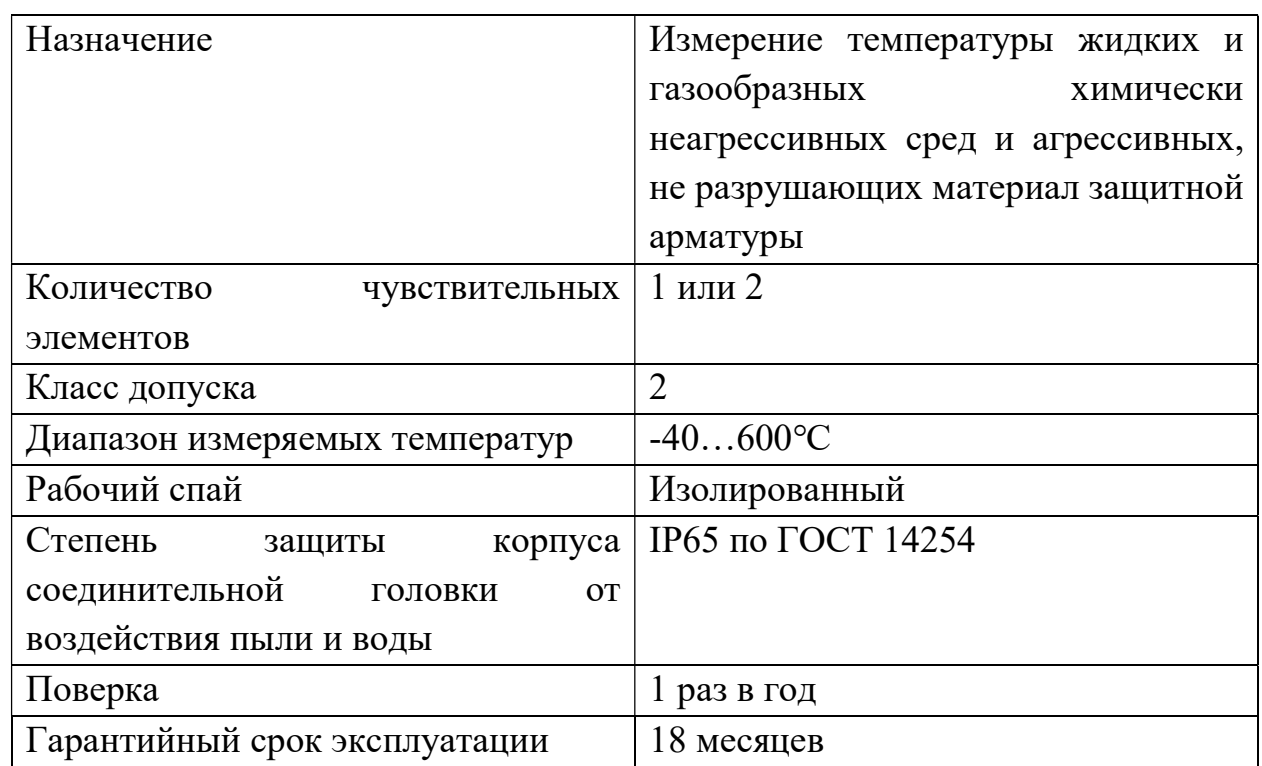

## Таблица 5.2 – Характеристики ТХА Метран-202-01

### Таблица 5.3 – Характеристики ПГ2-12-6П8НВК

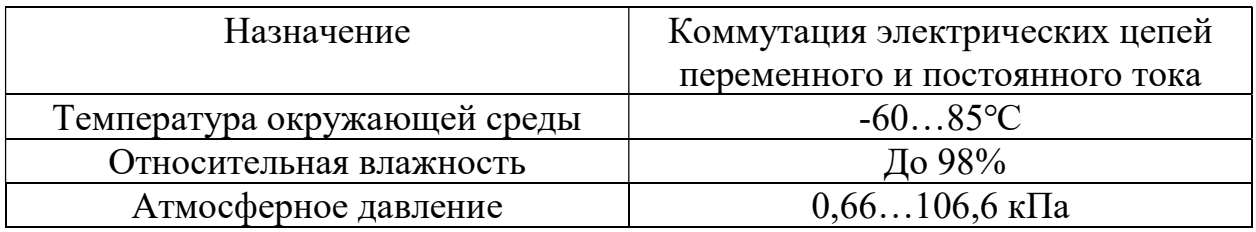

Таблица 5.4 – Характеристики IT-8RUT

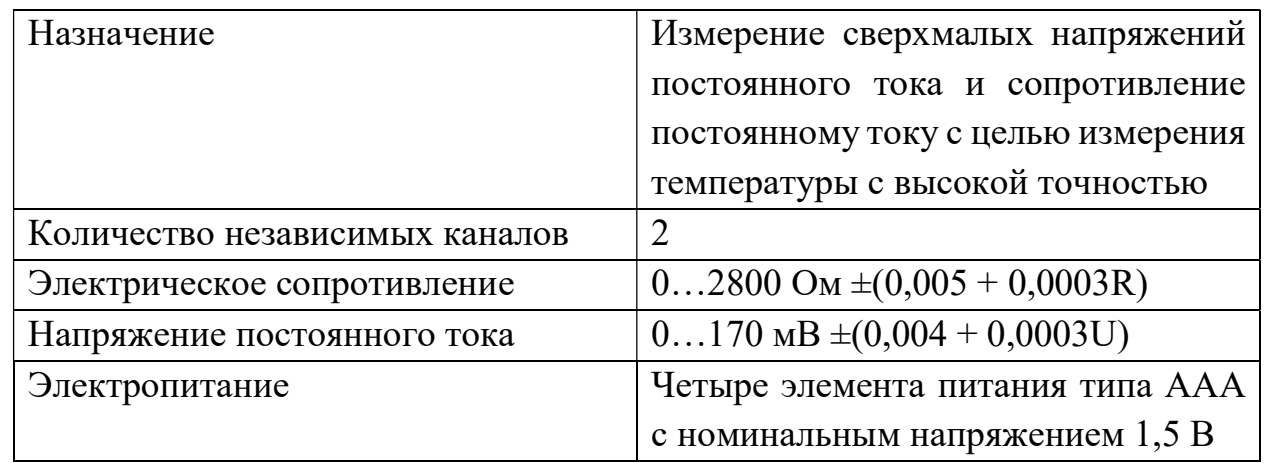

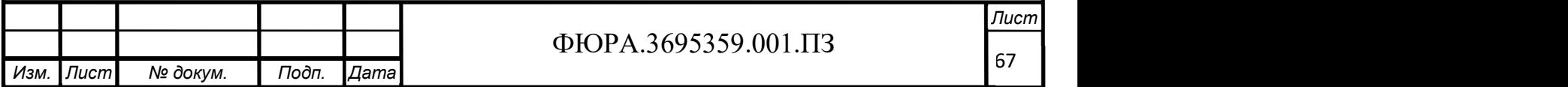

## Таблица 5.5 – Характеристики Омега G6

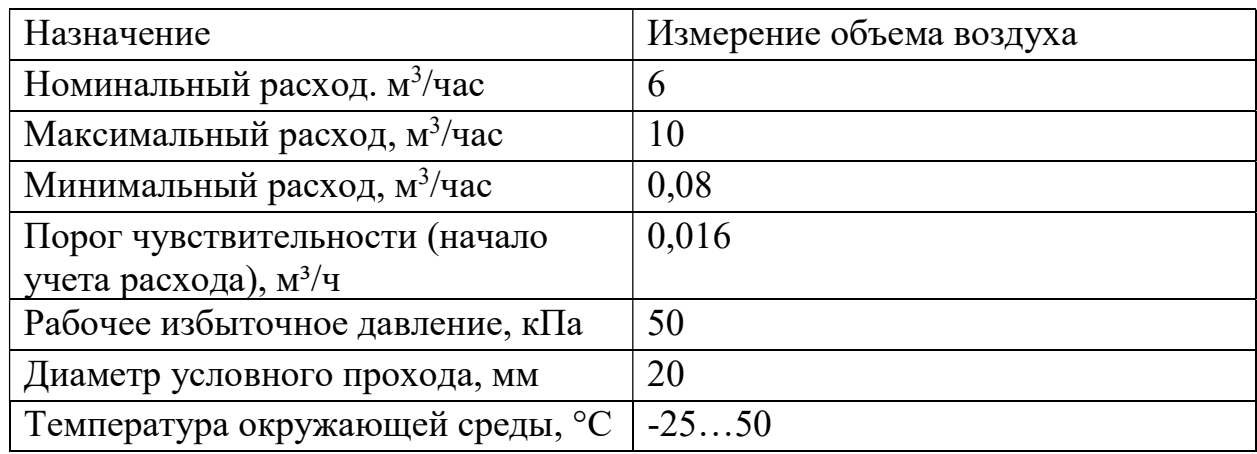

### Таблица 5.6 – Характеристики ДСП-160-М1

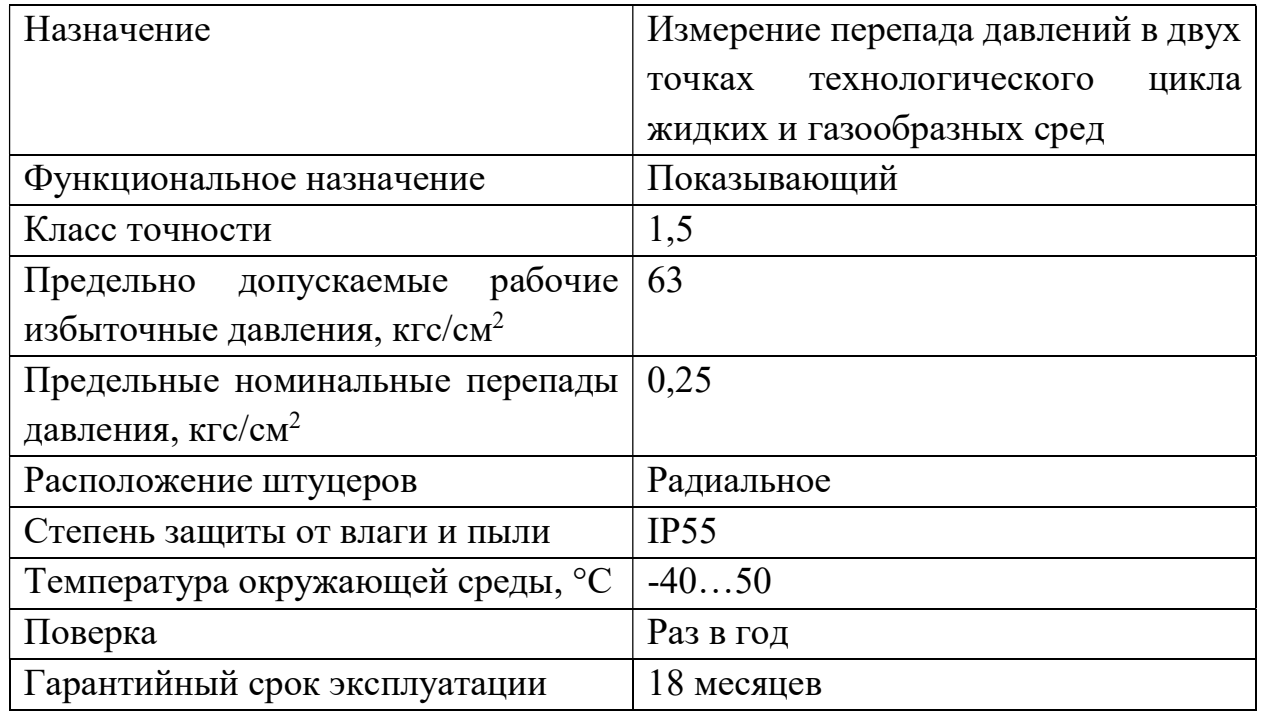

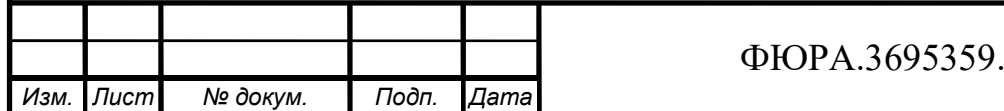

# ФЮРА.3695359.001.ПЗ

68

## 6 ФИНАНСОВЫЙ МЕНЕДЖМЕНТ, РЕСУРСОЭФФЕКТИВНОСТЬ И РЕСУРСОСБЕРЕЖЕНИЕ

Целью данного раздела является расчет стоимости проектирования, сборки и оценка перспективности экспериментальной установки для исследования внутриканальных интенсификаторов теплообмена.

В атомной энергетической отрасли наблюдается постоянное наращивание единичных мощностей оборудования и их энергонапряженности. А это значит, что вопрос снижения массогабаритных показателей теплообменников или сохранения этих показателей при повышении эффективности уже имеющейся поверхности теплообмена в условиях, когда пространство строго ограничено, становится все более актуальным. Все это справедливо также для ряда других отраслей: нефтеперерабатывающей, химической, пищевой и т.д. И наиболее перспективным решением данной проблемы является интенсификация теплообмена.

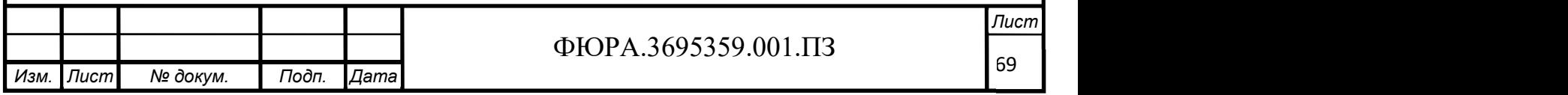

### 6.1 Планирование работ

Предположим, что проект выполняется кафедрой АТЭС. Руководителем проекта является доцент кафедры АТЭС. Ассистент выполняет основные расчетные, чертежные и монтажные работы. Рабочий день составляет 8 часов.

Оклад доцента кафедры АТЭС составляет 26300 рублей в месяц, ассистента 17000 рублей в месяц.

Данные по продолжительности каждой работы внесены в таблицу 6.1

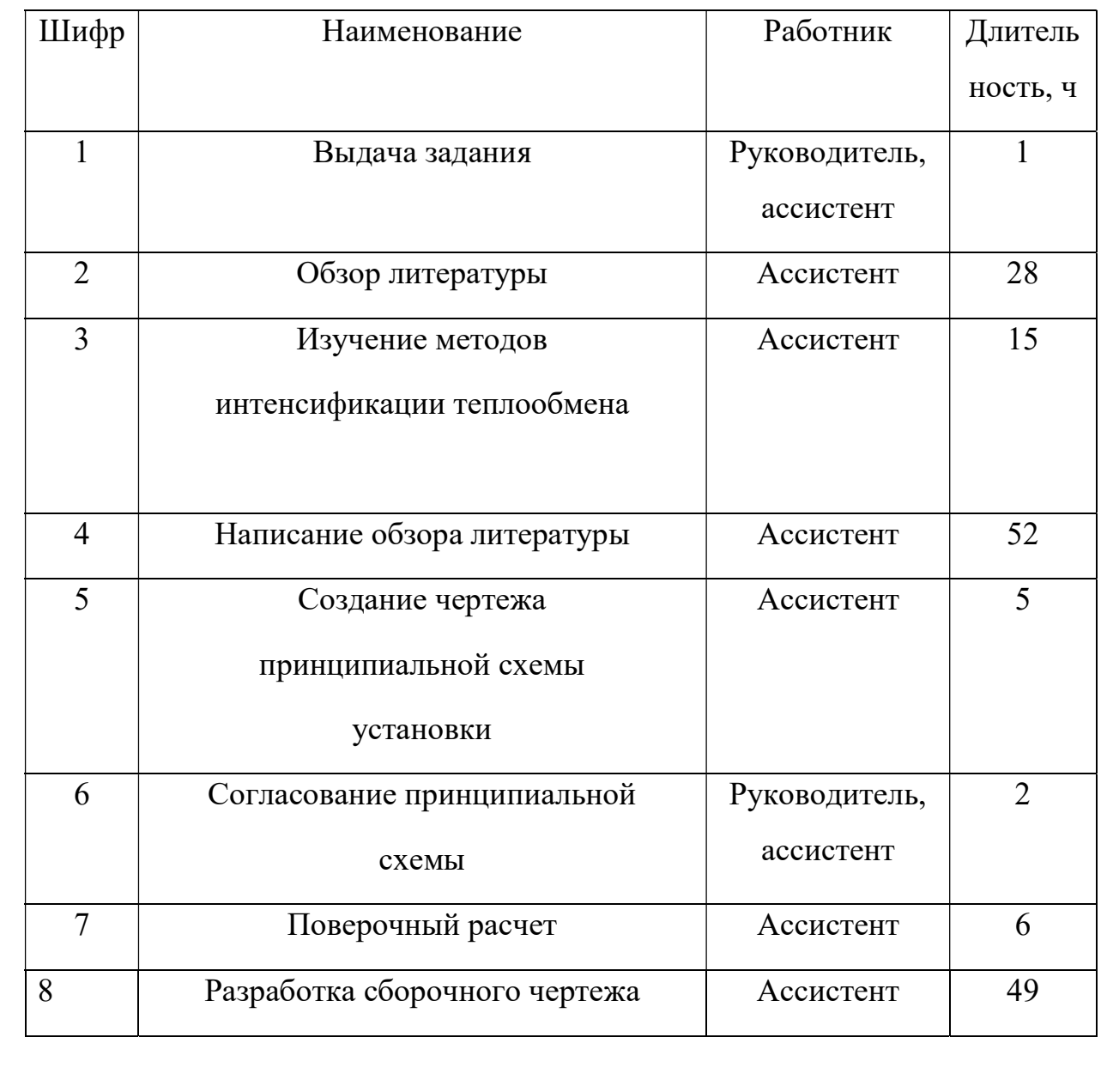

Таблица 6.1 – Наименование работ и их длительность

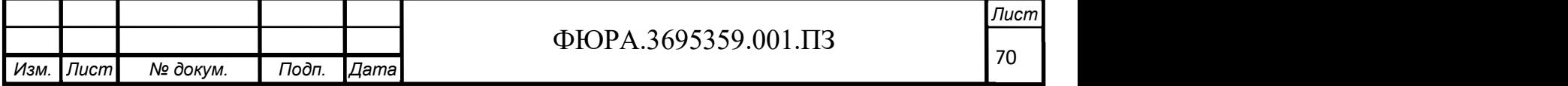

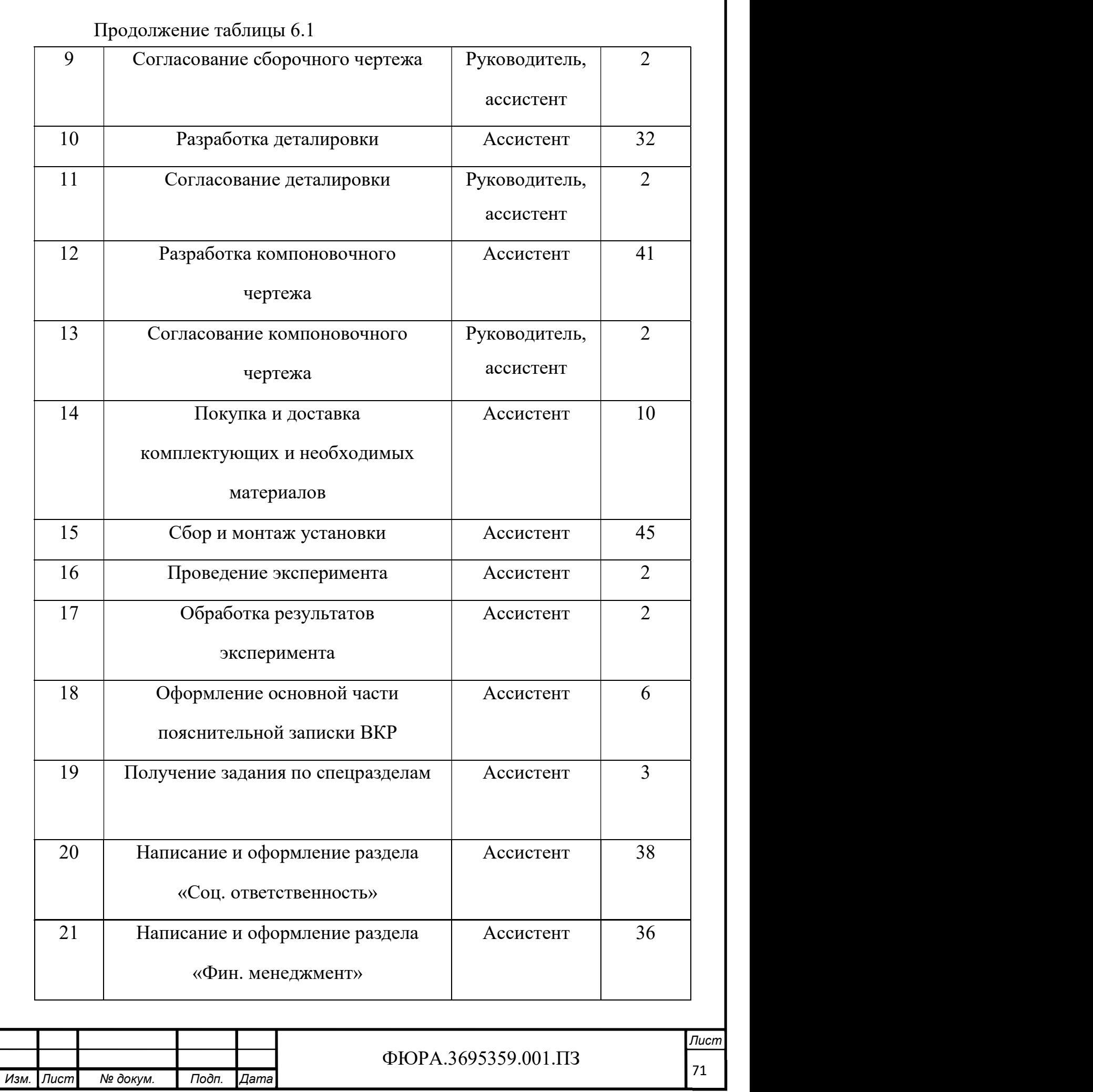

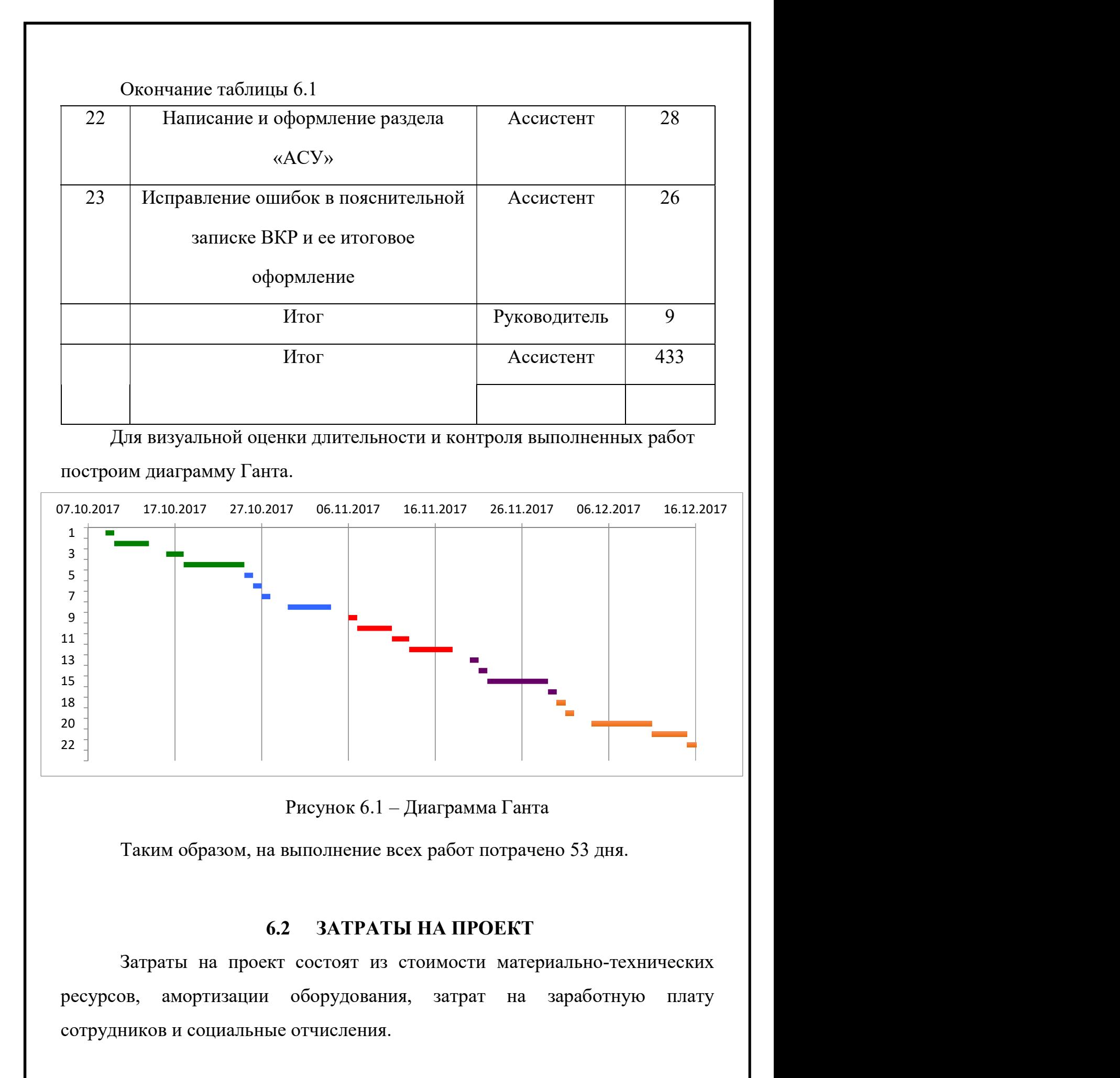

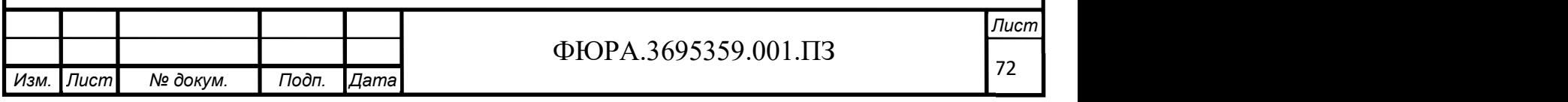
# 6.2.1 Смета на комплектующие для экспериментальной установки и необходимые материалы

На основе цен из каталогов предприятий-изготовителей составлена смета на комплектующие для экспериментальной установки, представленная в виде таблицы 6.2.

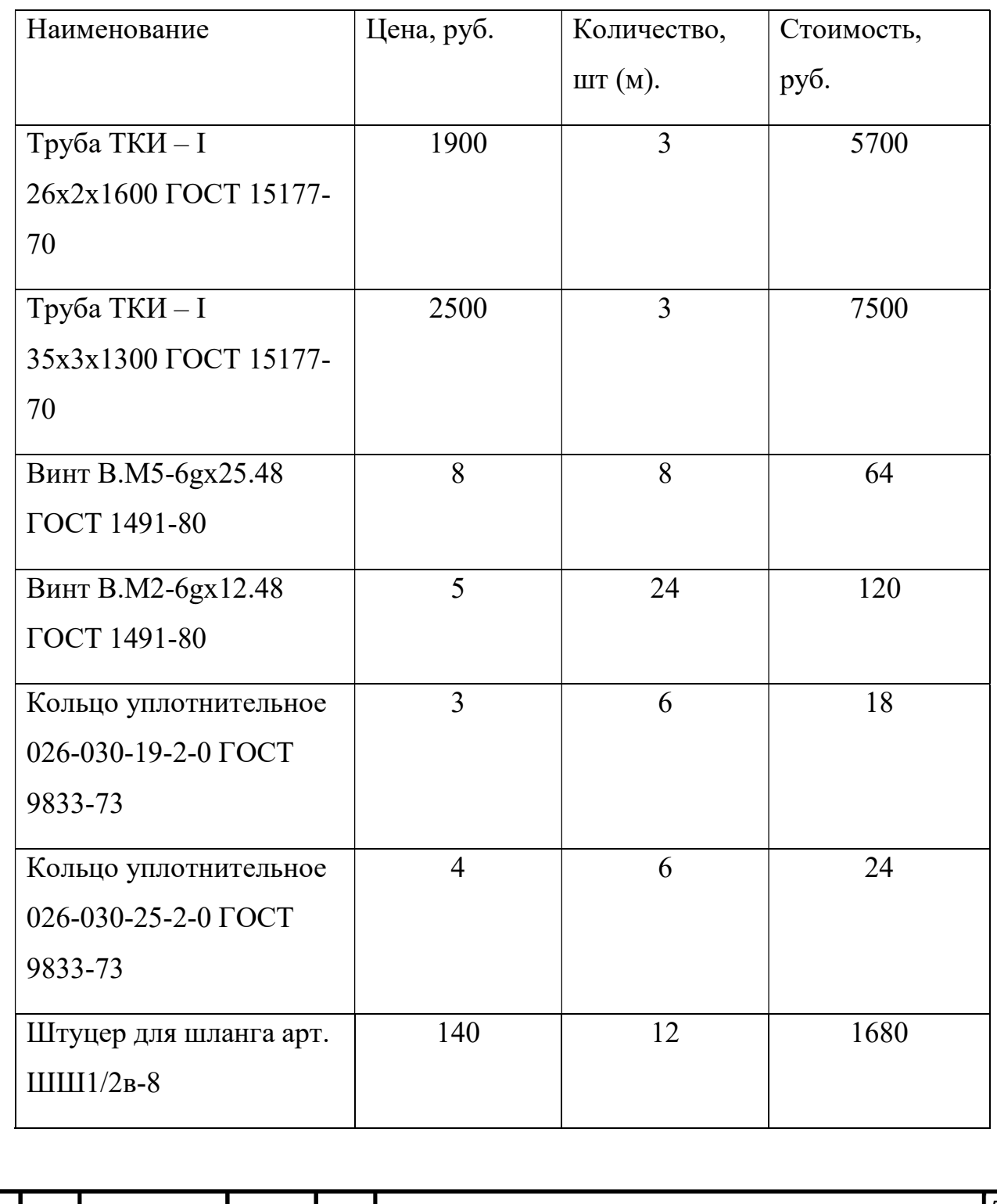

Таблица 6.2 – Стоимость комплектующих и материалов

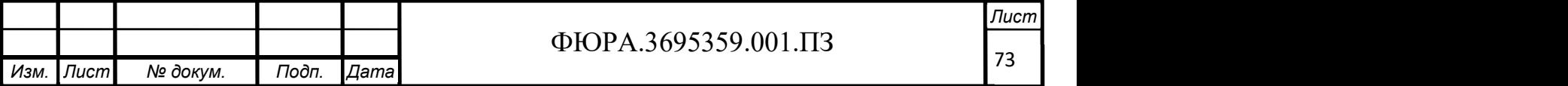

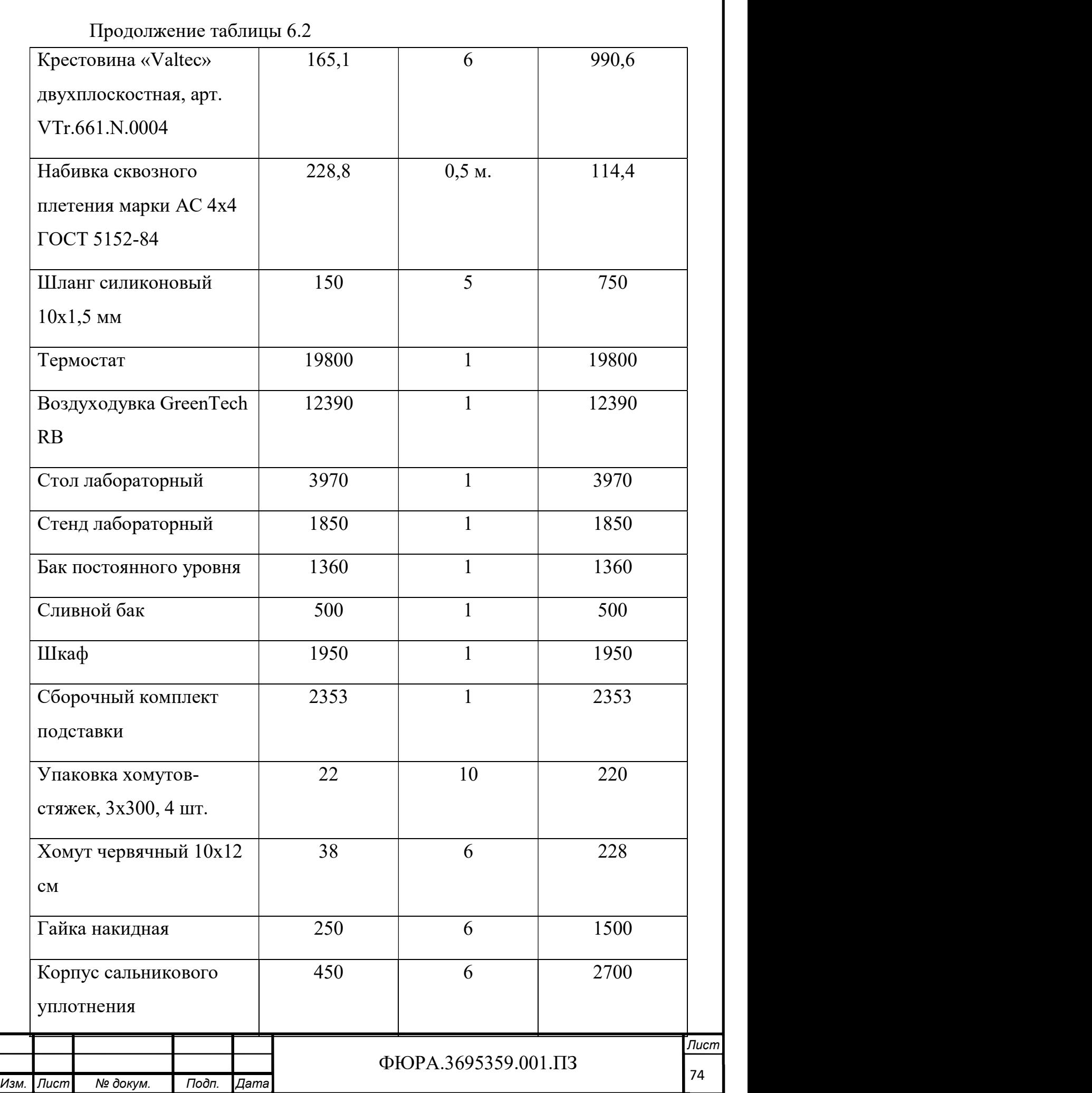

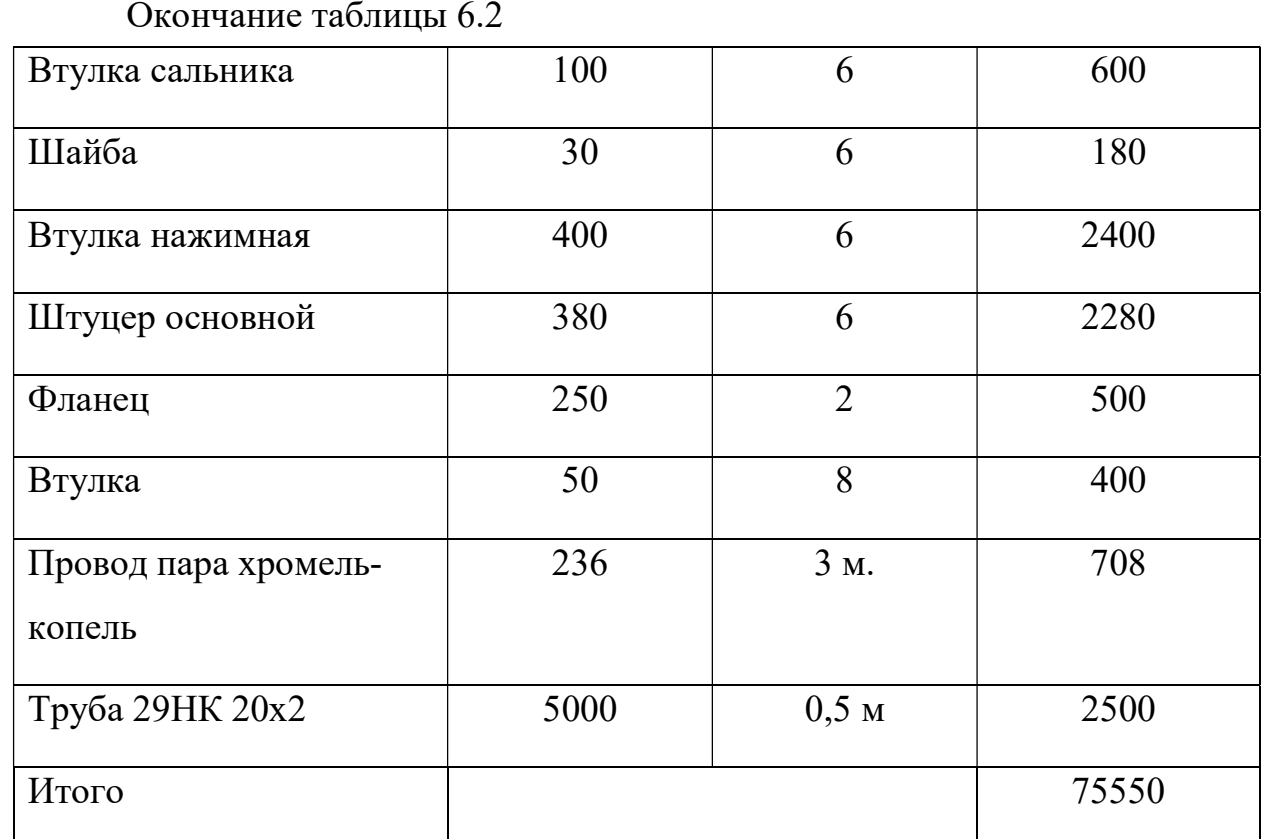

Как видно из таблицы, стоимость комплектующих и необходимых материалов для лабораторной установки составила 75550 рублей. Вычислим расходы с учетом транспортных и заготовительных работ. Для этого примем коэффициент транспортно-заготовительных расходов  $K_3=1,15$ .

Расходы с учетом транспортных и заготовительных работ:

$$
M = K_3 \cdot H, \text{py6}
$$

где И - стоимость комплектующих и необходимых материалов, руб.

 $M = 1,15 \cdot 75550 = 86882,5$  pyő.

## 6.2.2 Затраты на заработную плату

Вычислим основные расходы на заработную плату работников проекта с учетом районного коэффициента, равного 1,3:

$$
3\Pi_{\text{pyK}} = 26300 \cdot 1,3 \cdot \frac{9}{6 \cdot 26} = 1972,5 \text{ py6}.
$$
  

$$
3\Pi_{\text{yc}} = 17000 \cdot 1,3 \cdot \frac{433}{243} = 56960.1 \text{ py6}.
$$

$$
3\Pi_{ac} = 17000 \cdot 1.3 \cdot \frac{1}{8 \cdot 21} = 56960.1 \text{ py}
$$

Итог фонда основной заработной платы:

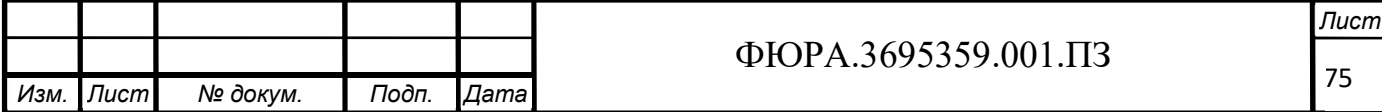

 $3\Pi_{\text{ocH}} = 3\Pi_{\text{ovK}} + 3\Pi_{\text{ac}} = 1972.5 + 56960.1 = 58932.6$  py6.

Вычислим полные расходы на оплату труда, включающие дополнительные затраты, которые составляют 12% от фонда основной заработной платы:

 $3\Pi_{\rm n} = 1.12 \cdot 3\Pi_{\rm oCH} = 1.12 \cdot 58932.6 = 66004.5$  py6.

#### 6.2.3 Затраты на социальные отчисления

Вычислим размер начислений по оплате труда:

 $B_H\Phi = (\Phi CC + \Pi \Phi P + \Phi \Phi O MC) \cdot 3\Pi_\pi = 0.3 \cdot 66004.5 = 19801.4 \text{ py6}.$ 

где взносы

- в фонд социального страхования ФСС=2,9%;
- в фонд пенсионного страхования ПФР=22%;
- в фонд обязательного медицинского страхования ФФОМС=5,1%.

Оплата труда с начислениями:

 $3\Pi_{\rm H} = 3\Pi_{\rm H} + B_{\rm H}\Phi = 66004.5 + 19801.4 = 85805.9$  py6.

#### 6.2.4 Амортизация оборудования

Т.к. стоимость ПК Lenovo 720-15IKBR, на котором происходила разработка всей проектной документации, составляет 51999 руб., то необходимо рассчитать амортизационные отчисления:

$$
A = \frac{0C_{\text{neps}} \cdot H_A}{100} \cdot \frac{T_{\text{ka}}}{365} = \frac{51999 \cdot \frac{1}{2}}{100} \cdot \frac{72}{365} = 5128.7 \text{ py6},
$$
  
rge H<sub>A</sub> =  $\frac{1}{n}$ ; n = [2; 3].

 $n$  - срок полезного использования,

Н<sub>А</sub> – норма амортизации.

#### 6.2.5 Итоговая стоимость проекта экспериментальной установки

Накладные расходы принимаем в размере 16% от суммарных расходов.

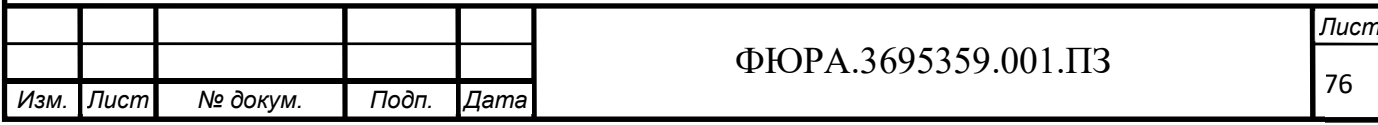

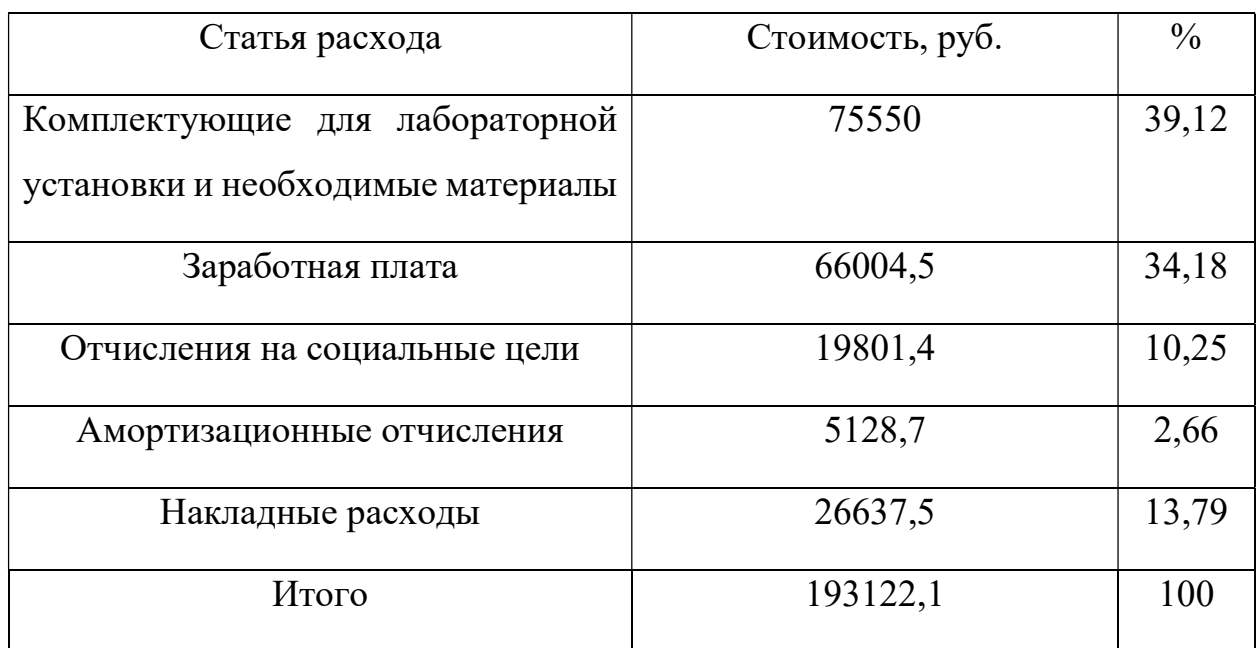

# Таблица 6.3 – Смета итоговых расходов

Таким образом, итоговая стоимость проекта составляет 193122, 1 руб. Наиболее затратными являются следующие статьи расходов: комплектующие для лабораторной установки и заработная плата по 75550 руб. и 66004,5 руб. соответственно.

### 6.3 SWOT-анализ

В данном подразделе произведен комплексный анализ экспериментальной установки с помощью SWOT-анализа.

Результаты SWOT-анализа представлены в виде таблицы 6.4.

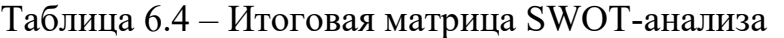

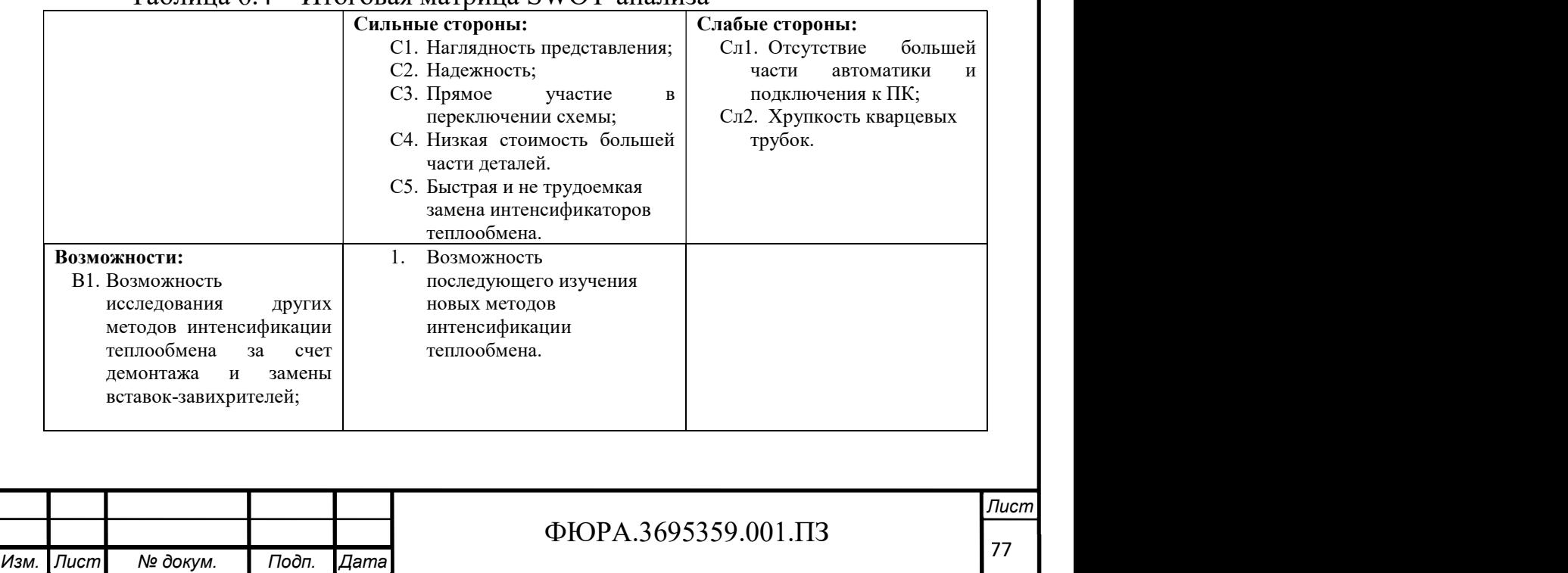

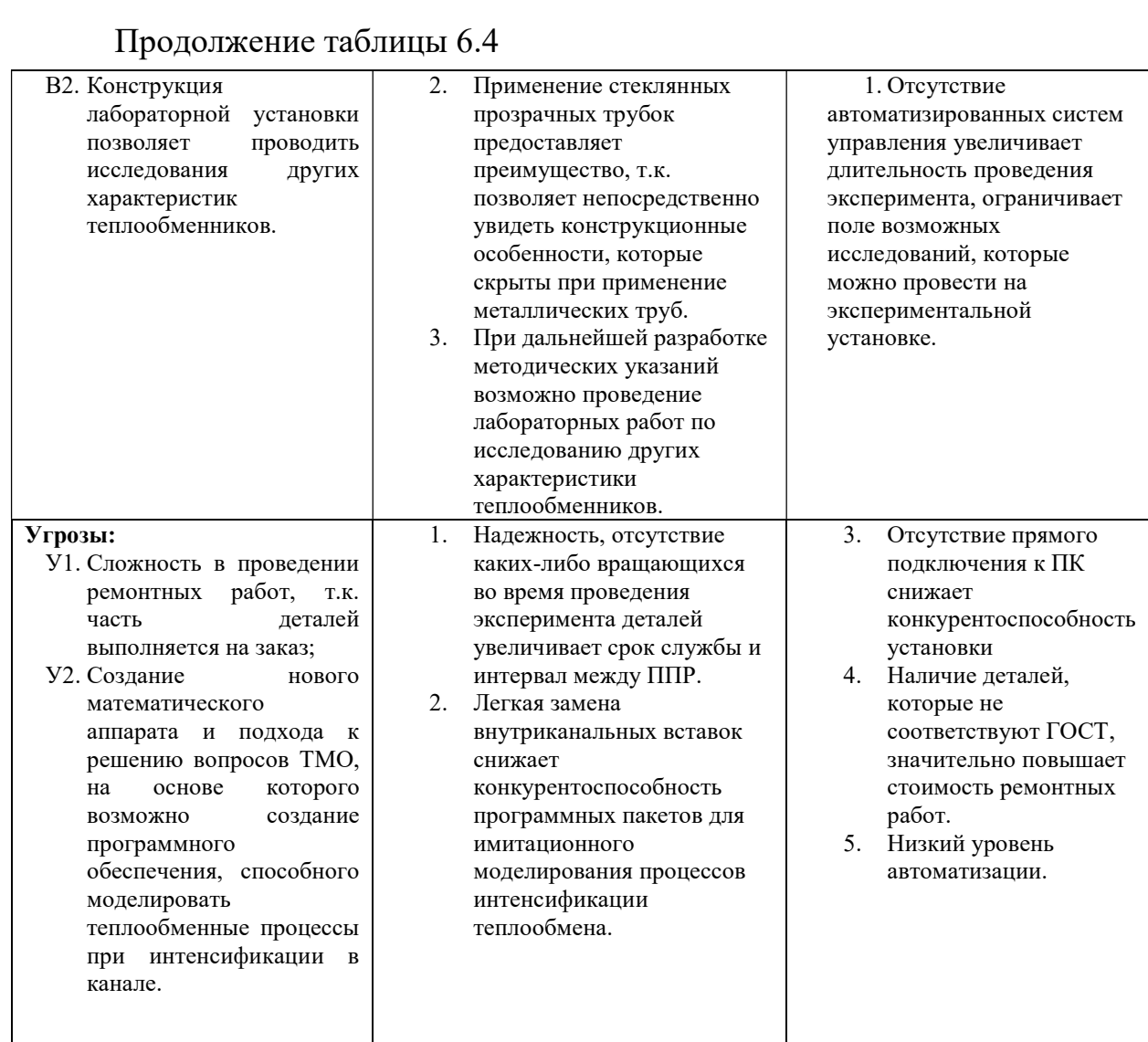

На основе проведенной в этом разделе работы можно сделать вывод:

Ввиду небольшой итоговой стоимости экспериментальной установки и наличия небольшого числа подобных установок на рынке, спроектированная в данной ВКР установка является достаточно конкурентоспособной. Но в ходе SWOT-анализа выявлены некоторые проблемы. По этой причине предлагаются следующие решения для повышения конкурентоспособности спроектированной в ВКР экспериментальной установки:

1) Повысить уровень автоматизации и предусмотреть подключение установки к ПК.

2) Снизить стоимость установки и повысить ремонтопригодность постепенным исключением из нее деталей, выполненных на заказ, на имеющиеся номенклатурные изделия.

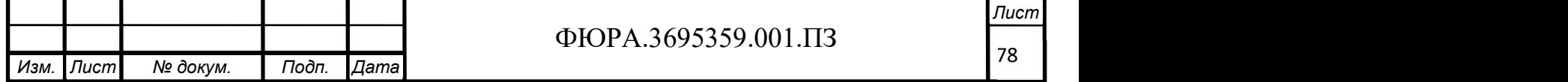

Внедрение установки в учебный модуль для проведения лабораторных работ даст определенный эффект. При этом активизируется познавательная деятельность каждого студента, так как это потребует от него личного участия в проведении различных экспериментов и повысится глубина понимания процессов интенсификации теплообмена.

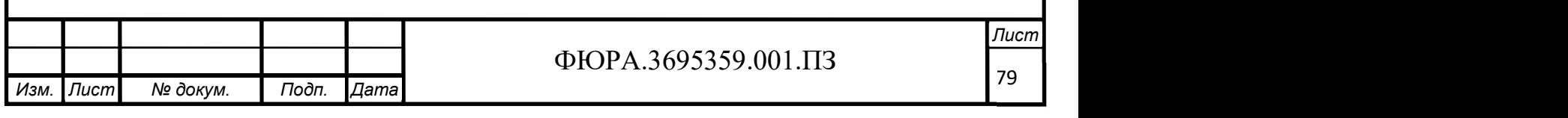